# Introduction

Motivation and Image Processing

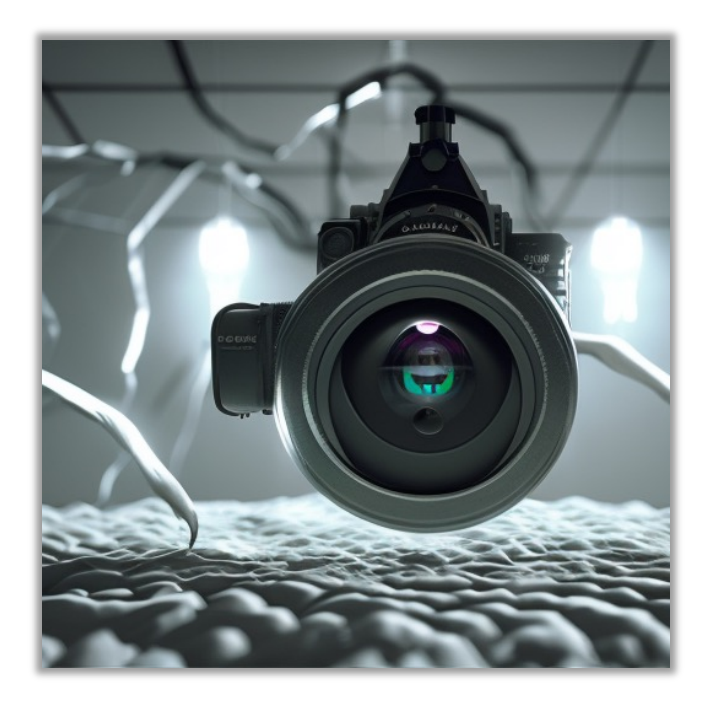

#### CSC420

David Lindell University of Toronto cs.toronto.edu/~lindell/teaching/420 Slide credit: Babak Taati ←Ahmed Ashraf ←Sanja Fidler

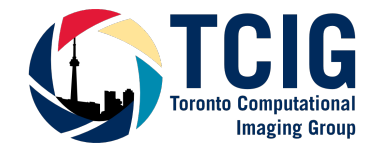

# Course staff

Instructor

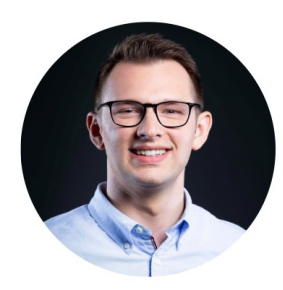

David Lindell

#### **Teaching Assistants**

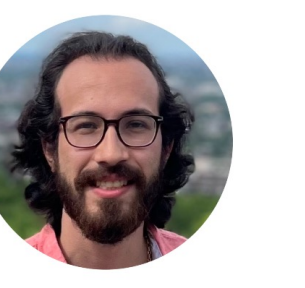

Shayan Shekarforoush

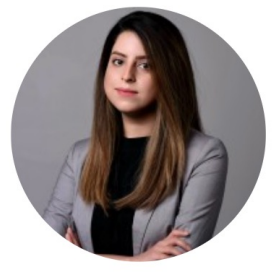

Vida Adeli

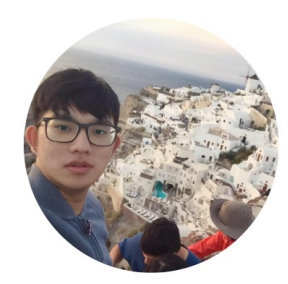

Yun-Chun Chen

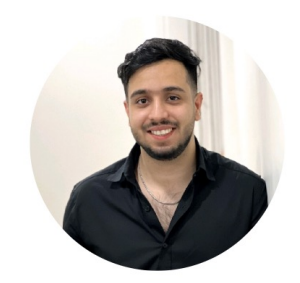

Amirhossein Kazerouni

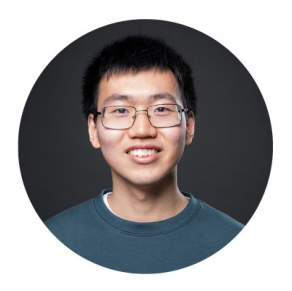

Victor Rong

# Course Info

- Class time: Mondays 1pm-3pm (LEC0101; MP137) and 3pm-5pm (LEC0201; ES B149)
- Tutorials: Wednesdays 1pm-2pm (LEC0101; MP137) and 3pm-4pm (LEC0201; ES B149)
- TA Office Hours: Wednesdays 2pm (MP137)
- Class Websit[e: https://www.cs.toronto.edu/~lindell/teaching/420/](https://www.cs.toronto.edu/~lindell/teaching/420/)
- Quercu[s: https://q.utoronto.ca/](https://q.utoronto.ca/)
- Course material (lecture notes, reading material, assignments, announcements, etc.) will be posted on Quercus
- Forum: Piazza (link on Quercus)
- Your grade will not depend on your participation on discussions. It's just a good way for asking questions, discussing with your instructor, TAs and your peers

Textbook: We won't directly follow any book, but extra reading in this textbook will be useful:

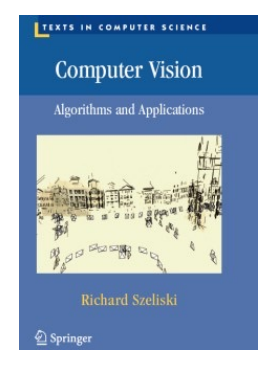

Rick Szeliski

Computer Vision: Algorithms and Applications available free onlin[e: http://szeliski.org/Book/](http://szeliski.org/Book/)

Links to other material (papers, code, etc.) will be posted on the class webpage

# Course Prerequisites Course Prerequisites

- Data structures
- Linear Algebra
- Vector calculus
- Without this you'll need some serious catching up to do!

#### Knowing some basics in these is a plus:

- Python
- Machine Learning
- Neural Networks
- (Solving assignments sooner rather than later)

# Course Prerequisites Grading

- Assignment 1: 12%
- Assignment 2: 20%
- Assignment 3: 16%
- Assignment 4: 16%
- Ethics Module: 1% (2 surveys, 0.5 each)
- Final Exam: 35%
- Assignments: They will consist of problem sets and programming problems with the goal of deepening your understanding of the material covered in class.

# Course Prerequisites Assignments

- Download from Files section on Quercus, Submitted via MarkUs
- Assignments: They will consist of problem sets and programming problems with the goal of deepening your understanding of the material covered in class.
	- Code in python
	- Please comment your code!
- Assignment 1 is out now, due Jan 24 at 11:59 PM

# Lateness Assignments

Deadline

• The solutions to the assignments / project should be submitted by 11:59 pm on the date they are due.

Lateness

- Each student will be given a total of 5 free late days.
- This means that you can hand in three of the assignments one day late, or one assignment three days late.
- After you have used the 5-day budget, late assignments will not be accepted.

# All info on the course website

#### Schedule and Syllabus

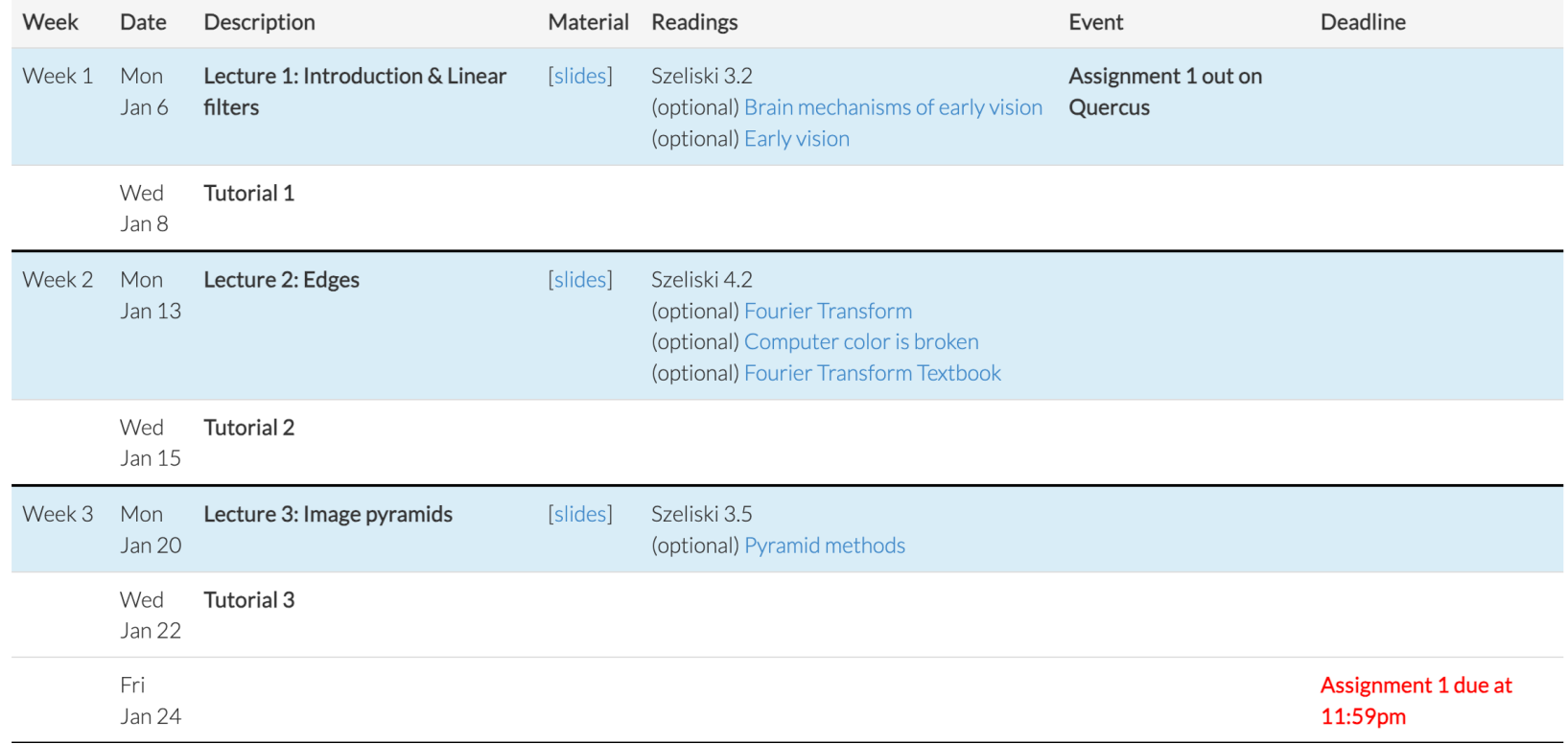

# Accessibility Services is seeking volunteer note takers for students in this class who are registered in Accessibility Services.

"By volunteering to take notes for students with disabilities, you are making a positive contribution to their academic success. By volunteering as a note-taker, you will benefit as well - It is an excellent way to improve your own note-taking skills and to maintain consistent class attendance. At the end of term, we would be happy to provide a Certificate of Appreciation for your hard work."

See Piazza for details

# Let's begin!

#### Introduction to Intro to Image Understanding

- What is Computer Vision?
- Why study Computer Vision?
- Which cool applications can we do with it? Is vision a hard problem?

• A field trying to develop automatic algorithms that can "see"

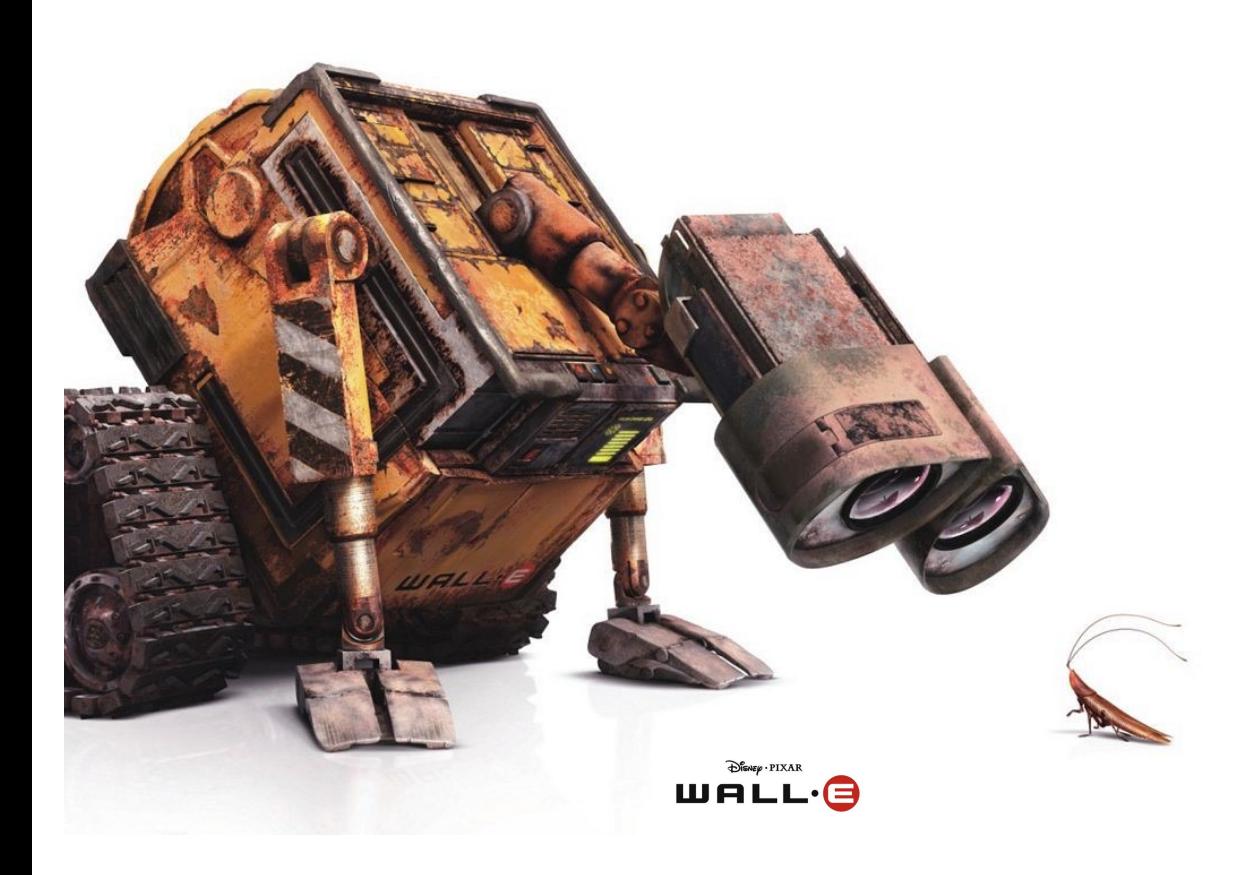

• What does it mean to see?

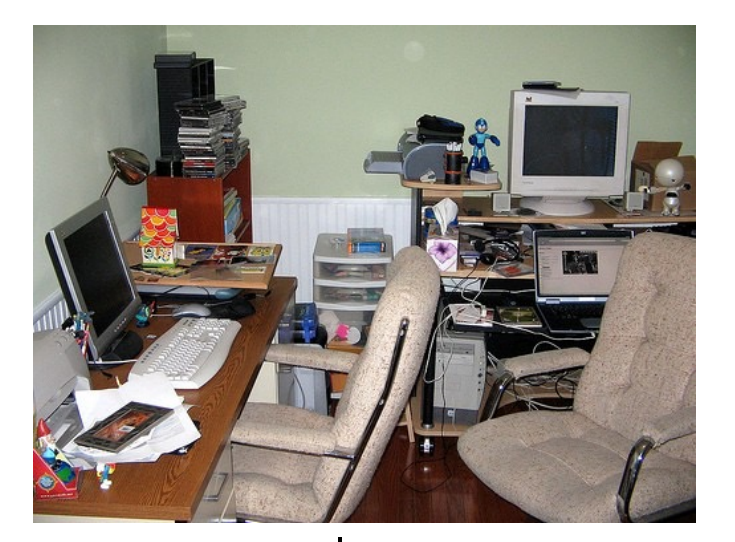

example scene

[adapted from A. Torralba]

- What does it mean to see?
	- To know what is where by looking Marr, 1982
	- Understand where things are in the world

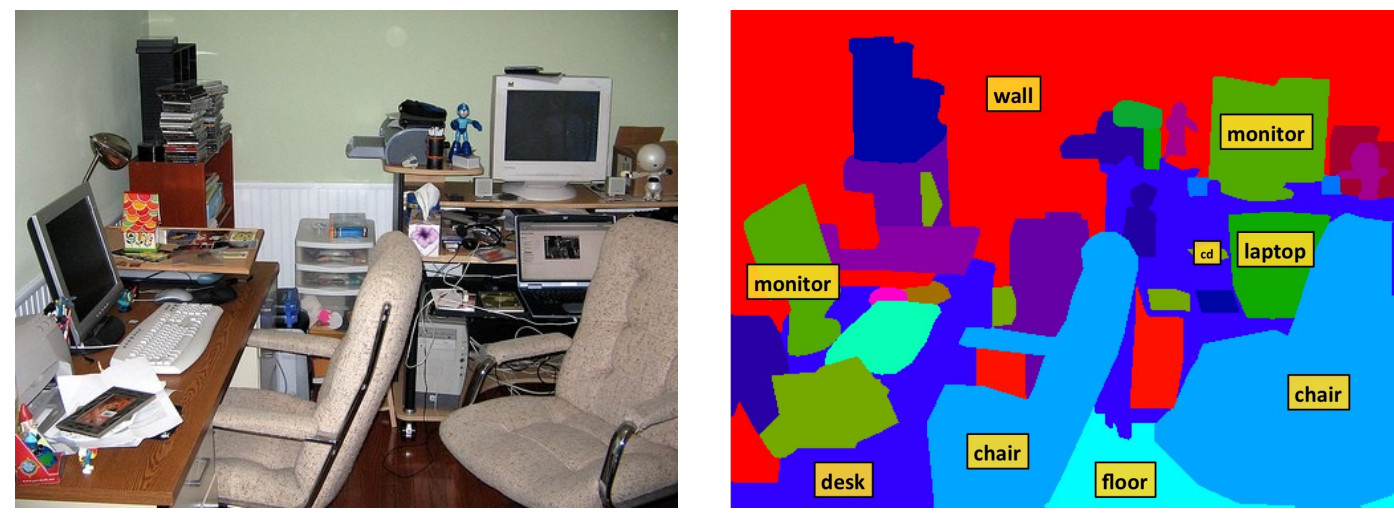

example scene segmentation

[adapted from A. Torralba]

- What does it mean to see?
	- To know what is where by looking Marr, 1982
	- Understand where things are in the world
	- Understand 3D structure

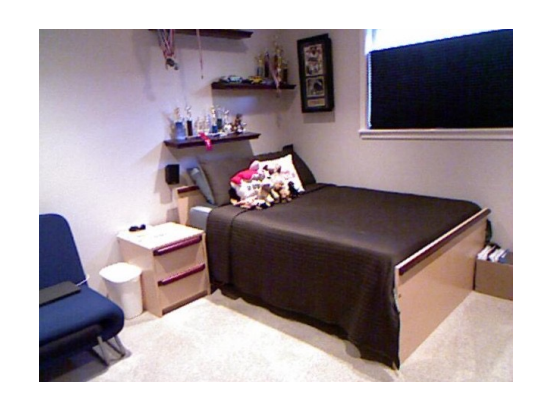

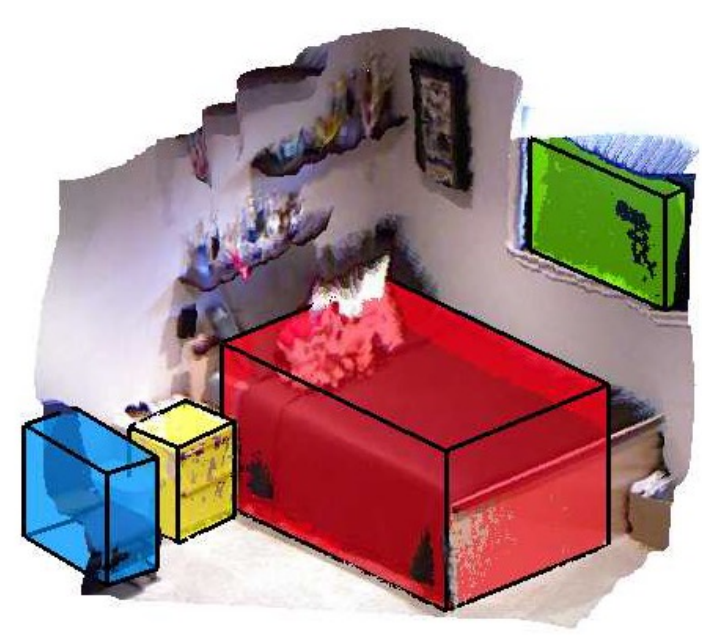

[adapted from A. Torralba]

- What does it mean to see?
	- To know what is where by looking Marr, 1982
	- Understand where things are in the world
	- Understand 3D structure
	- Understand physical properties

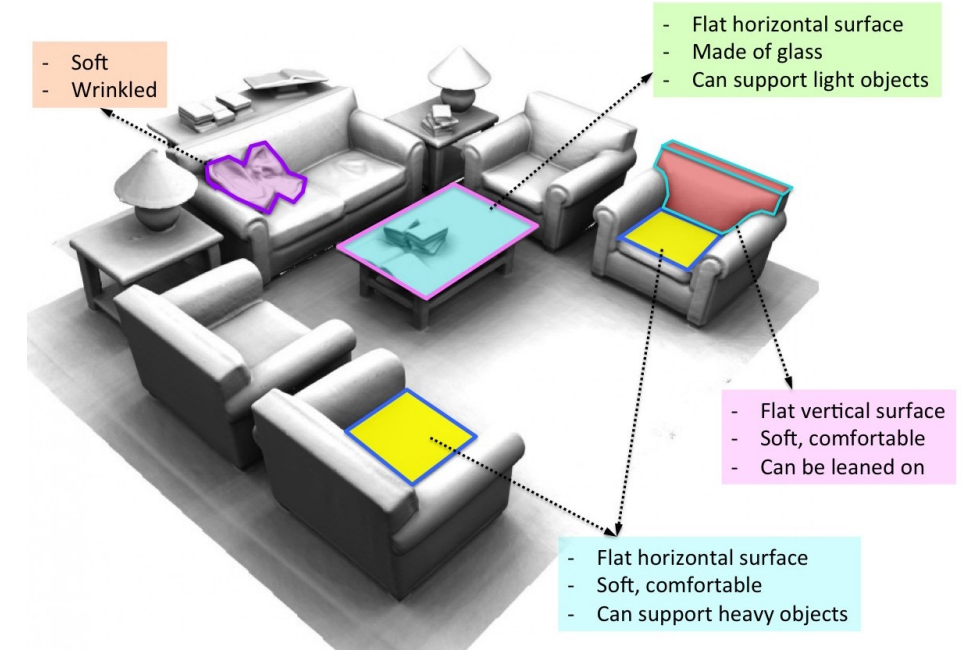

Image: Vladlen Koltun

- What does it mean to see?
	- To know what is where by looking Marr, 1982
	- Understand where things are in the world
	- Understand 3D structure
	- Understand physical properties
	- Understand what actions are taking place

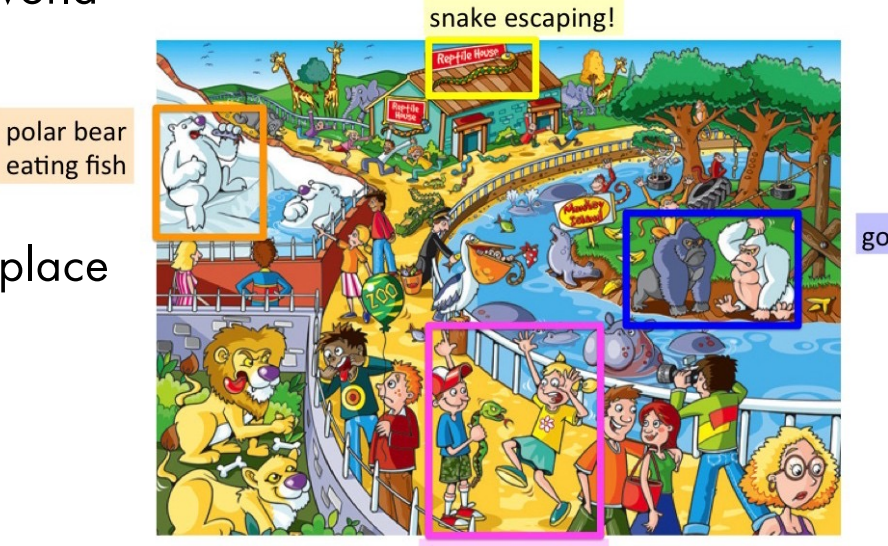

boy scaring girl

gorillas arguing

Ima[ge: www.cobblehillpuzzles.co](http://www.cobblehillpuzzles.com/)m

• Full understanding of an image?

- Full understanding of an image?
	- Can answer any question about it

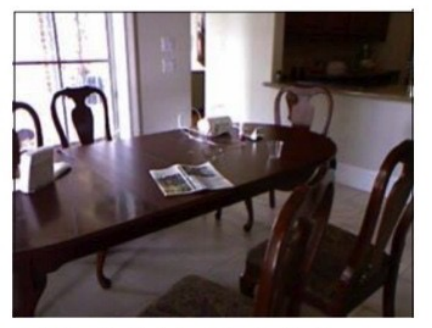

Q: What is behind the table? A: window

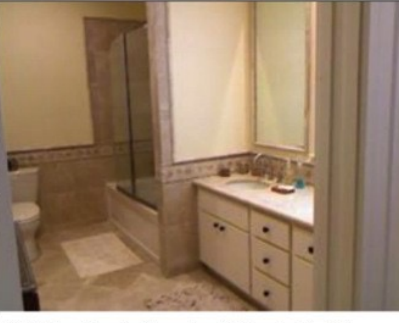

Q: What is in front of the toilet? A: door

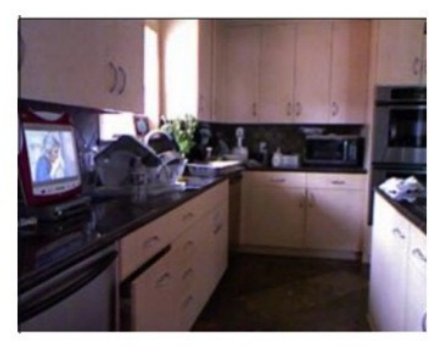

Q: What is on the counter in the corner? A: microwave

- Full understanding of an image?
	- Can answer any question about it

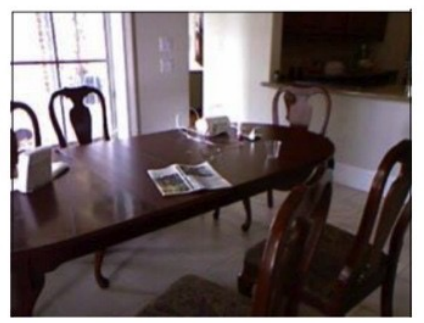

Q: What is behind the table? A: window

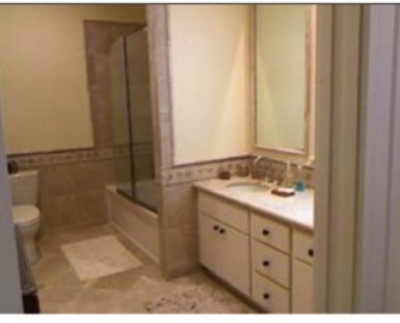

Q: What is in front of the toilet? A: door

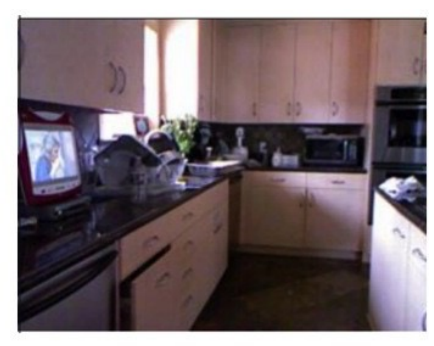

Q: What is on the counter in the corner? A: microwave

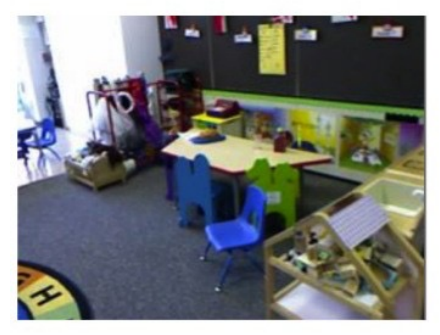

Q: What is the shape of the green chair? A: horse shaped

- Full understanding of an image?
	- Can answer any question about it

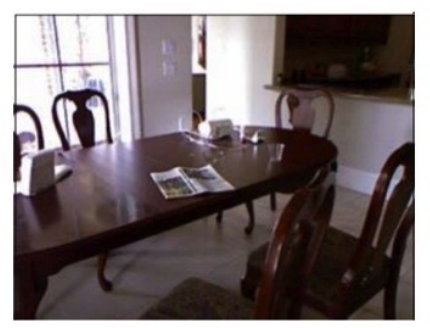

Q: What is behind the table? A: window

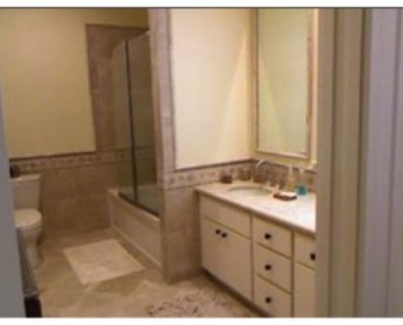

Q: What is in front of the toilet? A: door

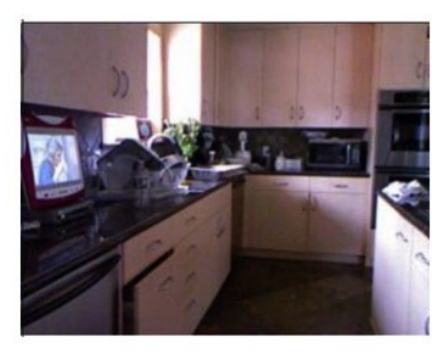

Q: What is on the counter in the corner? A: microwave

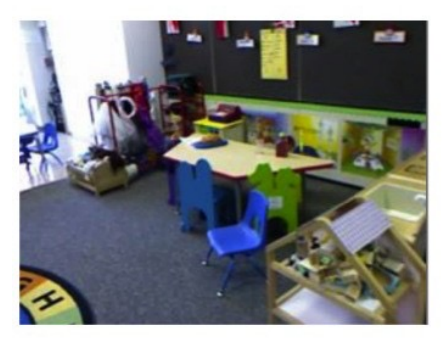

Q: What is the shape of the green chair? A: horse shaped

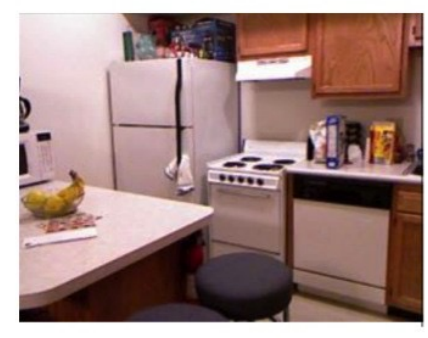

Q: Where is the oven? A: on the right side of the fridge

- Full understanding of an image?
	- Can answer any question about it

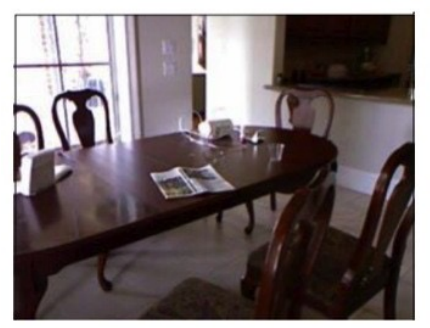

Q: What is behind the table? A: window

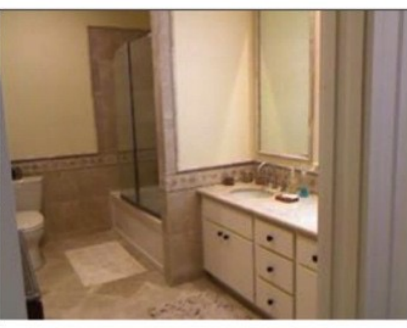

Q: What is in front of the toilet? A: door

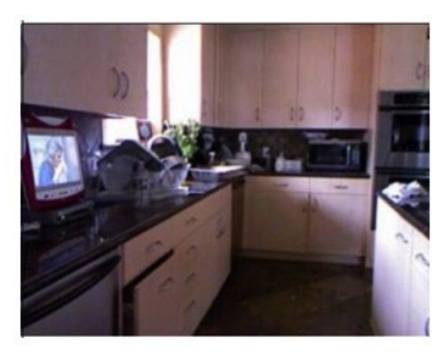

Q: What is on the counter in the corner? A: microwave

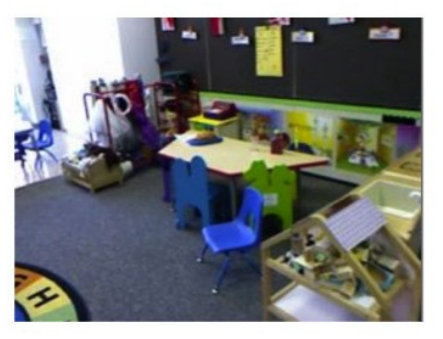

Q: What is the shape of the green chair? A: horse shaped

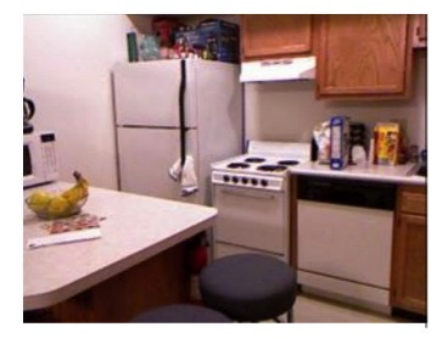

Q: Where is the oven? A: on the right side of the fridge

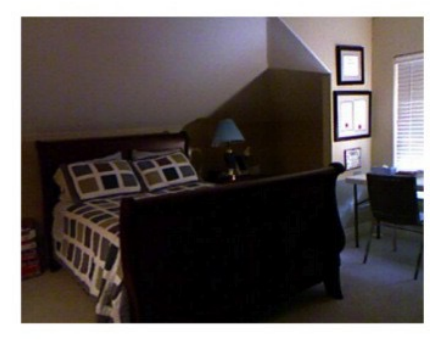

Q: What is the largest object? A: bed

- Full understanding of an image?
	- Can answer any question about it

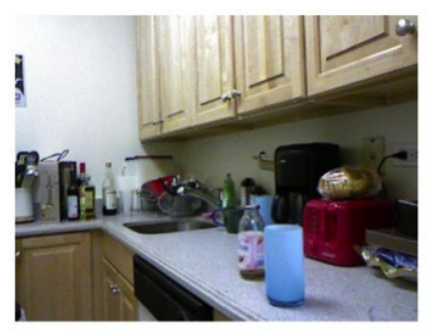

Q: Which object is red? A: toaster

- Full understanding of an image?
	- Can answer any question about it

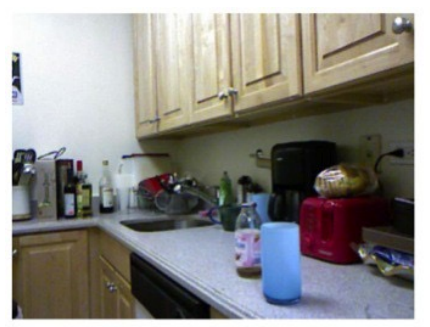

Q: Which object is red? A: toaster

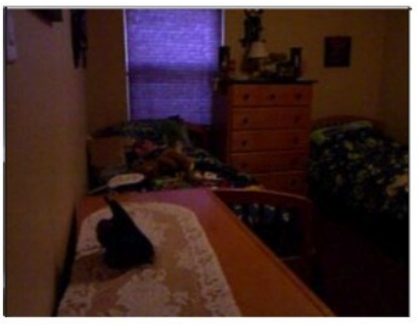

Q: How many drawers are there?  $A:6$ 

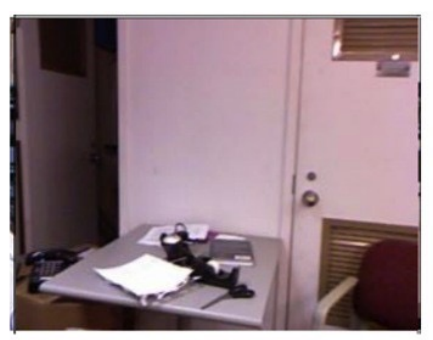

Q: How many doors are open  $A: 1$ 

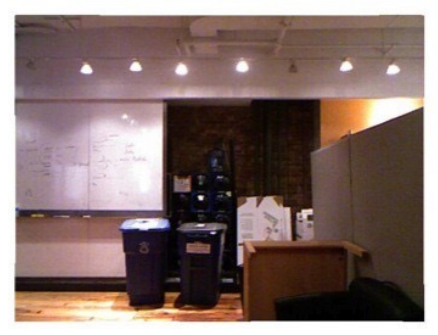

Q: How many lights are on?  $A:6$ 

- Full understanding of an image?
	- Can answer any question about it

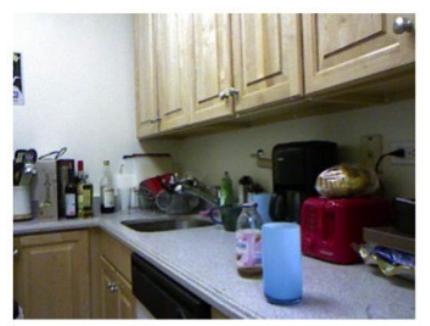

Q: Which object is red? A: toaster

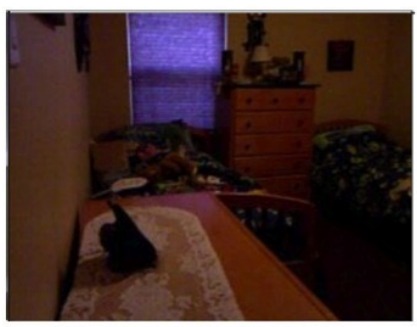

Q: How many drawers are there?  $A:6$ 

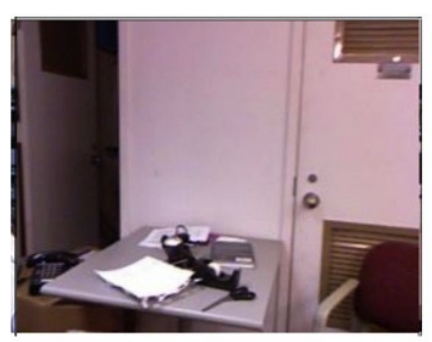

Q: How many doors are open  $A: 1$ 

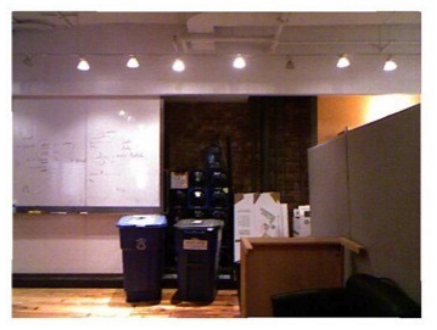

Q: How many lights are on?  $A:6$ 

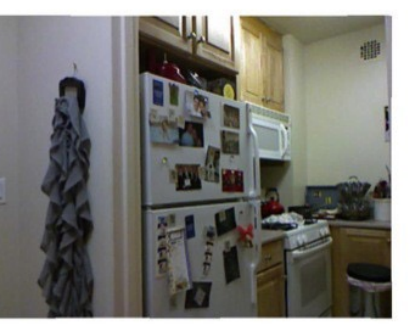

Q: Can you make pizza in this room? A: yes

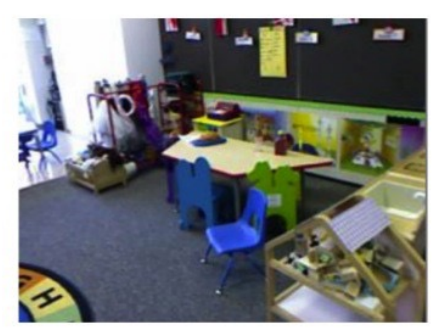

Q: Where can you sit? A: chairs, table, floor

# Why study computer vision?

# Why study Computer Vision?

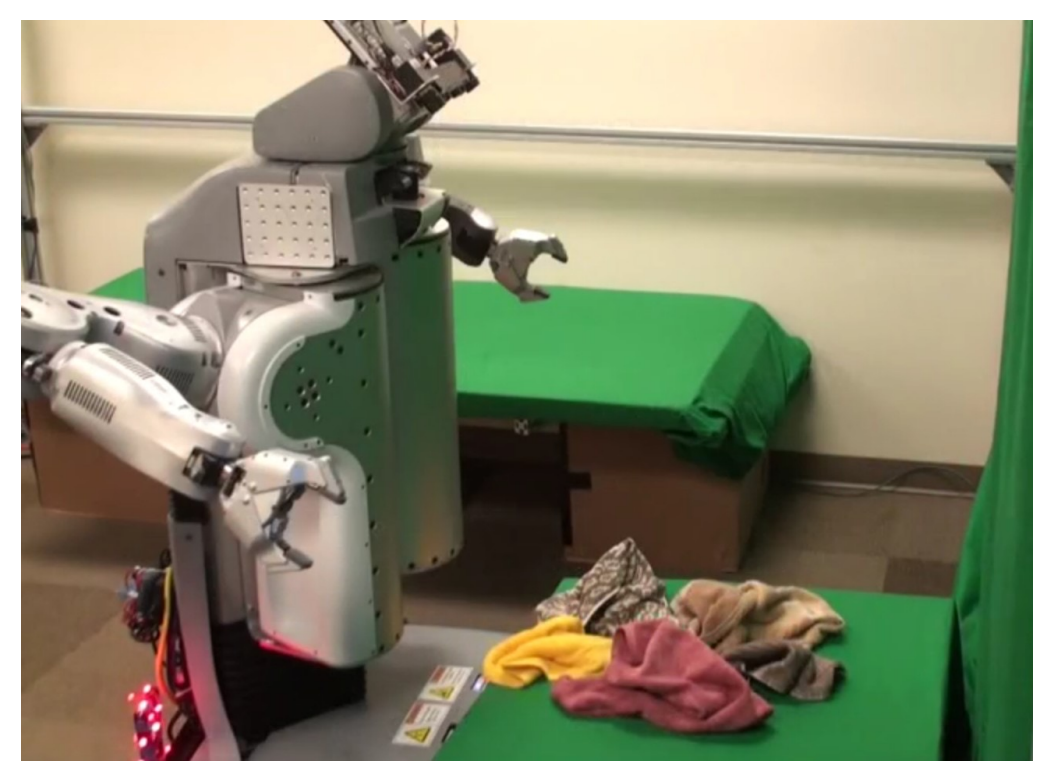

Because you want your robot to fold your laundry

# And drive you to work

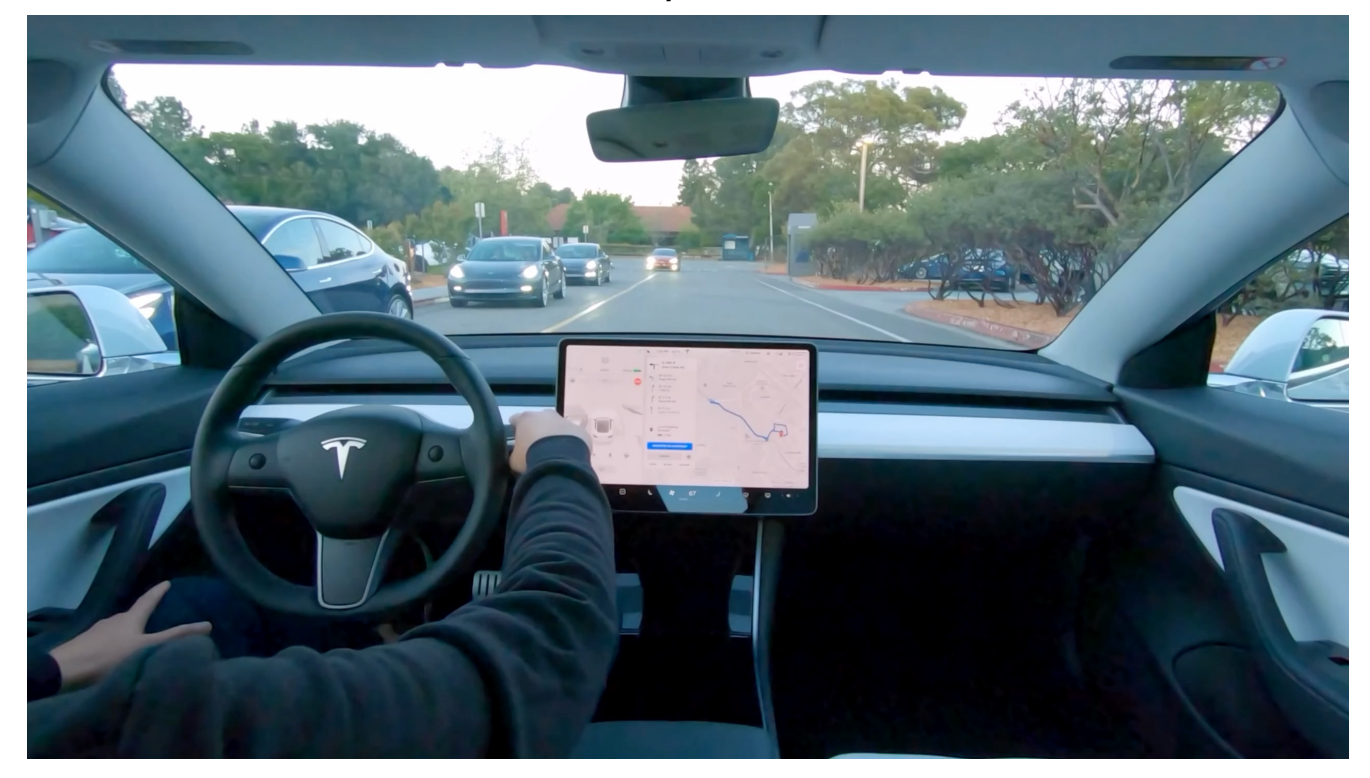

Allows you to manipulate images

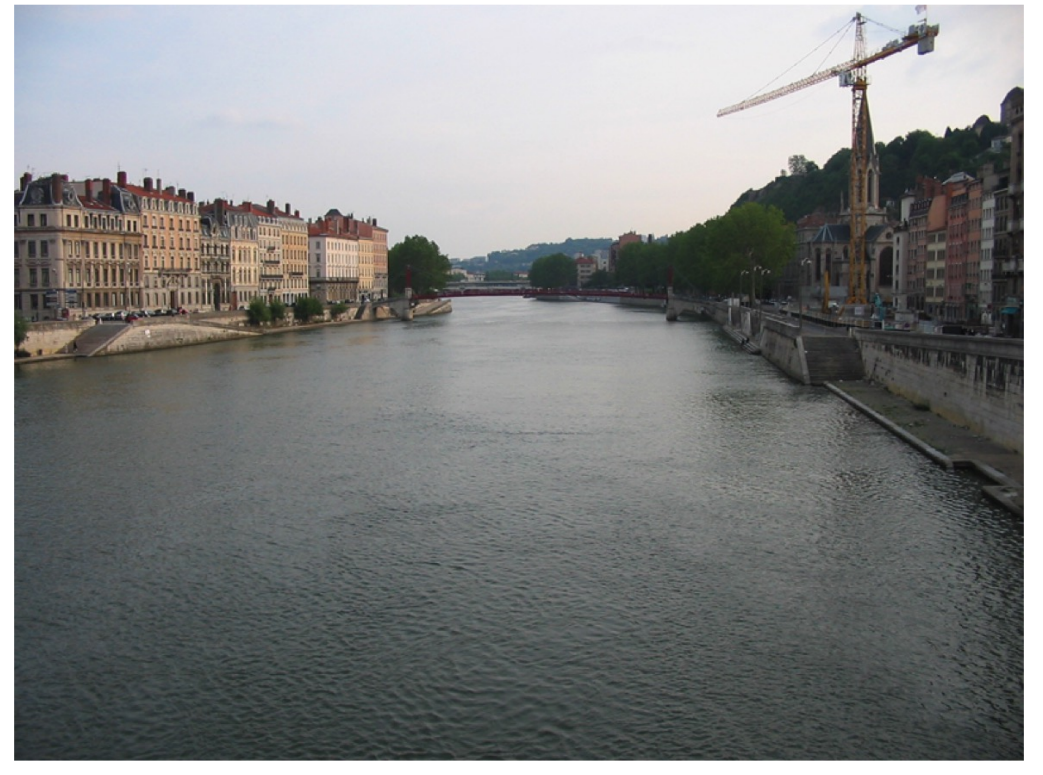

Allows you to manipulate images

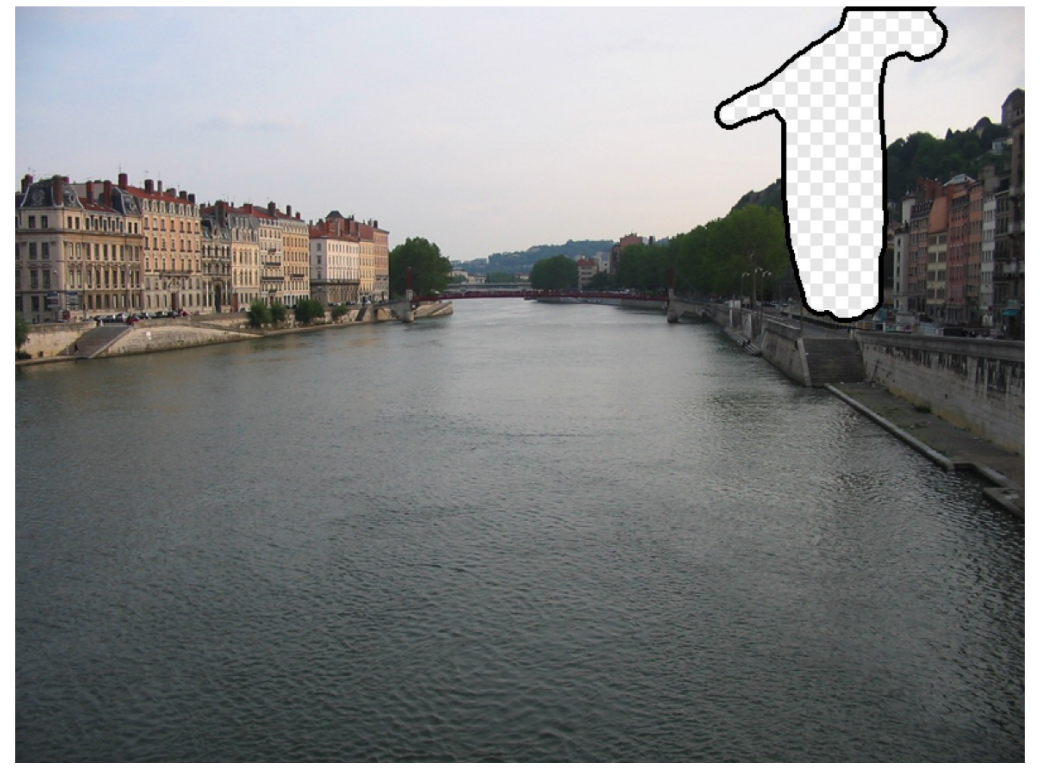

Allows you to manipulate images

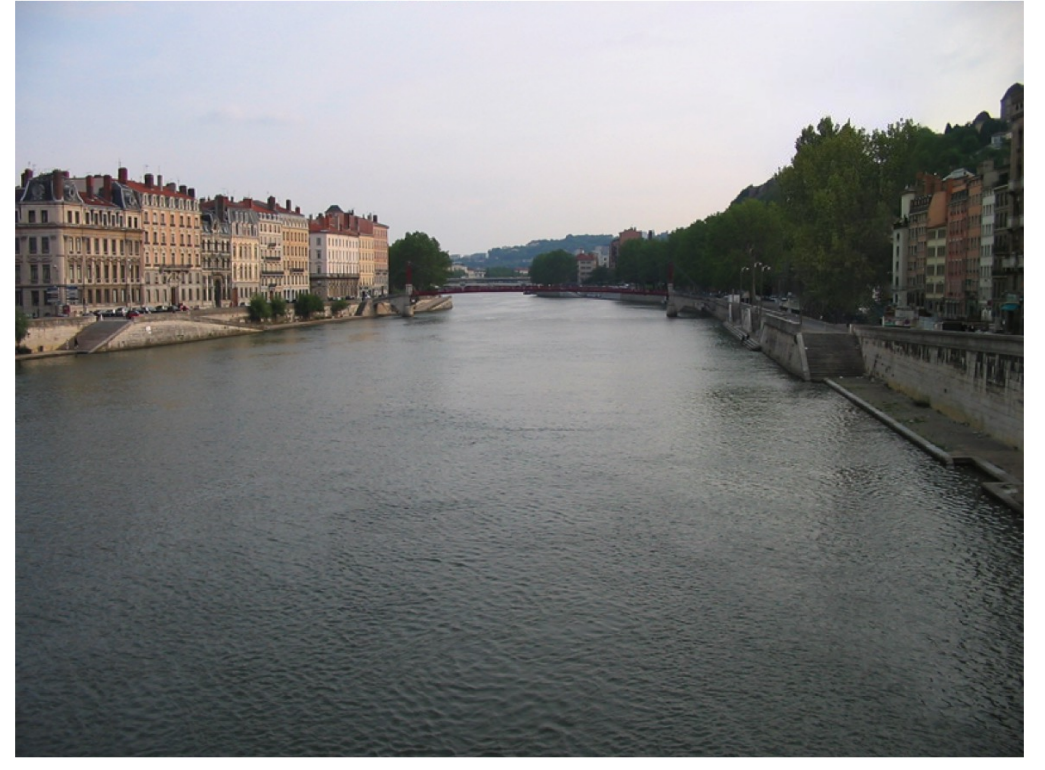

Allows you to manipulate images

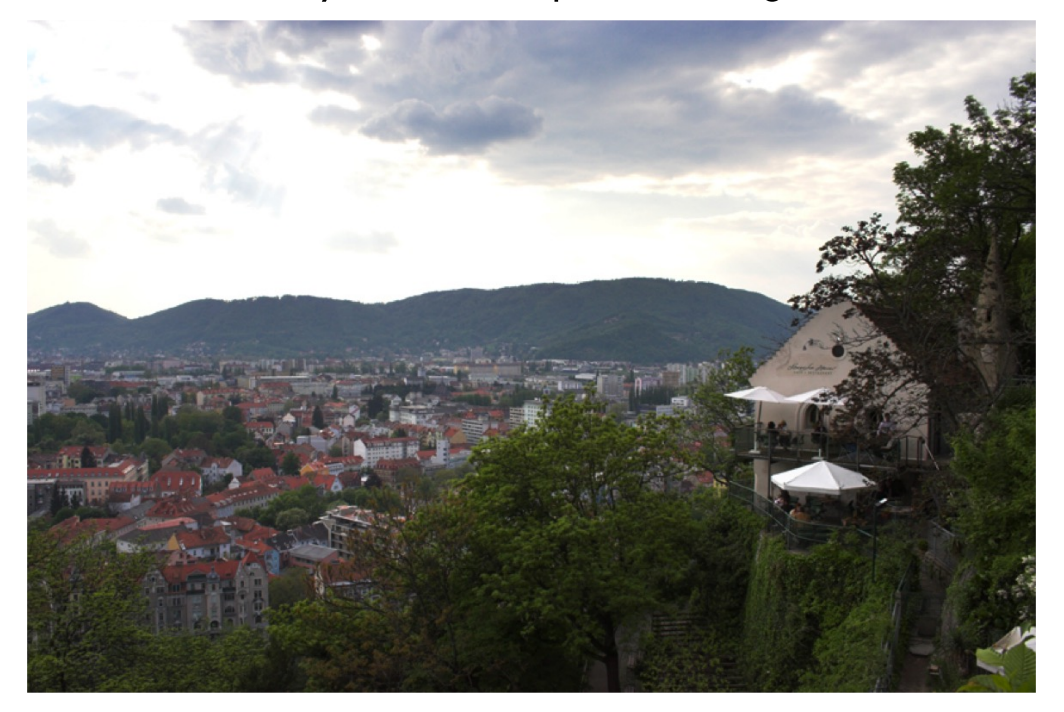

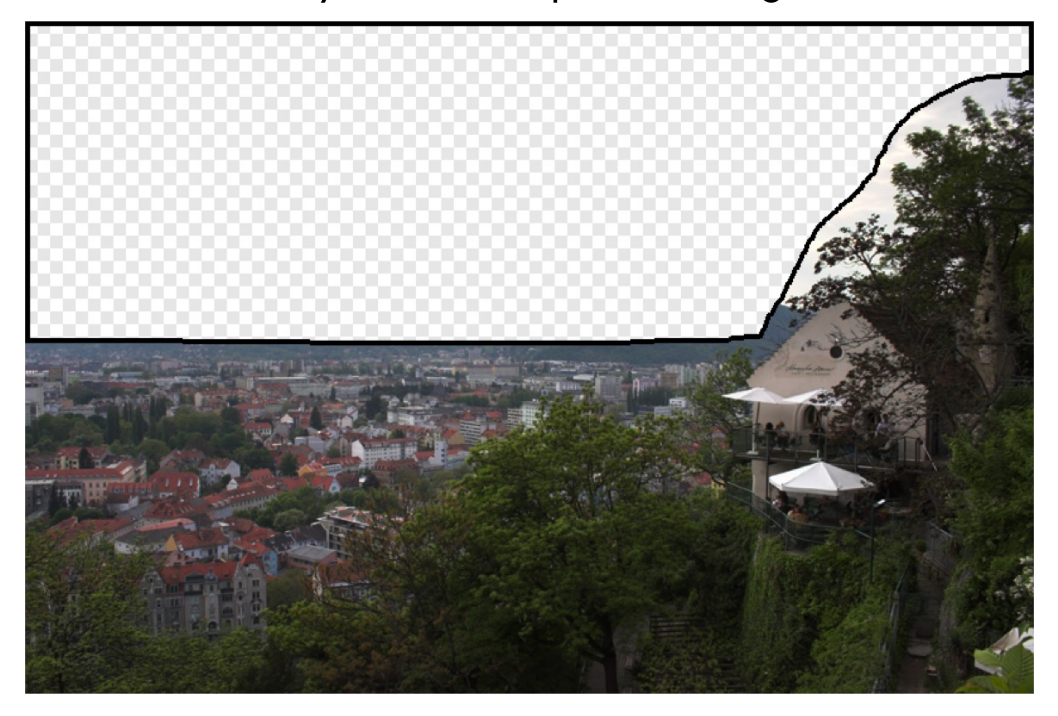

Allows you to manipulate images

Allows you to manipulate images

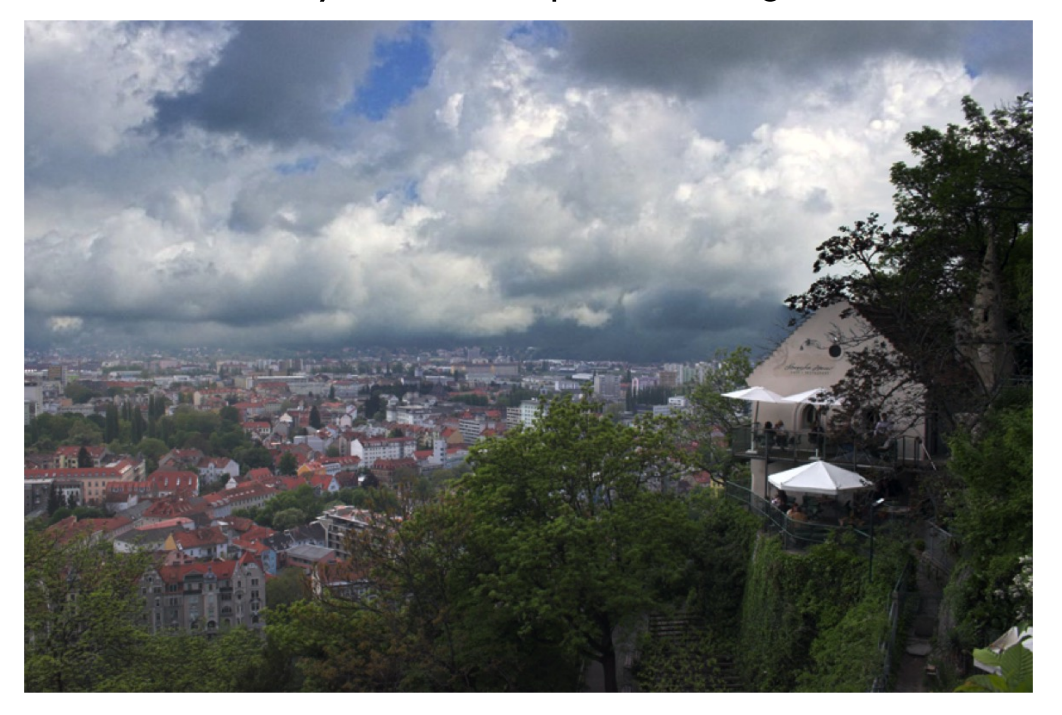

# Why study Computer Vision?

Allows you to manipulate images

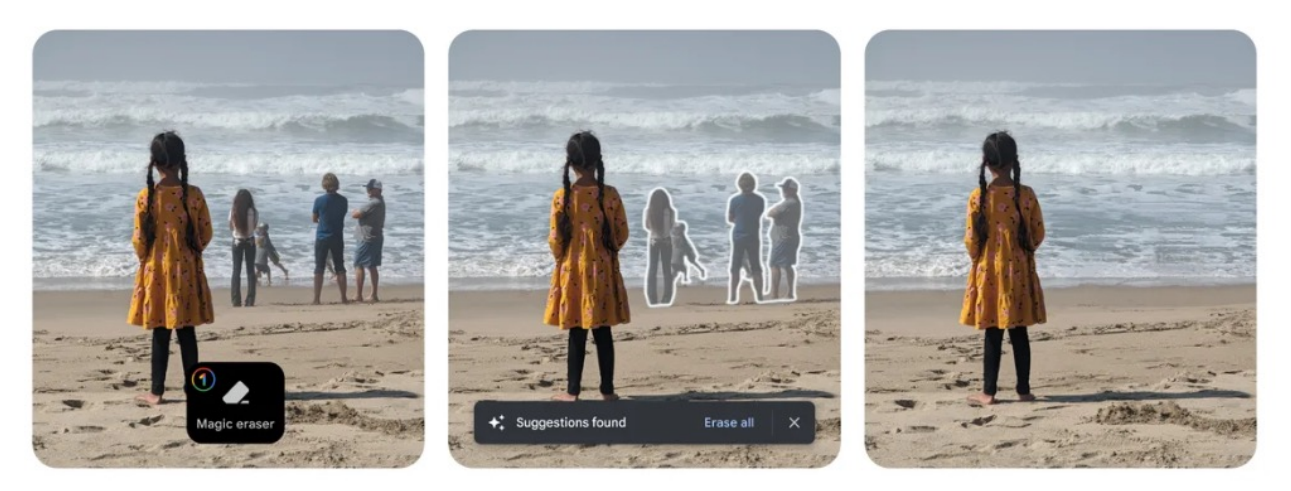

Google Magic Eraser
Allows you to manipulate images

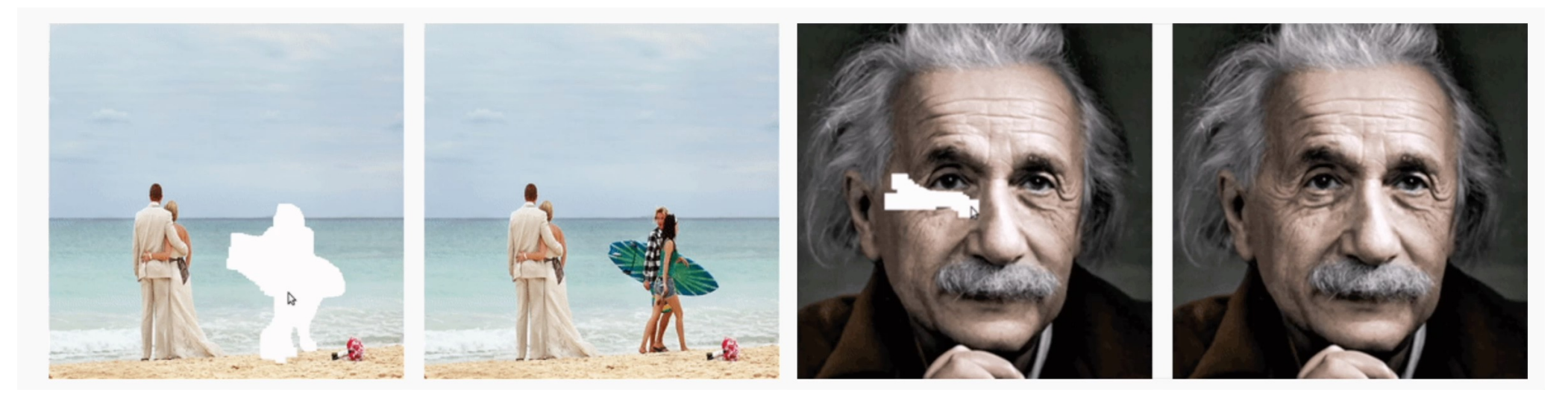

[Online demo](https://www.nvidia.com/research/inpainting/index.html) (NVIDIA inpainting demo)

Change style of images…

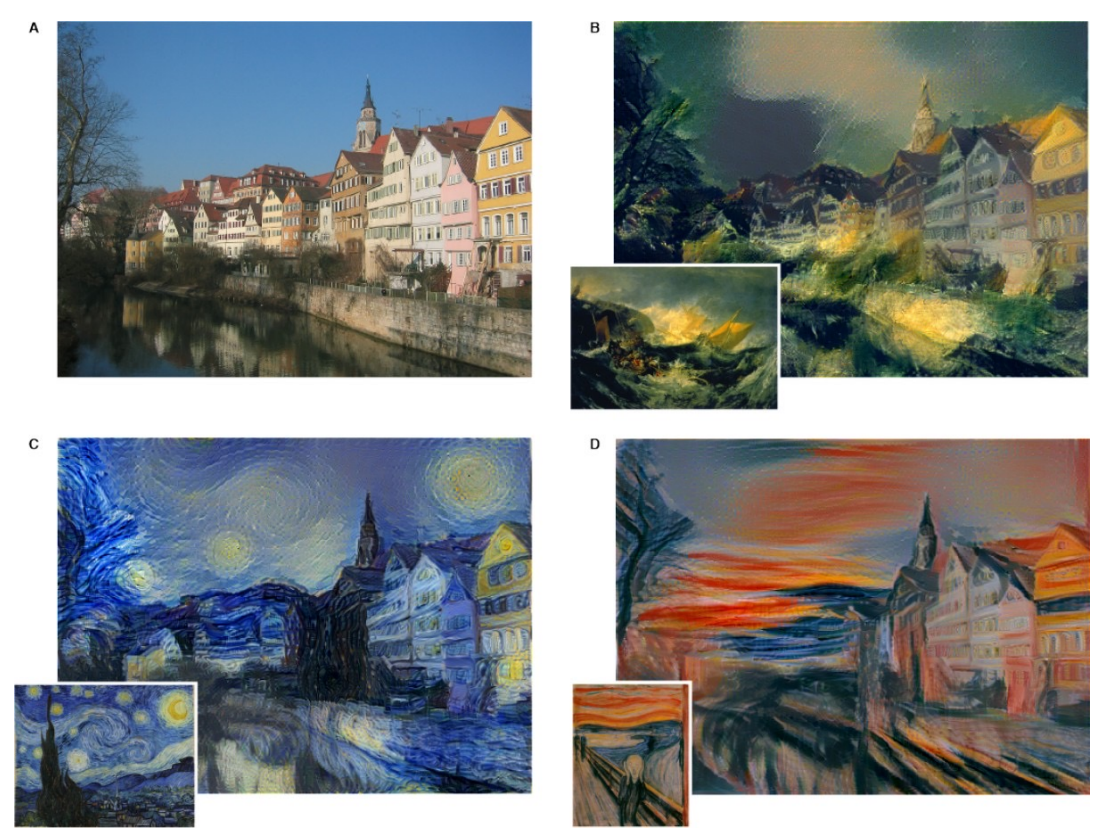

[Gatys, Ecker, Bethge. A Neural Algorithm of Artistic Style. Arxiv'15.]

# Why study Computer Vision?<br>Inpainting art...

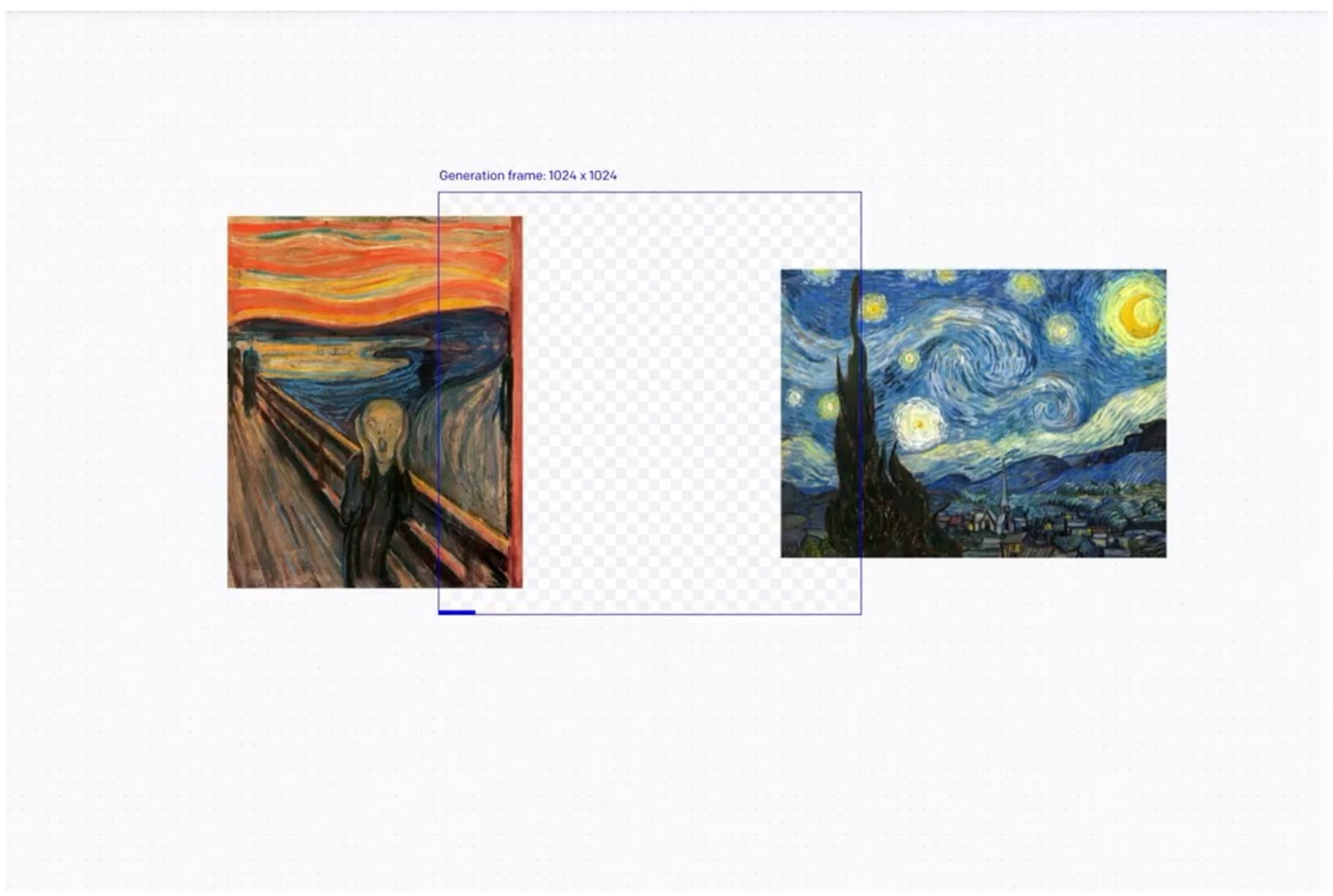

Automatically caption images…

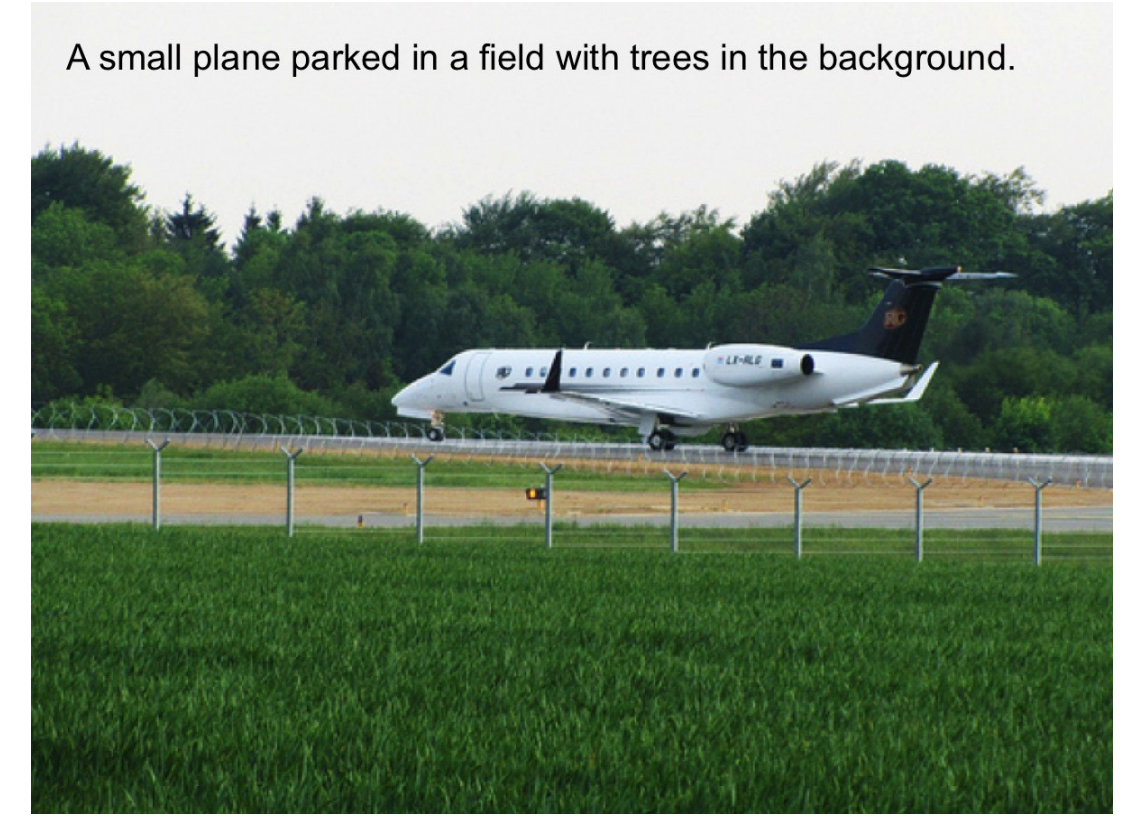

[Source: L. Zitnick, NIPS'14 Workshop on Learning Semantics]

Synthesize and animate digital humans

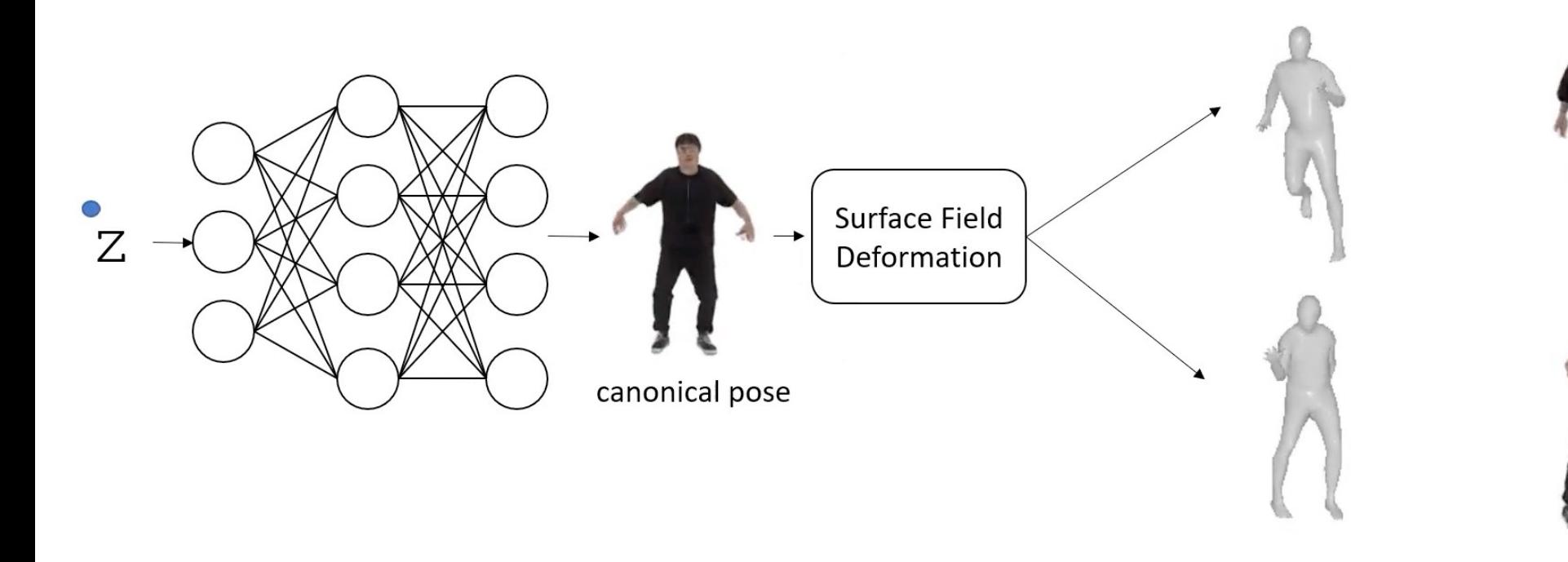

[Bergman et al. '22]

Synthesize and animate digital humans

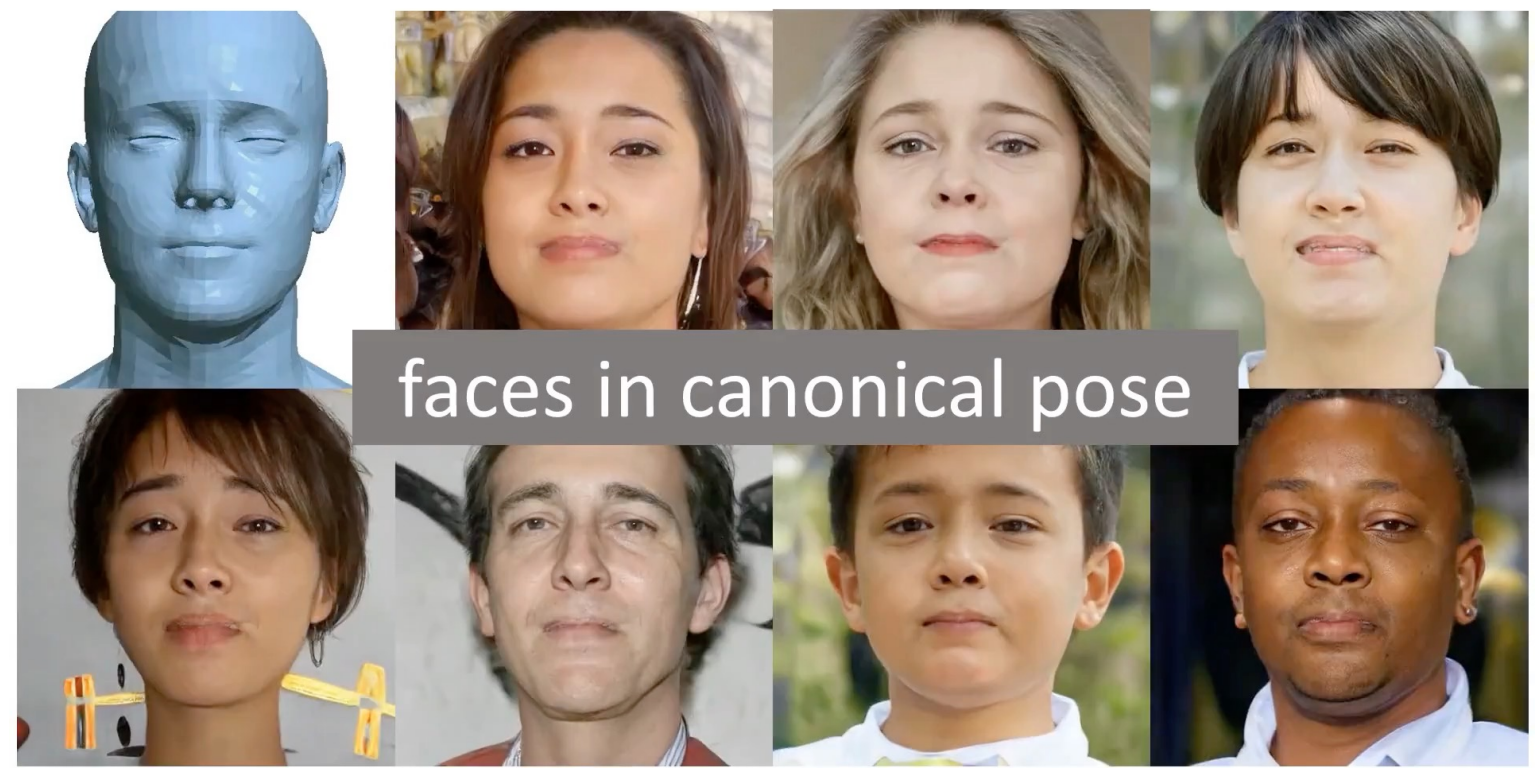

[Bergman et al. '22]

Generate an image from a caption (stable diffusion)

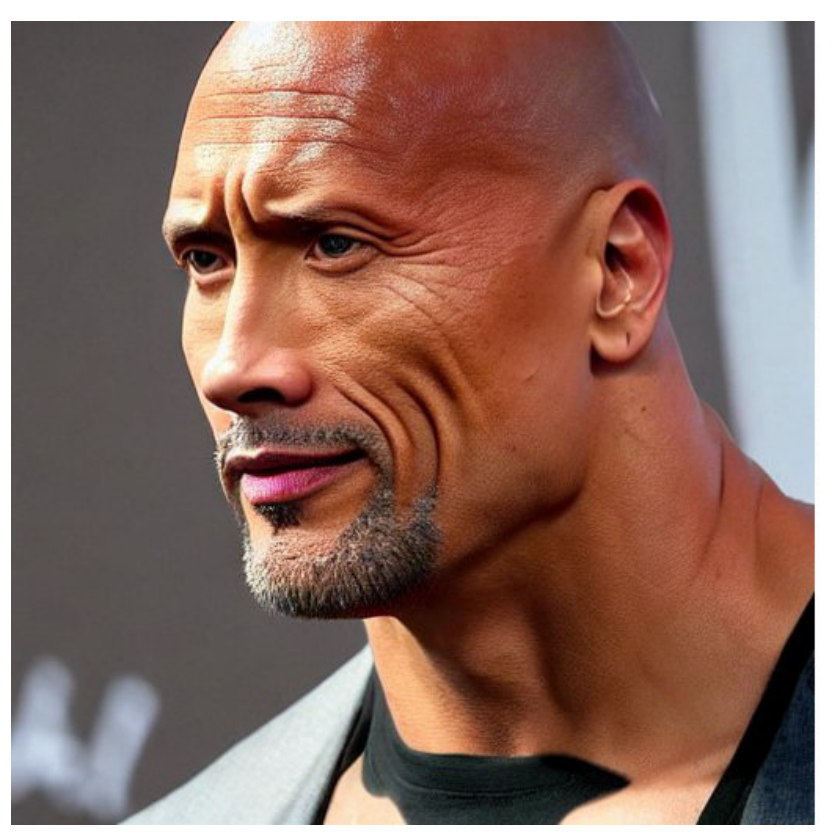

"Dwayne Johnson side view"

Generate an image from a caption (stable diffusion)

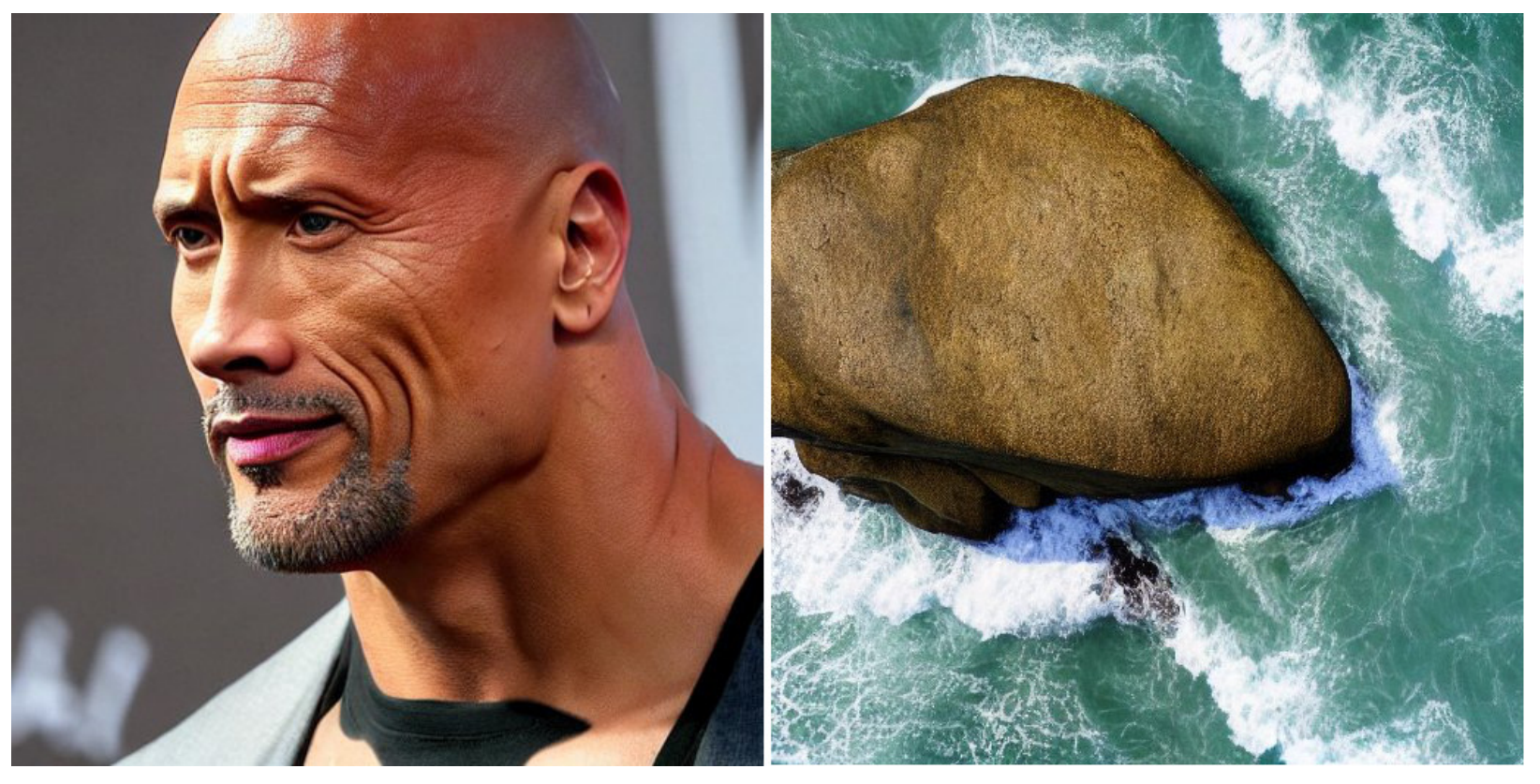

"Dwayne Johnson side view" "Dwayne Johnson top view"

### generate animated 3D models from text

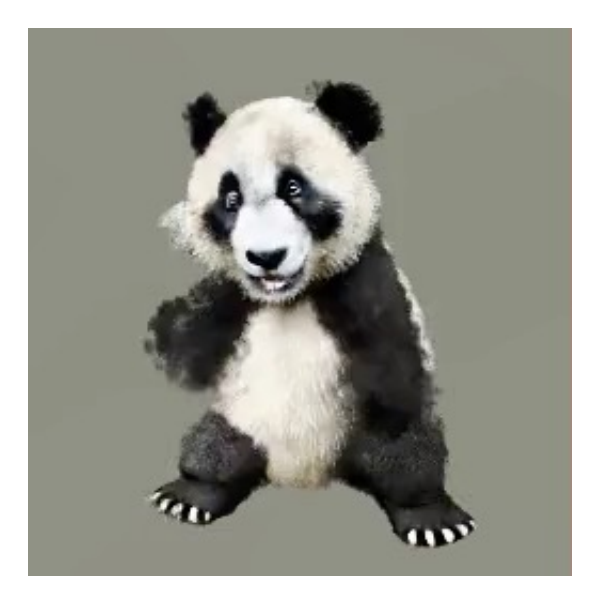

"a panda dancing" "a space shuttle launching" "a bear driving a car"

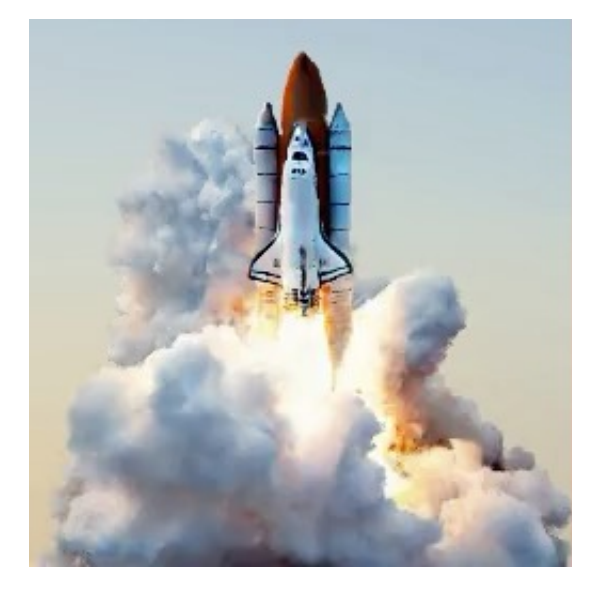

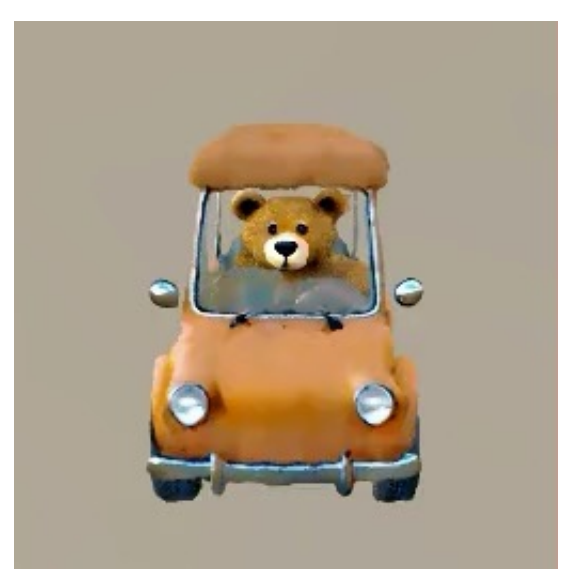

See "invisible" changes in a scene…

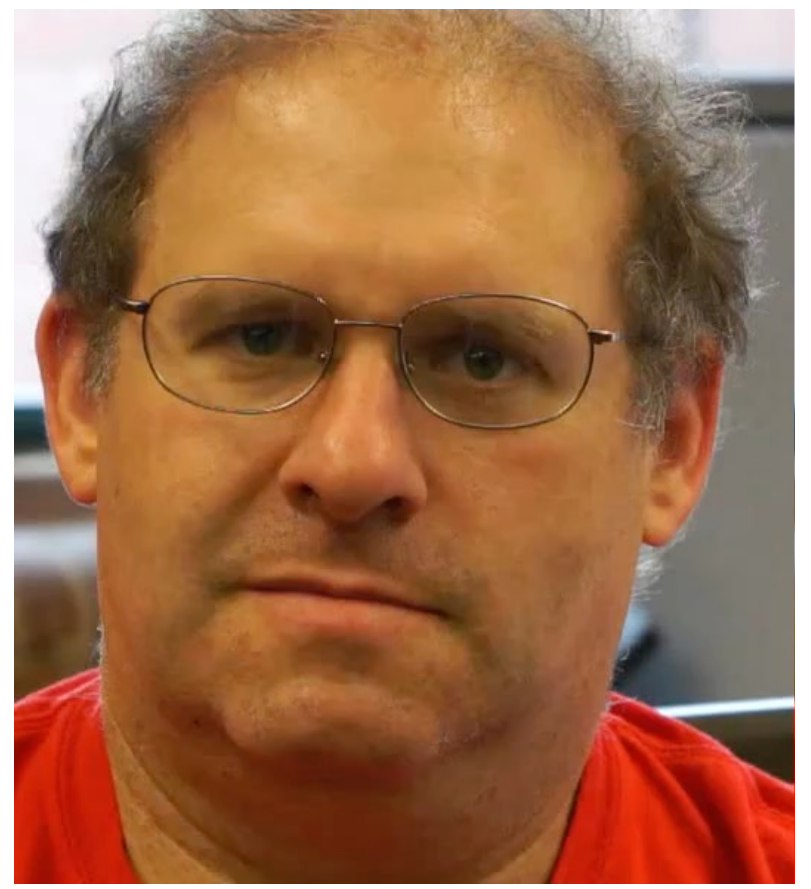

[Wu et al. SIGGRAPH '12]

See "invisible" changes in a scene…

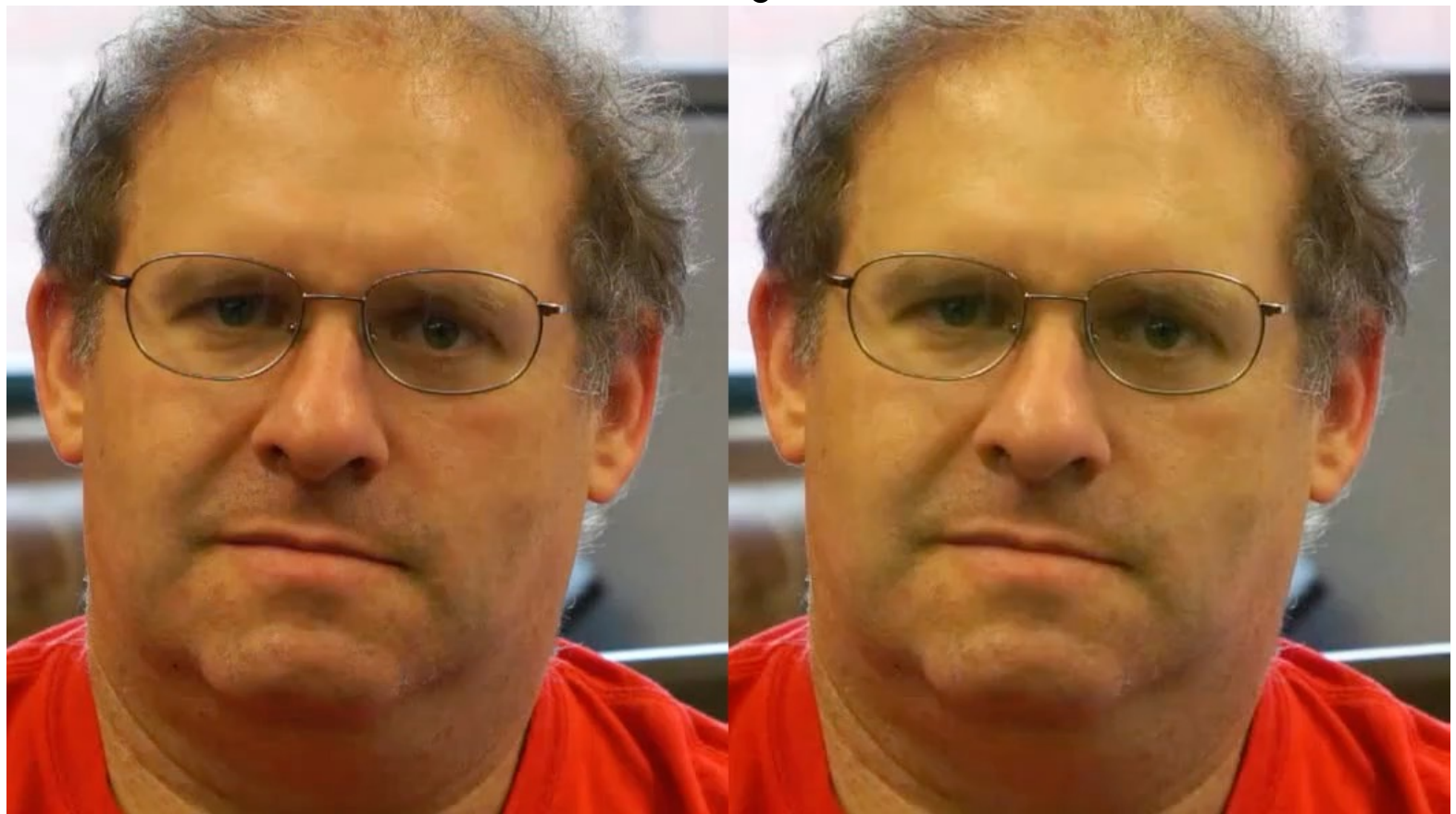

[Wu et al. SIGGRAPH '12]

Movie-like image forensics

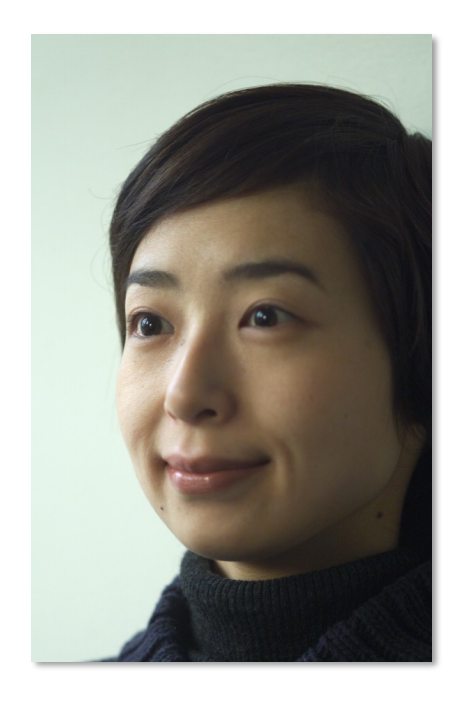

[Nayar and Nishino, Eyes for Relighting]

[Slide: N. Snavely]

### Movie-like image forensics

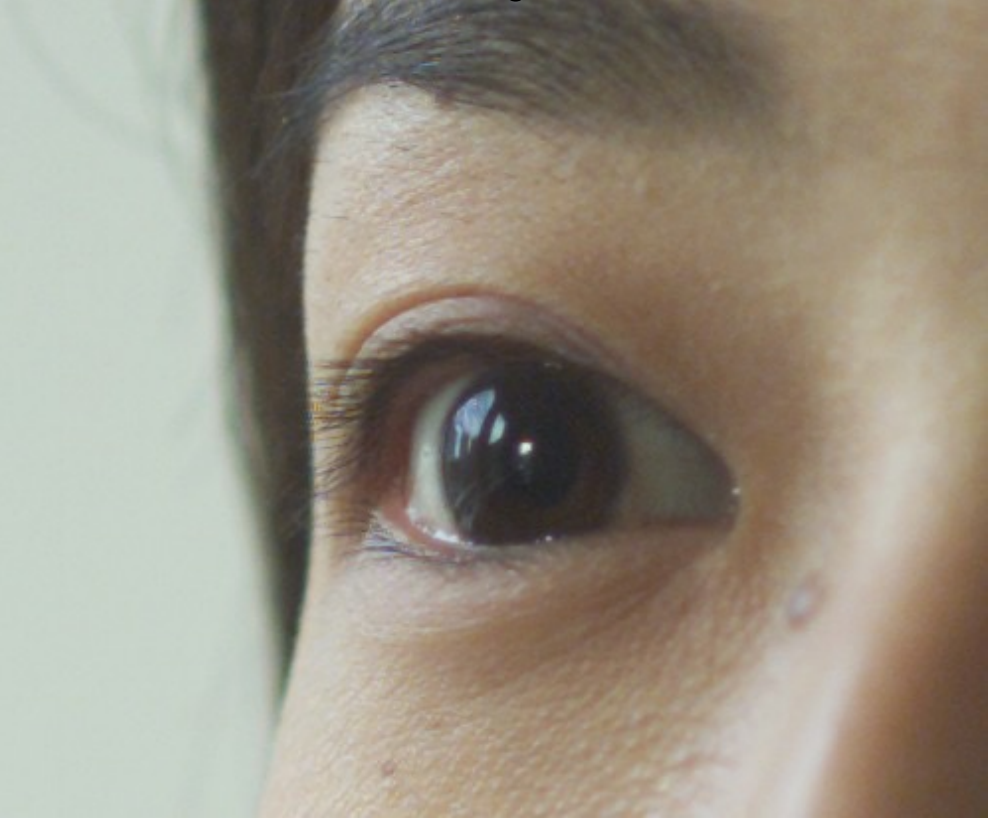

[Nayar and Nishino, Eyes for Relighting]

[Slide: N. Snavely]

### Movie-like image forensics

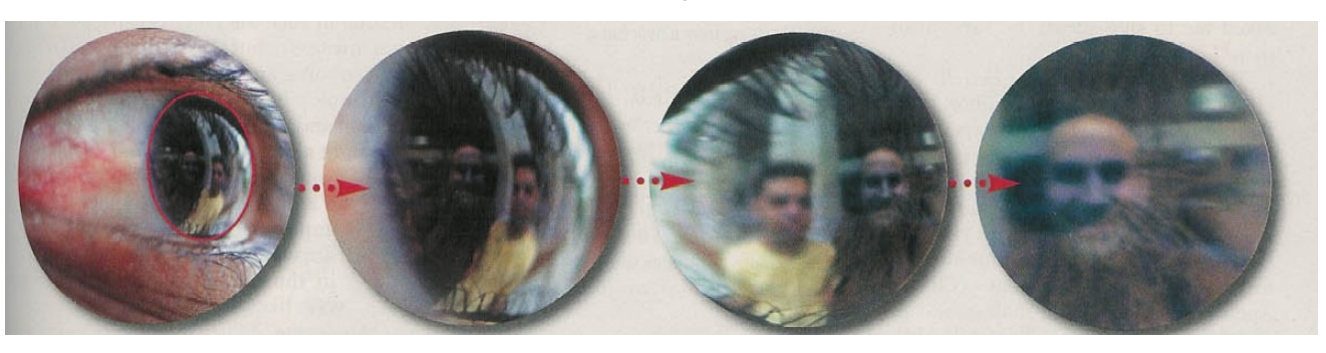

[Nayar and Nishino, Eyes for Relighting]

[Slide: N. Snavely]

Capture light fields

• Stanford Multi-Camera Array

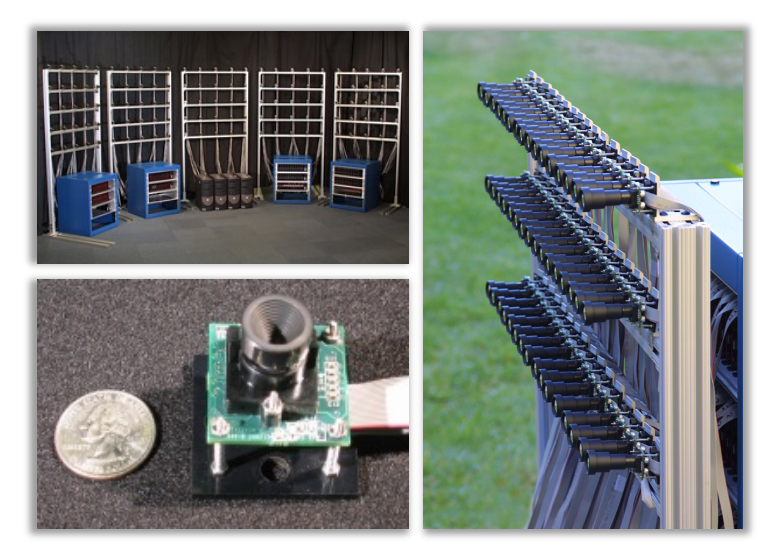

125 cameras using custom hardware [Wilburn et al. 2002, Wilburn et al. 2005]

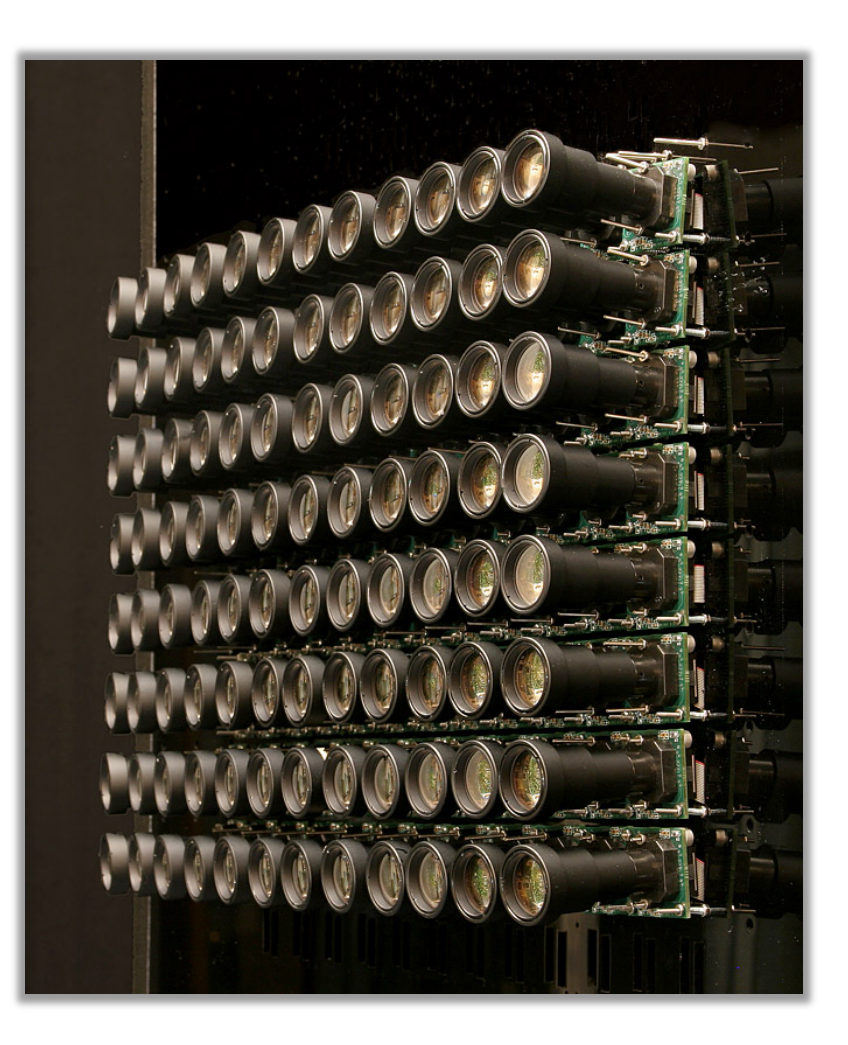

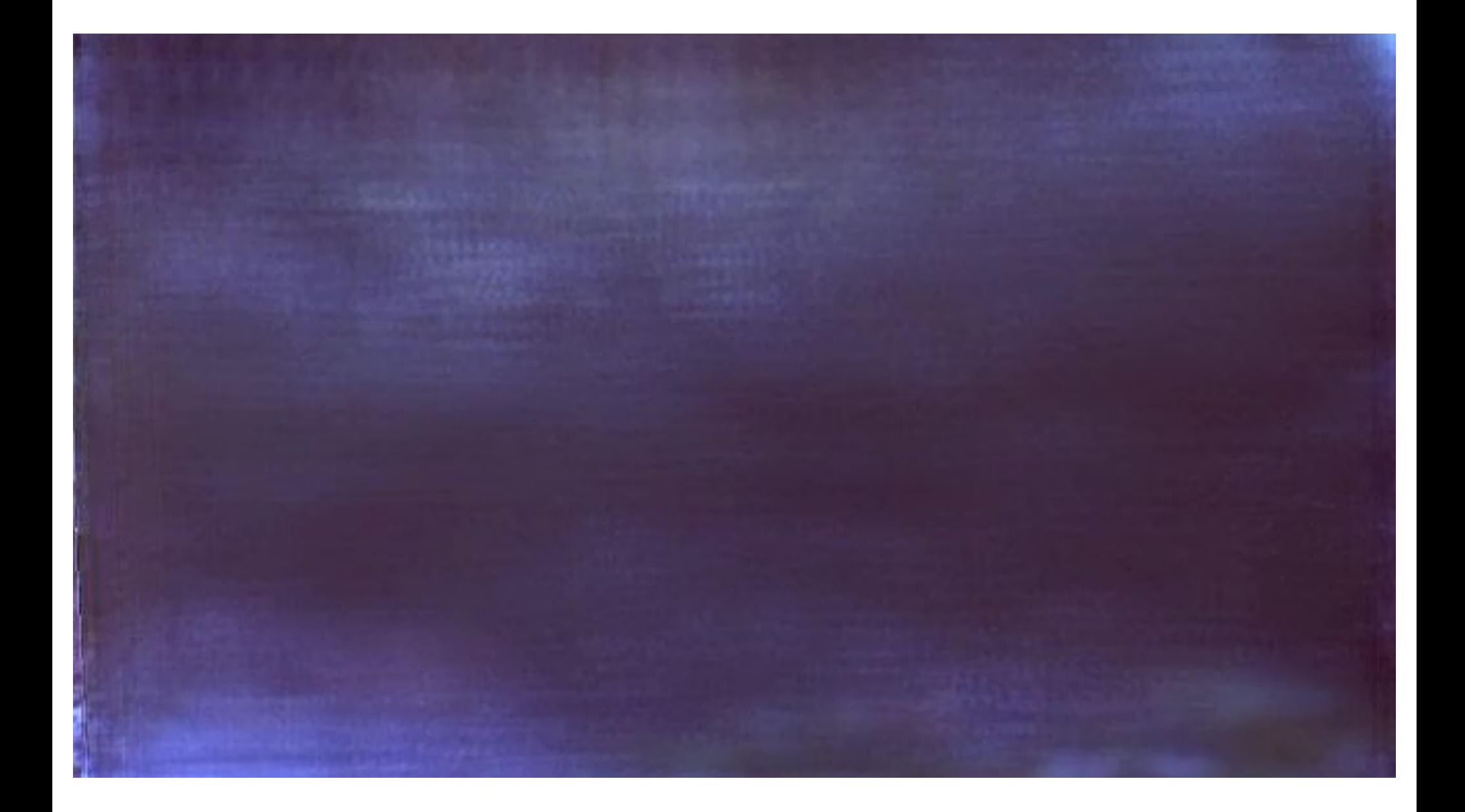

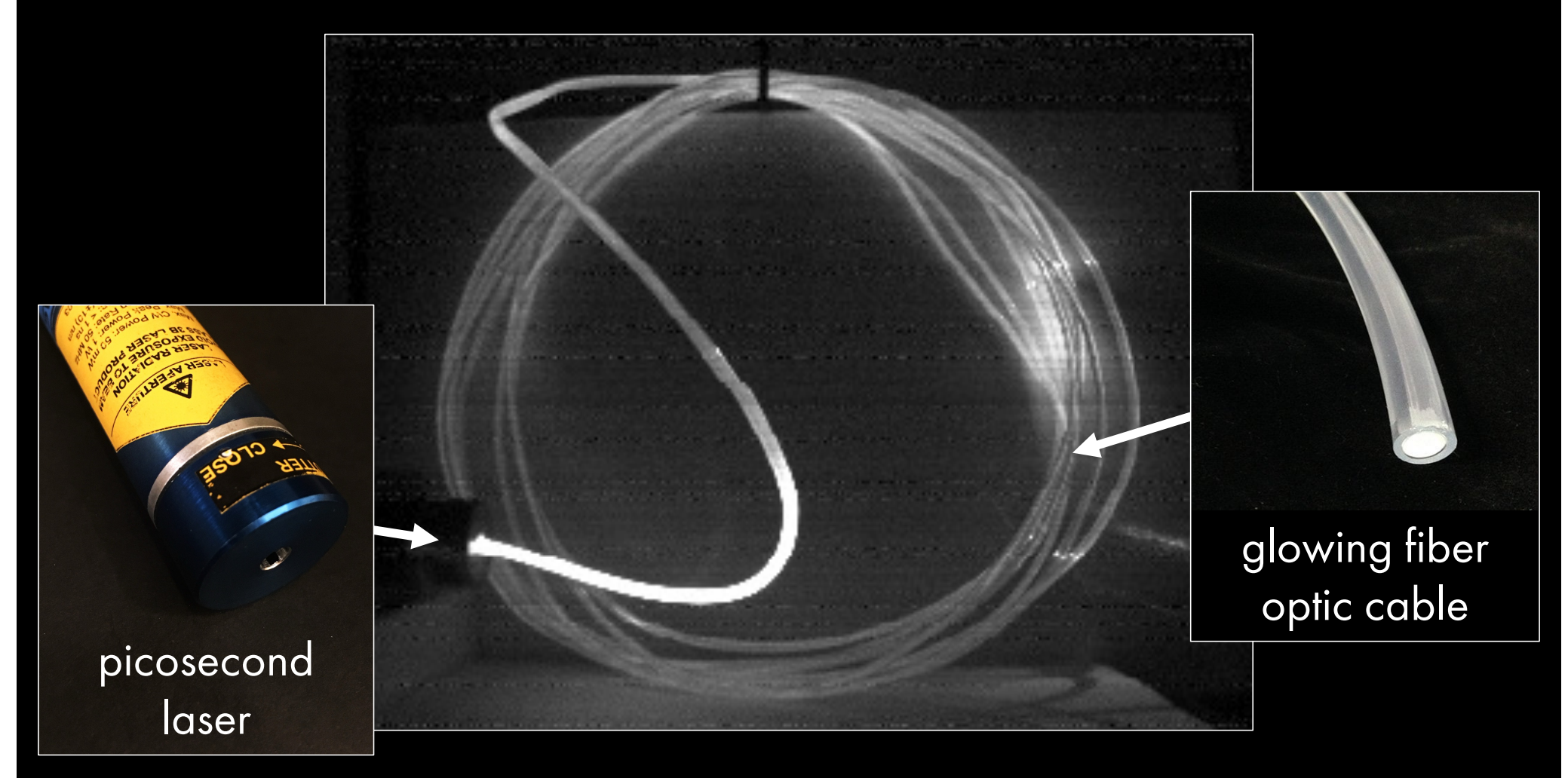

## regular image

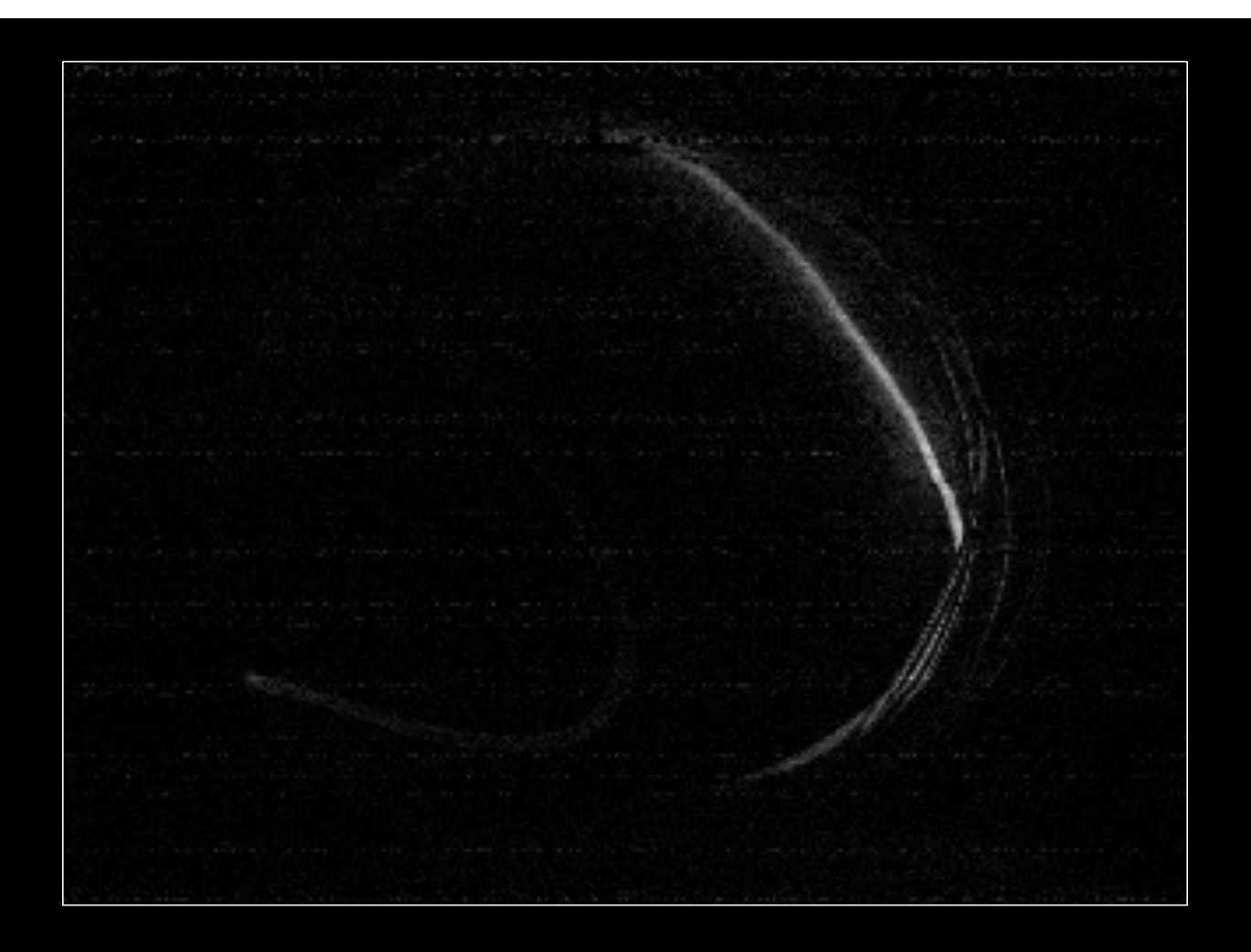

## transient image

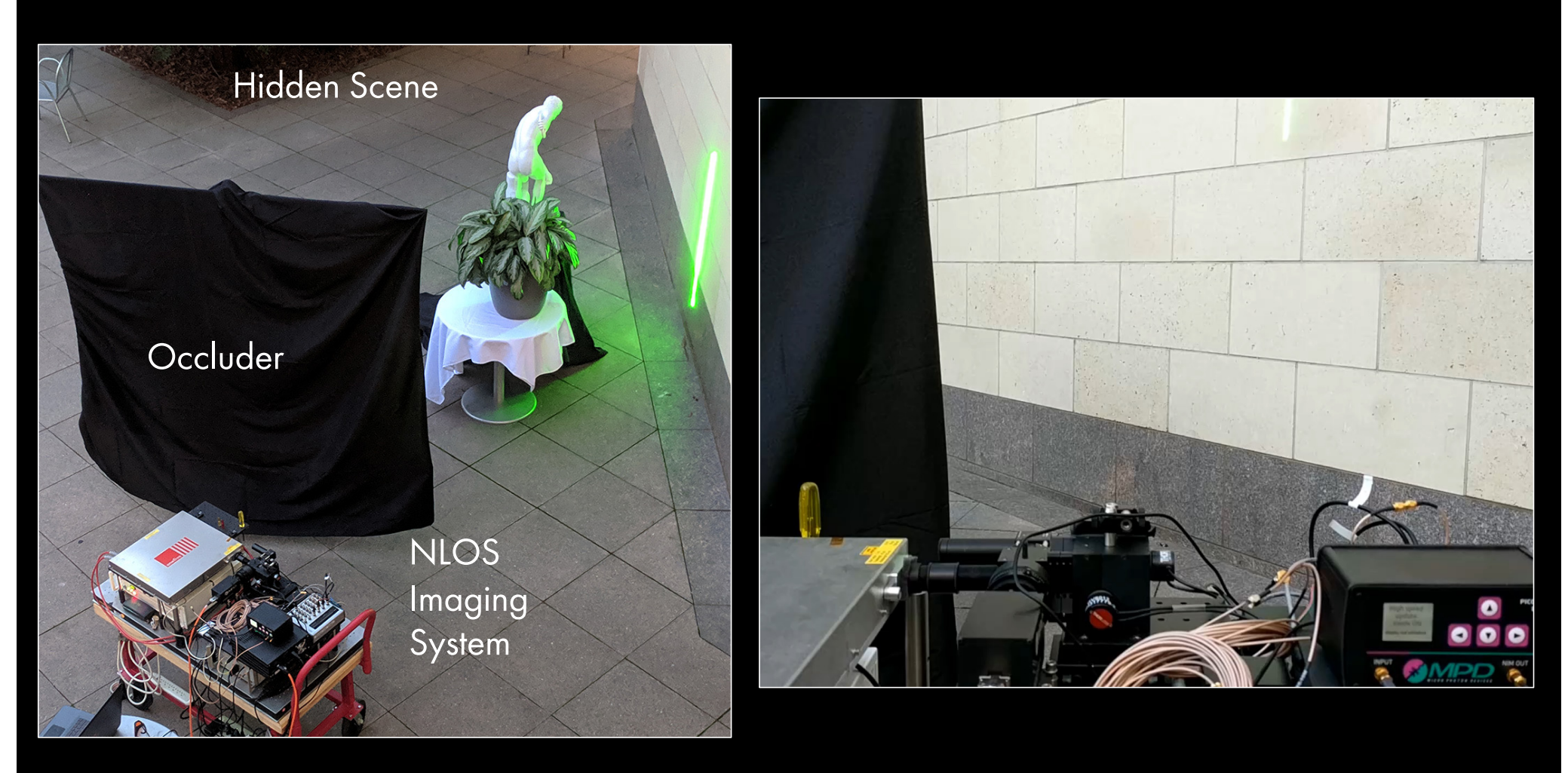

[Lindell et al. SIGGRAPH '19]

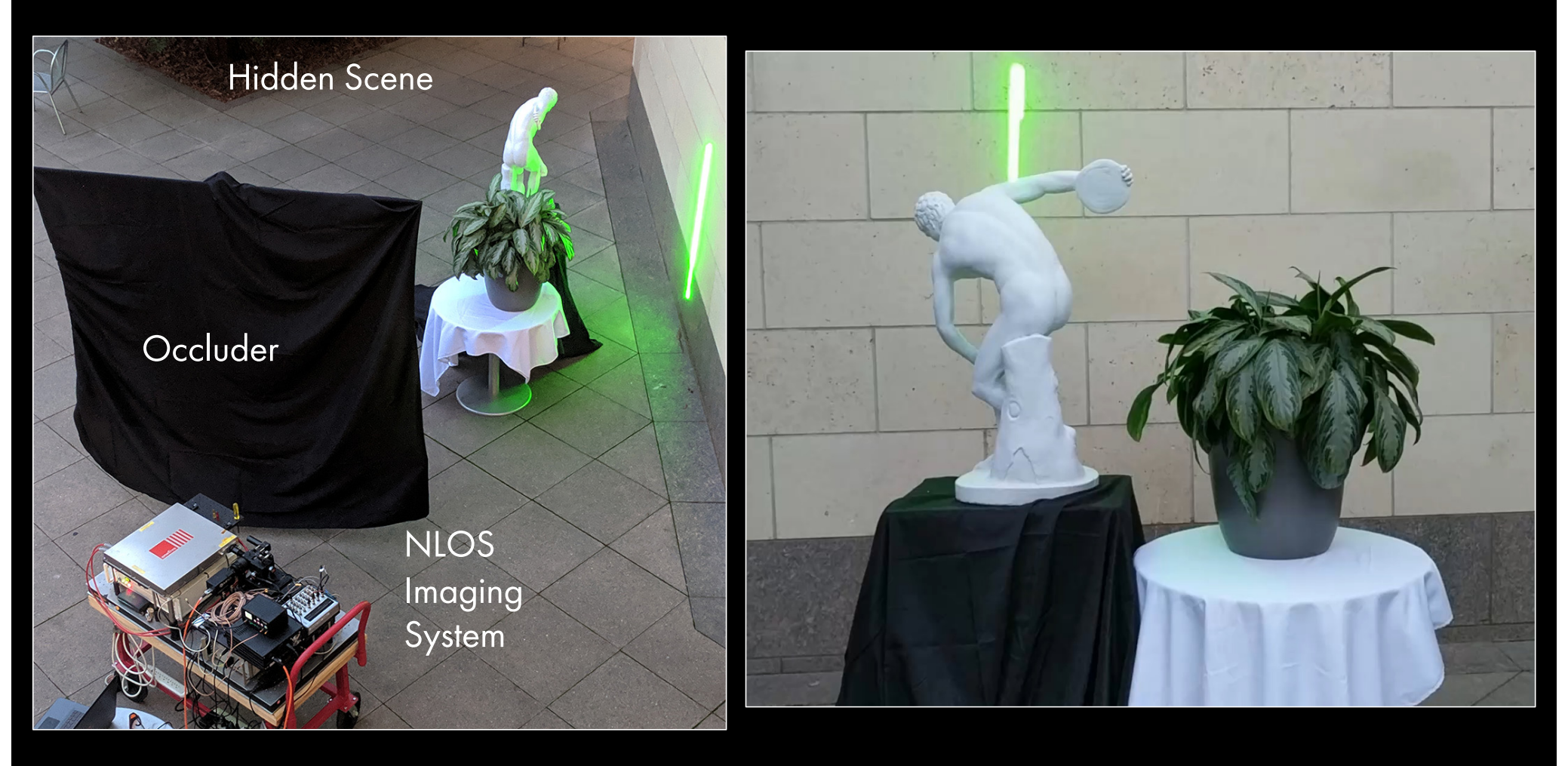

[Lindell et al. SIGGRAPH '19]

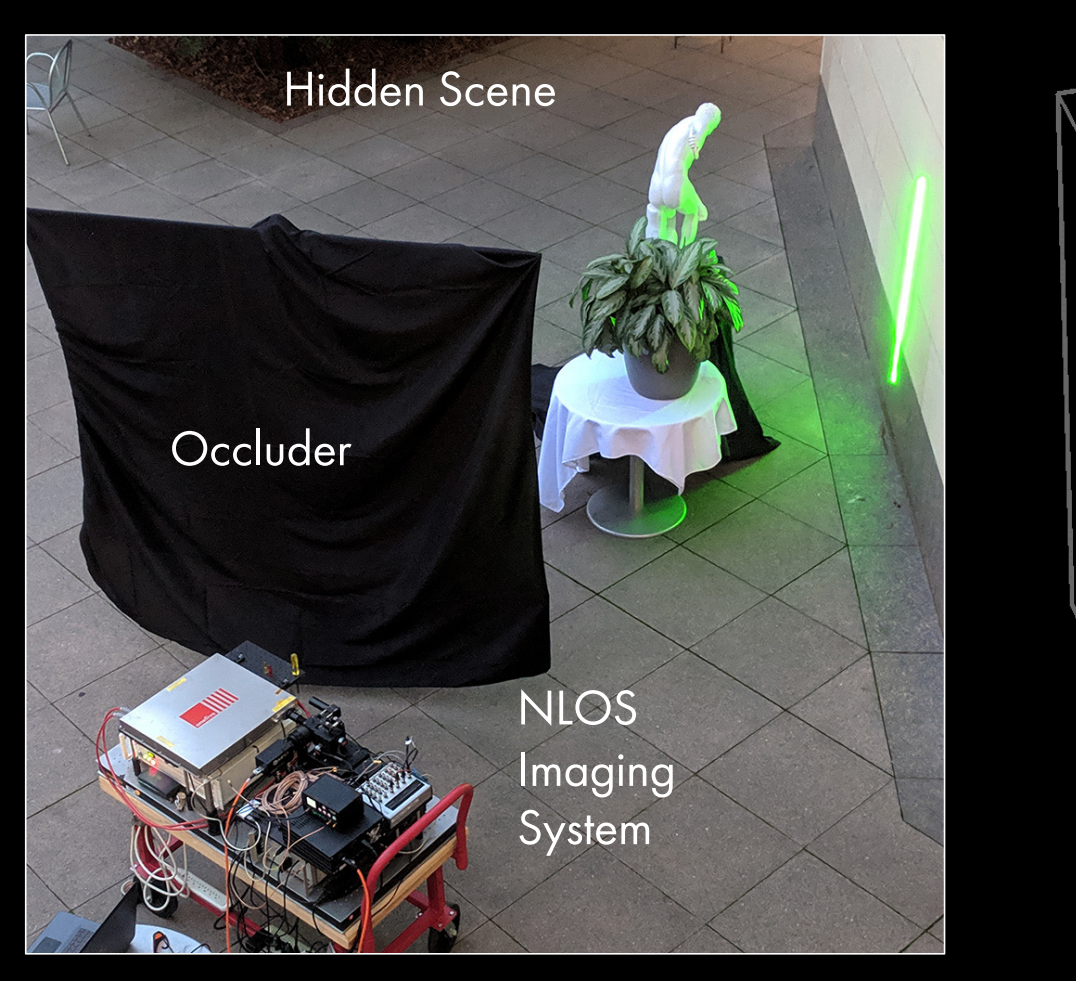

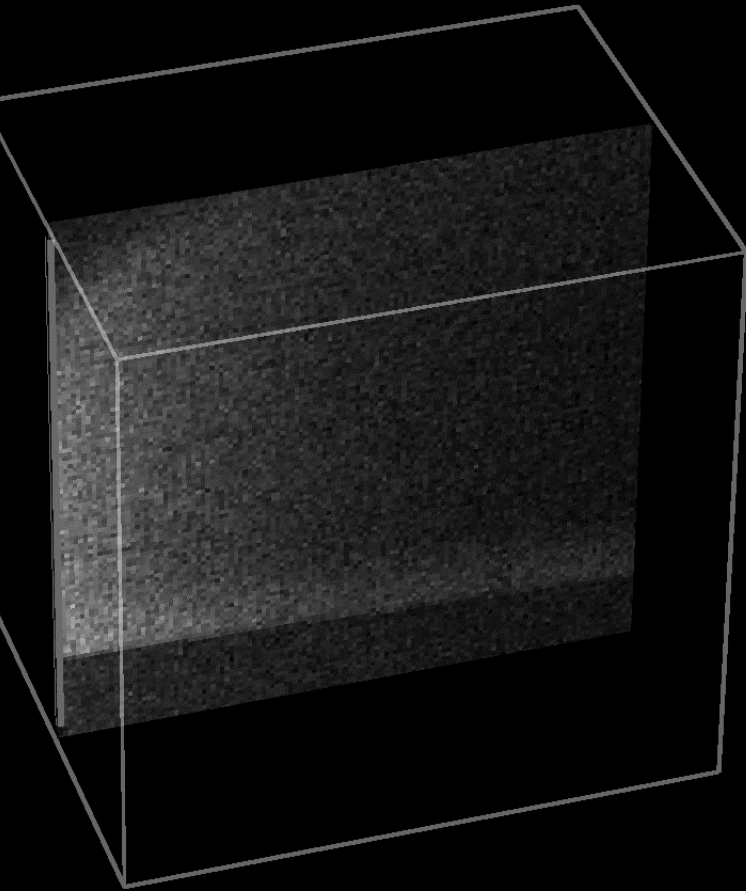

Time-resolved Measurements [Lindell et al. SIGGRAPH '19]

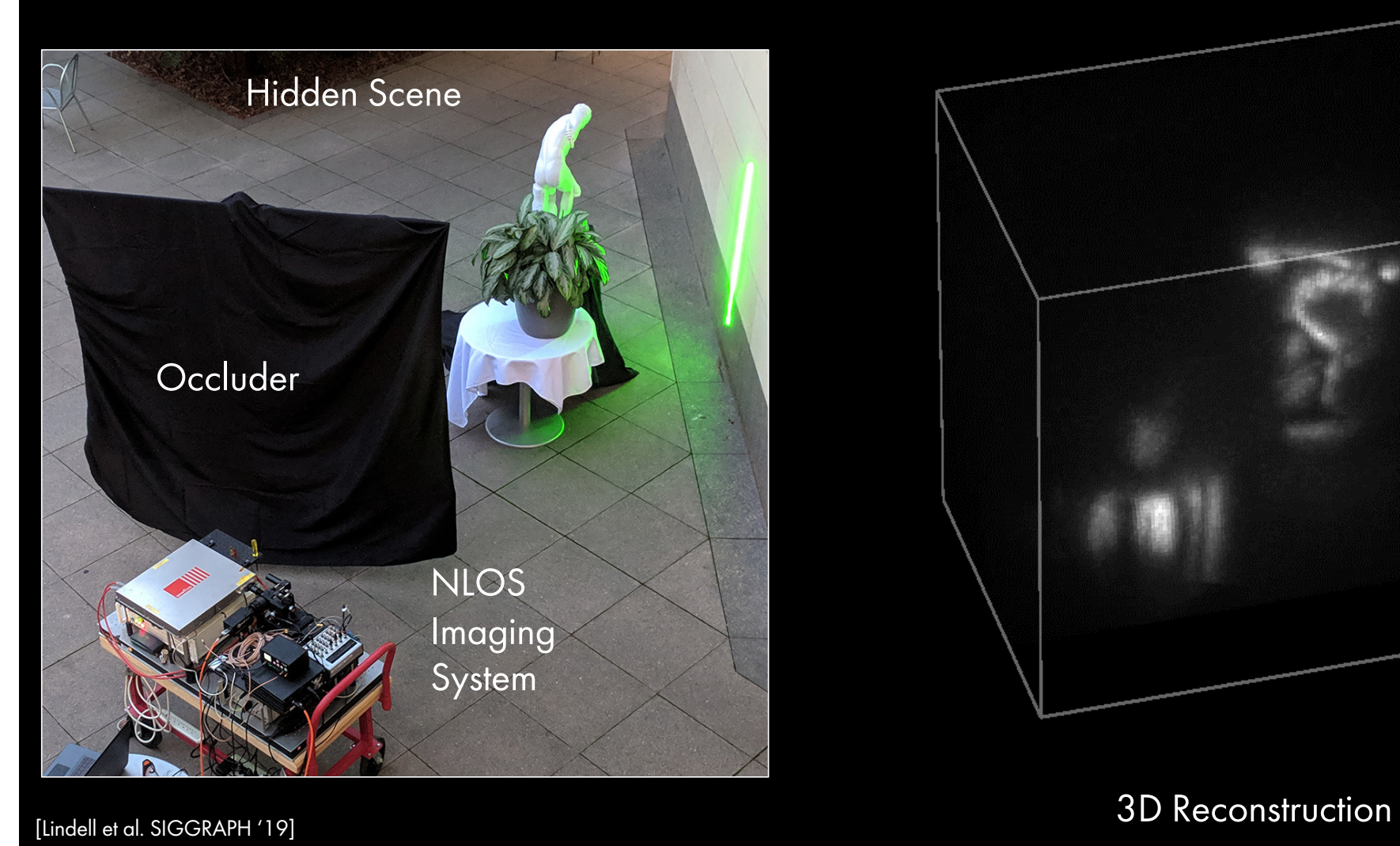

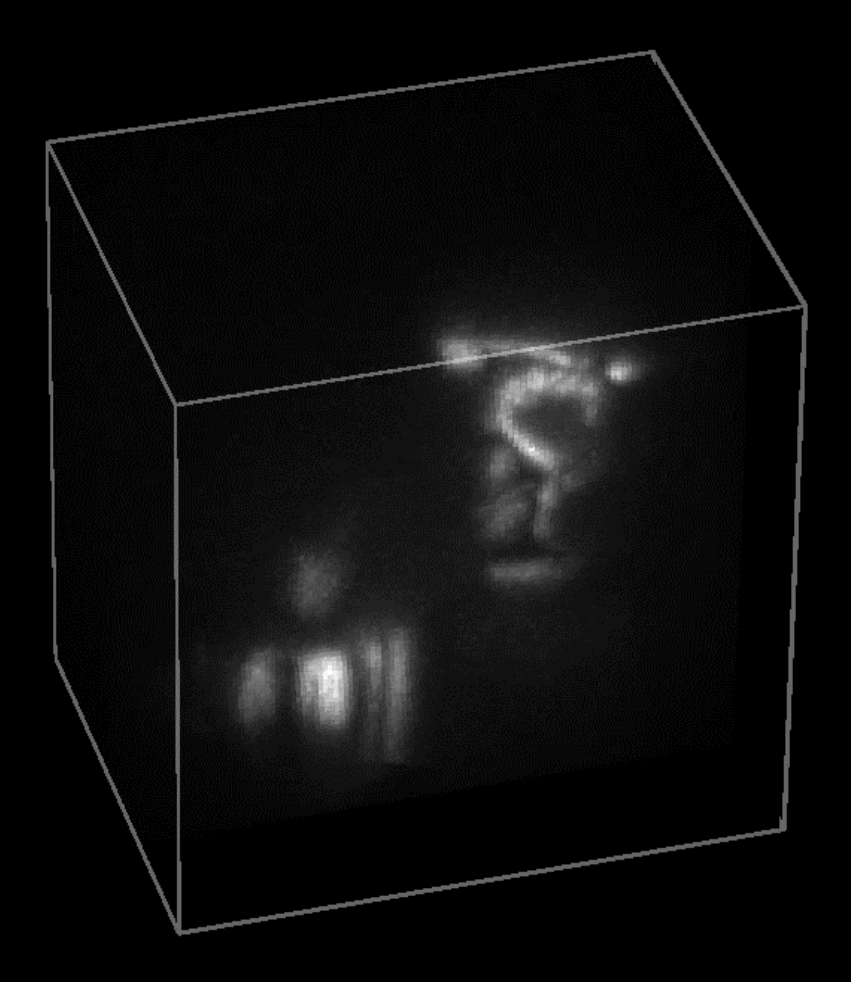

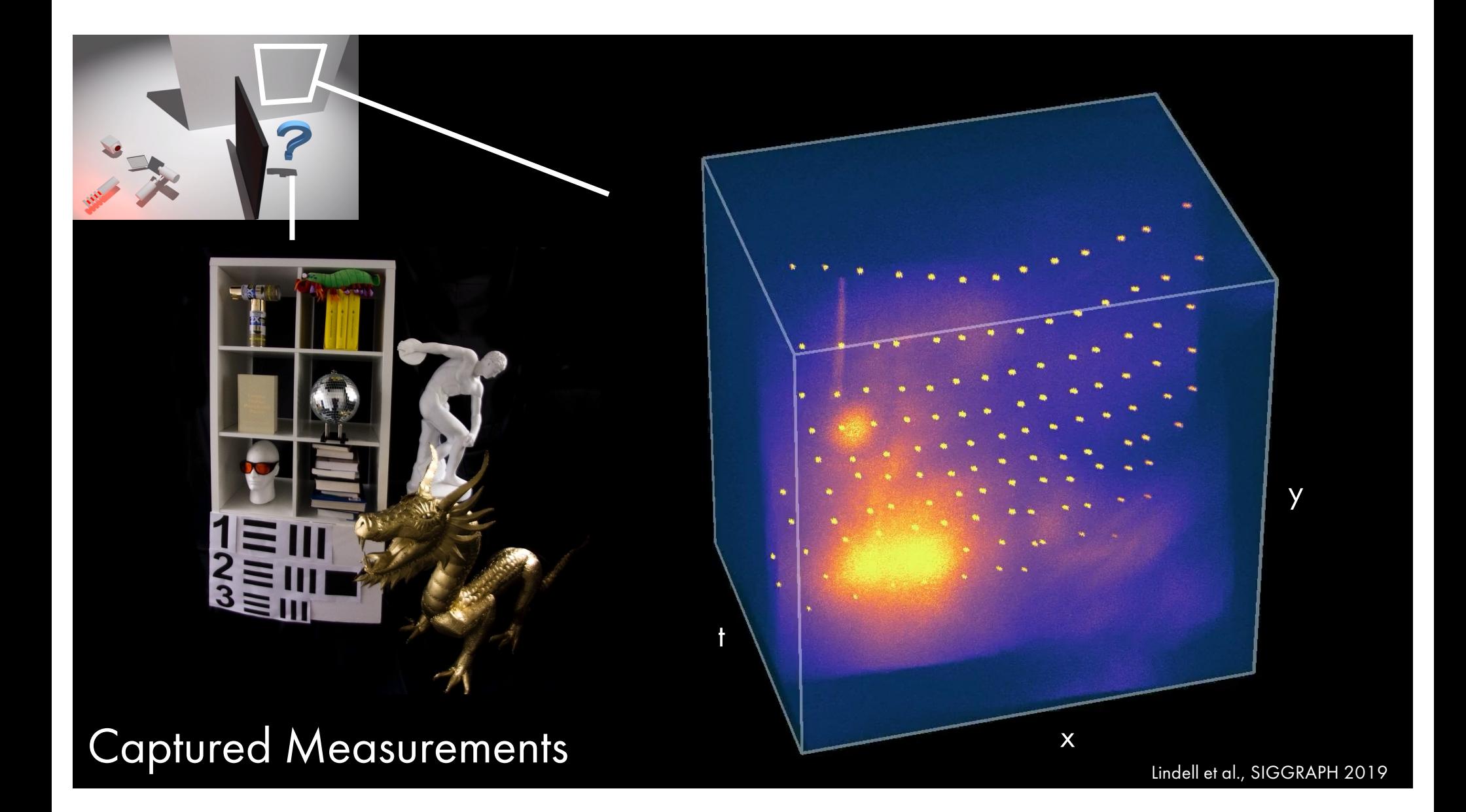

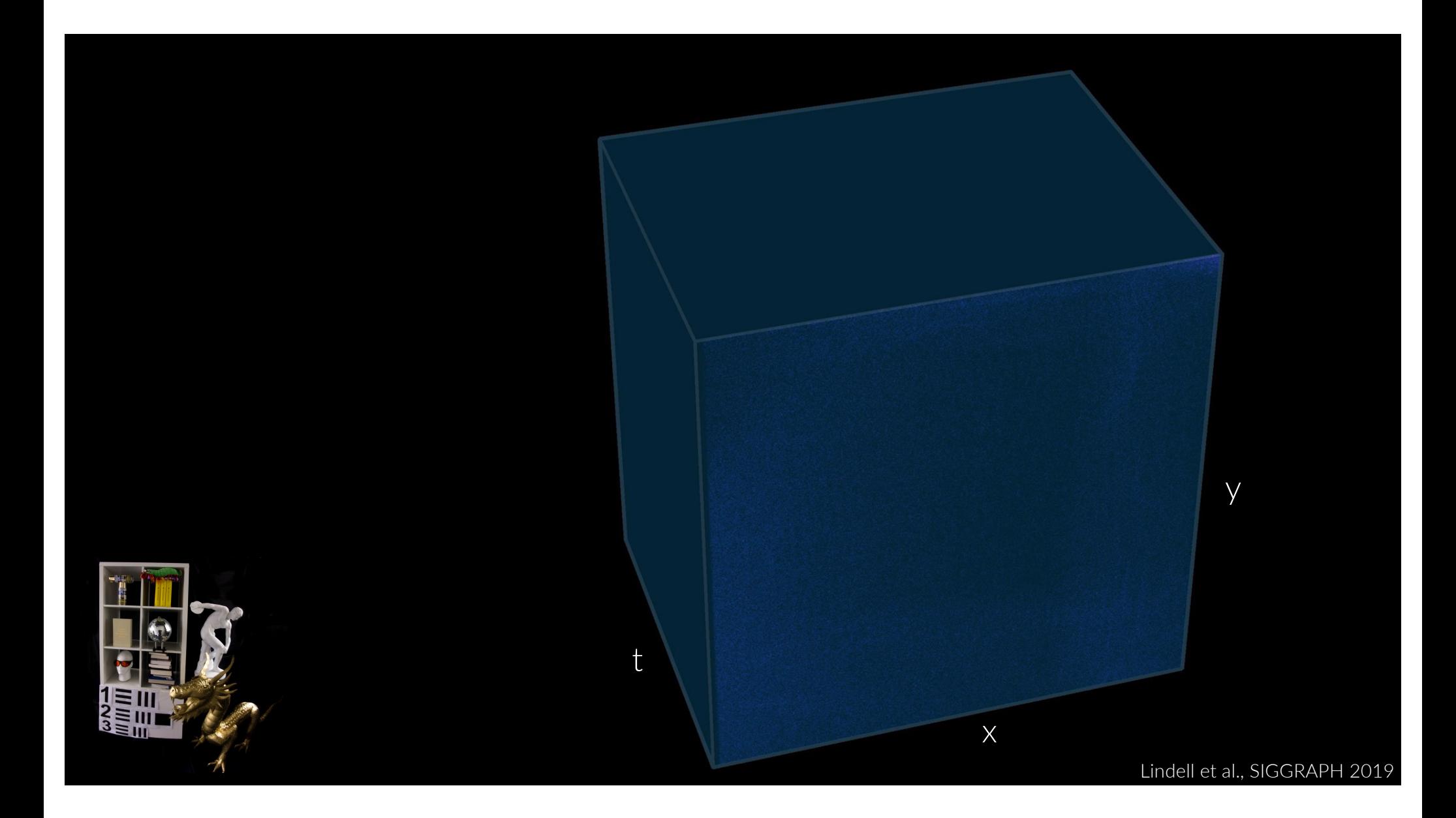

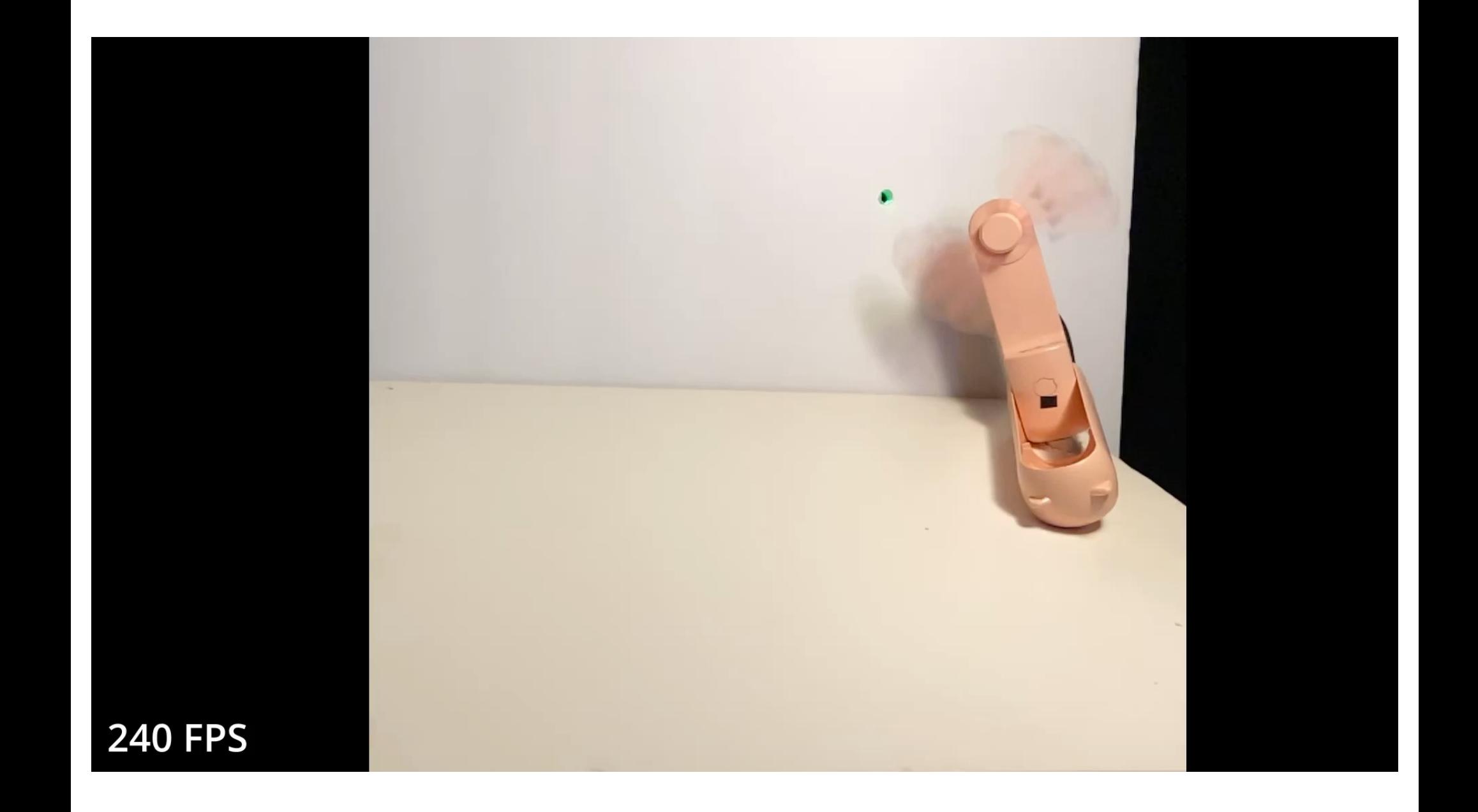

### Frame rate: 10.0Hz

Intensity tone mapped

Ø

Elapsed time: 24s + 500ms

## How it all began

#### MASSACHUSETTS INSTITUTE OF TECHNOLOGY PROJECT MAC

Artificial Intelligence Group July 7, 1966 Vision Memo. No. 100.

#### THE SUMMER VISION PROJECT

Seymour Papert

The summer vision project is an attempt to use our summer workers effectively in the construction of a significant part of a visual system. The particular task was chosen partly because it can be segmented into sub-problems which will allow individuals to work independently and yet participate in the construction of a system complex enough to be a real landmark in the development of "pattern recognition".

[Slide: A. Torralba]

Popular benchmarks:

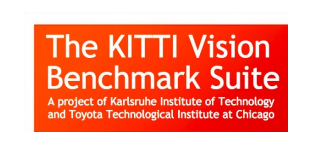

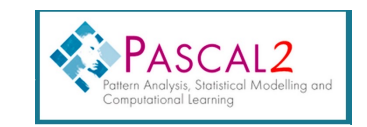

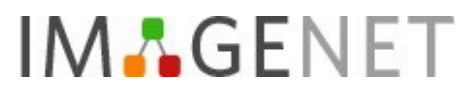

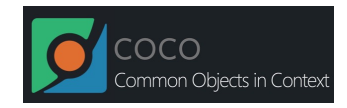

#### [http://en.wikipedia.org/wiki/List\\_of\\_datasets\\_for\\_machine\\_learning\\_researc](http://en.wikipedia.org/wiki/List_of_datasets_for_machine_learning_research)h

Car

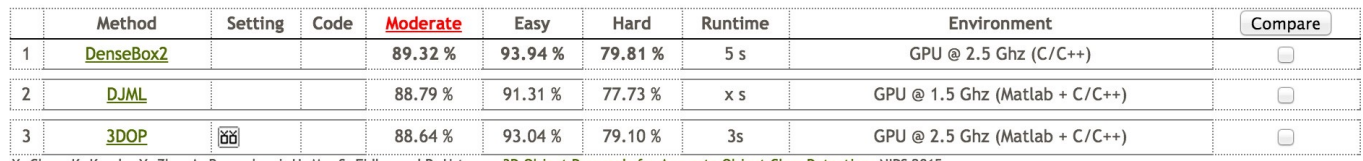

X. Chen, K. Kundu, Y. Zhu, A. Berneshawi, H. Ma, S. Fidler and R. Urtasun: 3D Object Proposals for Accurate Object Class Detection. NIPS 2015.

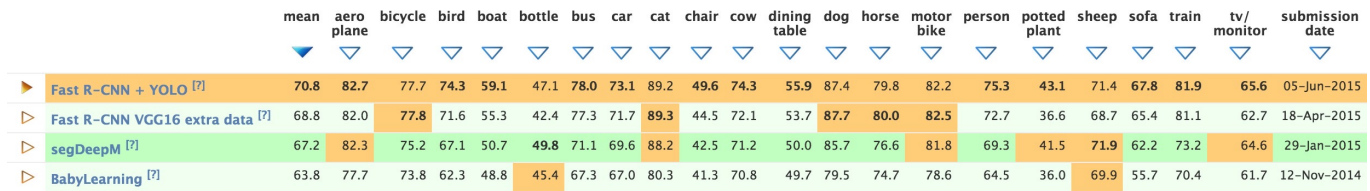

- Algorithms work pretty well
- Still some embarrassing mistakes...
- The general vision problem is not yet solved

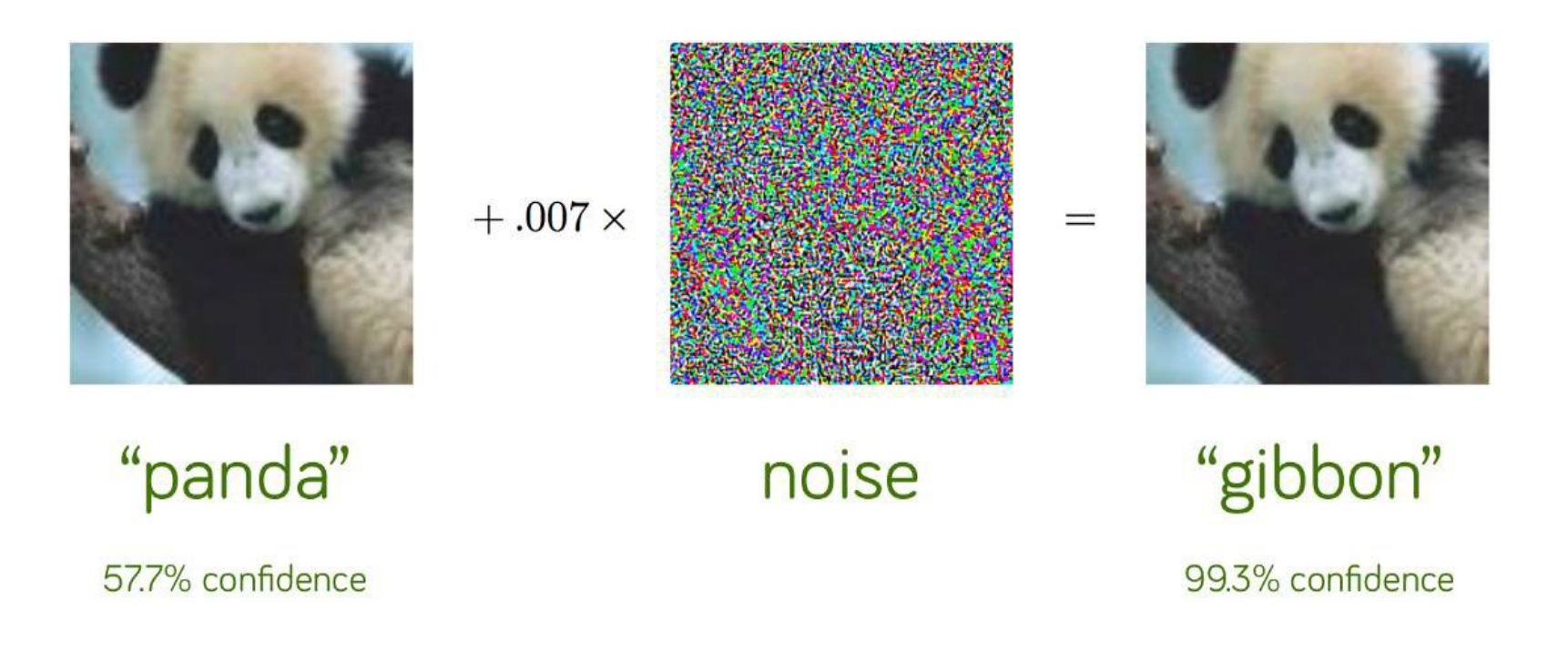

## Why is vision hard?

### Why is vision hard?

Half of the cerebral cortex in primates is devoted to processing visual information. This is a lot. Means that vision has to be pretty hard!

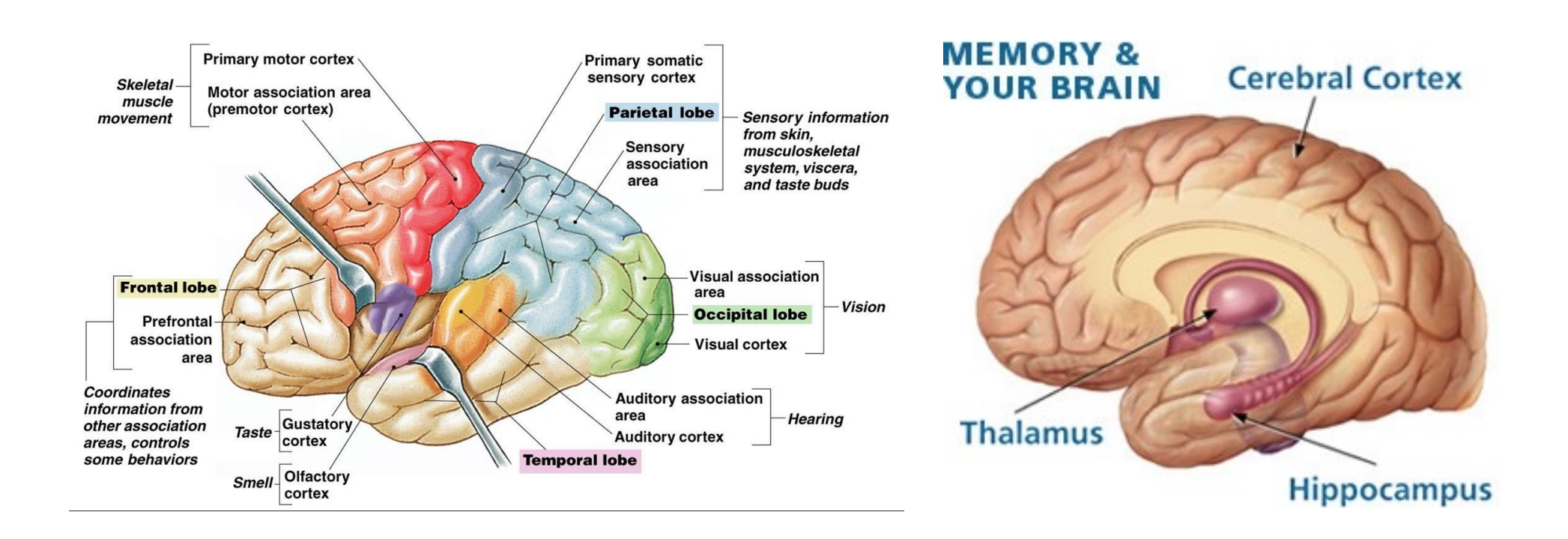

### Why is vision hard? Why is vision hard?

Visual information is complicated and nuanced…

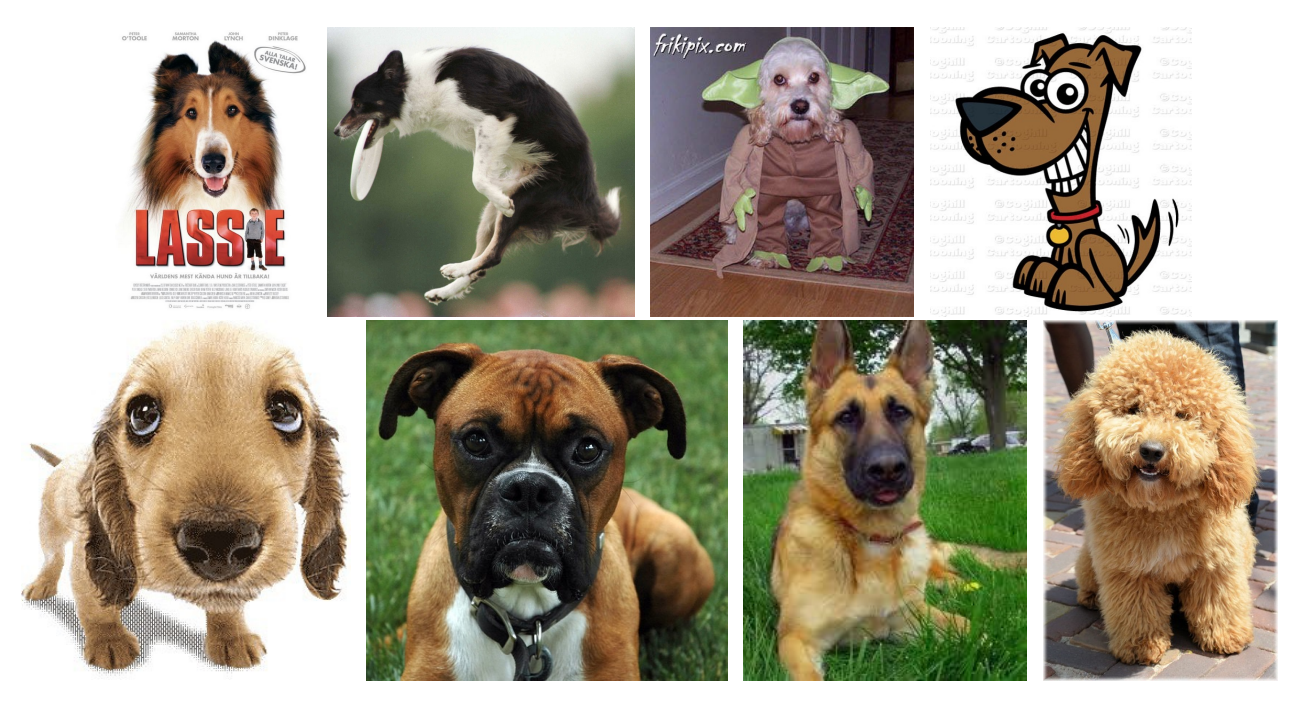

These are all dogs!

[Slide: R. Urtasun]

### Why is vision hard?

#### •••○○ Verizon ← 4:20 PM 76% K Albums chihuahua or muffin Select

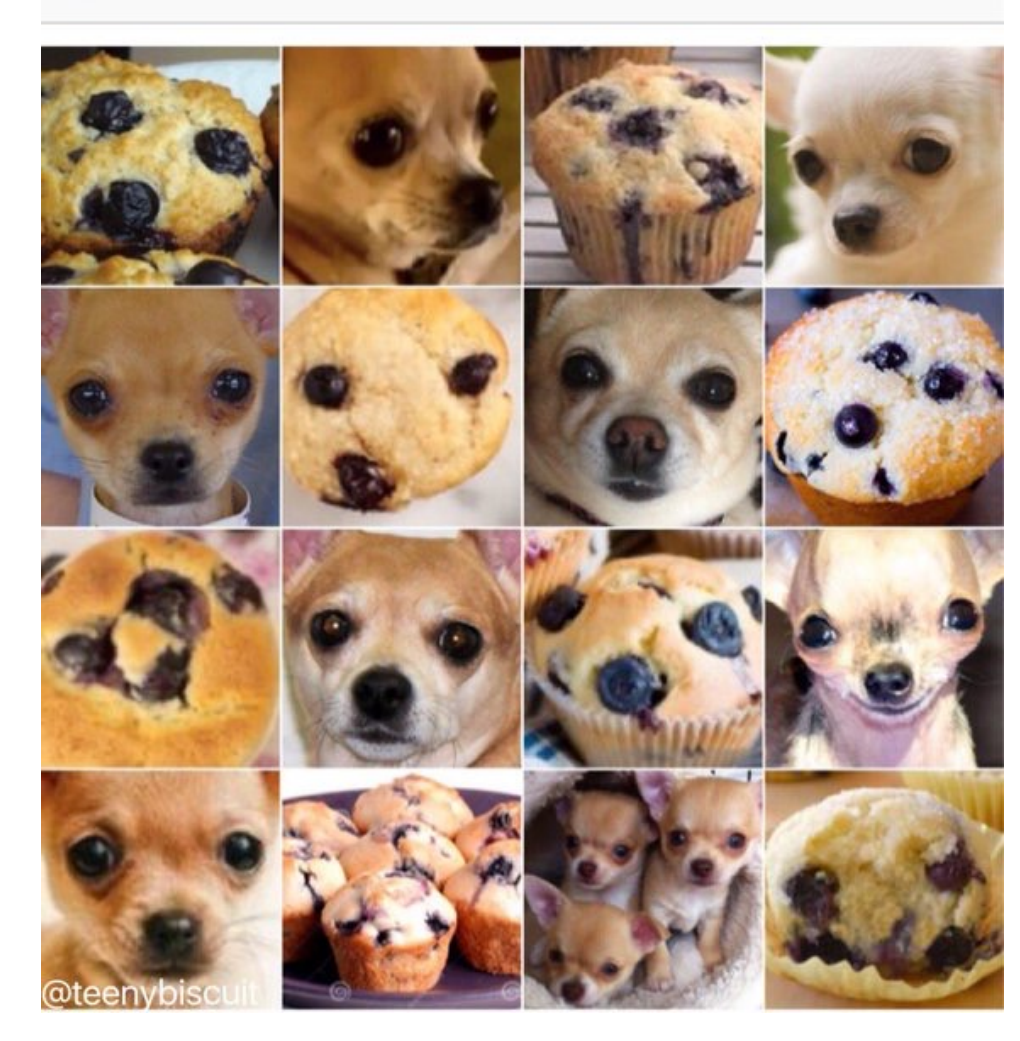

Image: Karen Zack

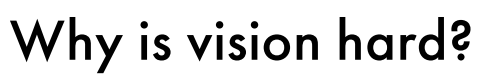

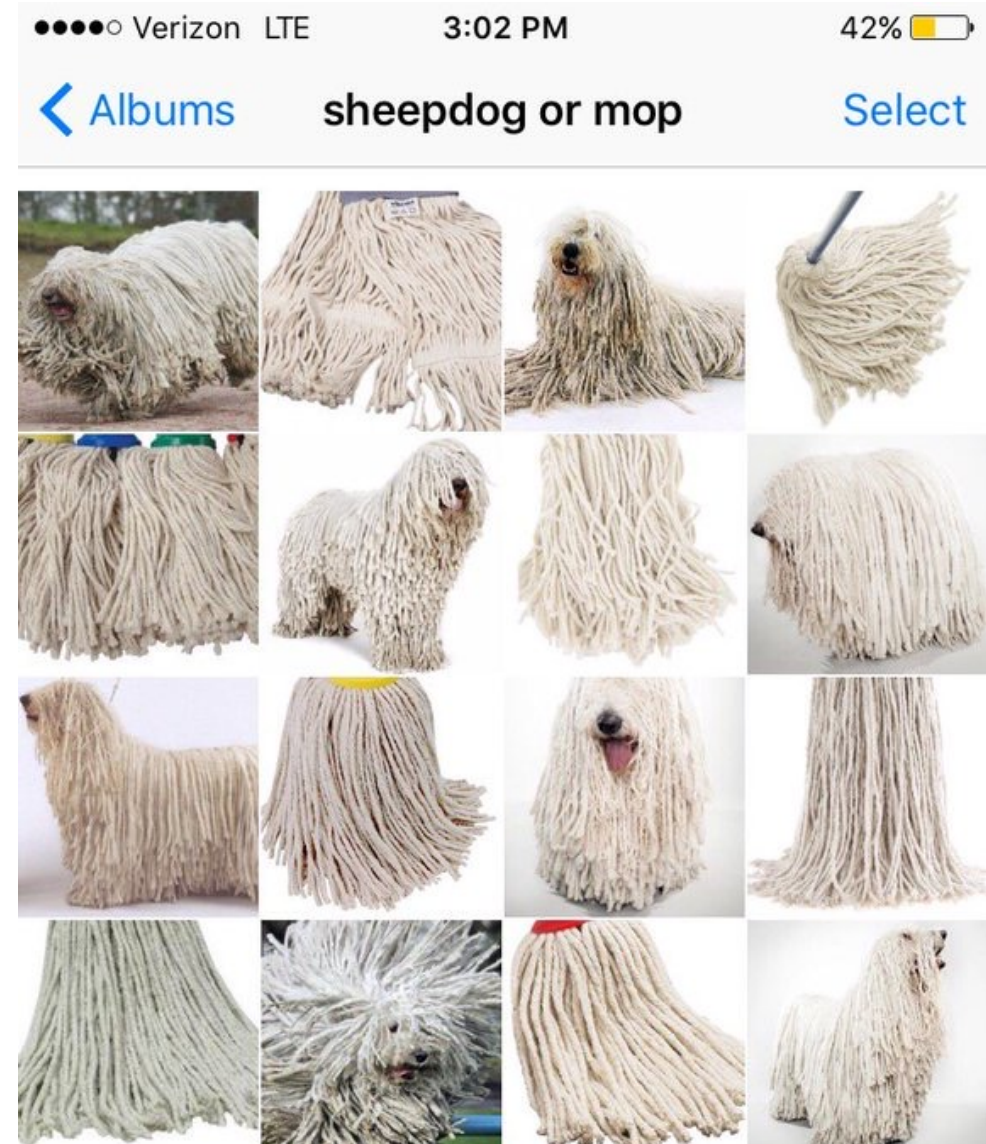

Image: Karen Zack

Why is vision hard? Why is vision hard?

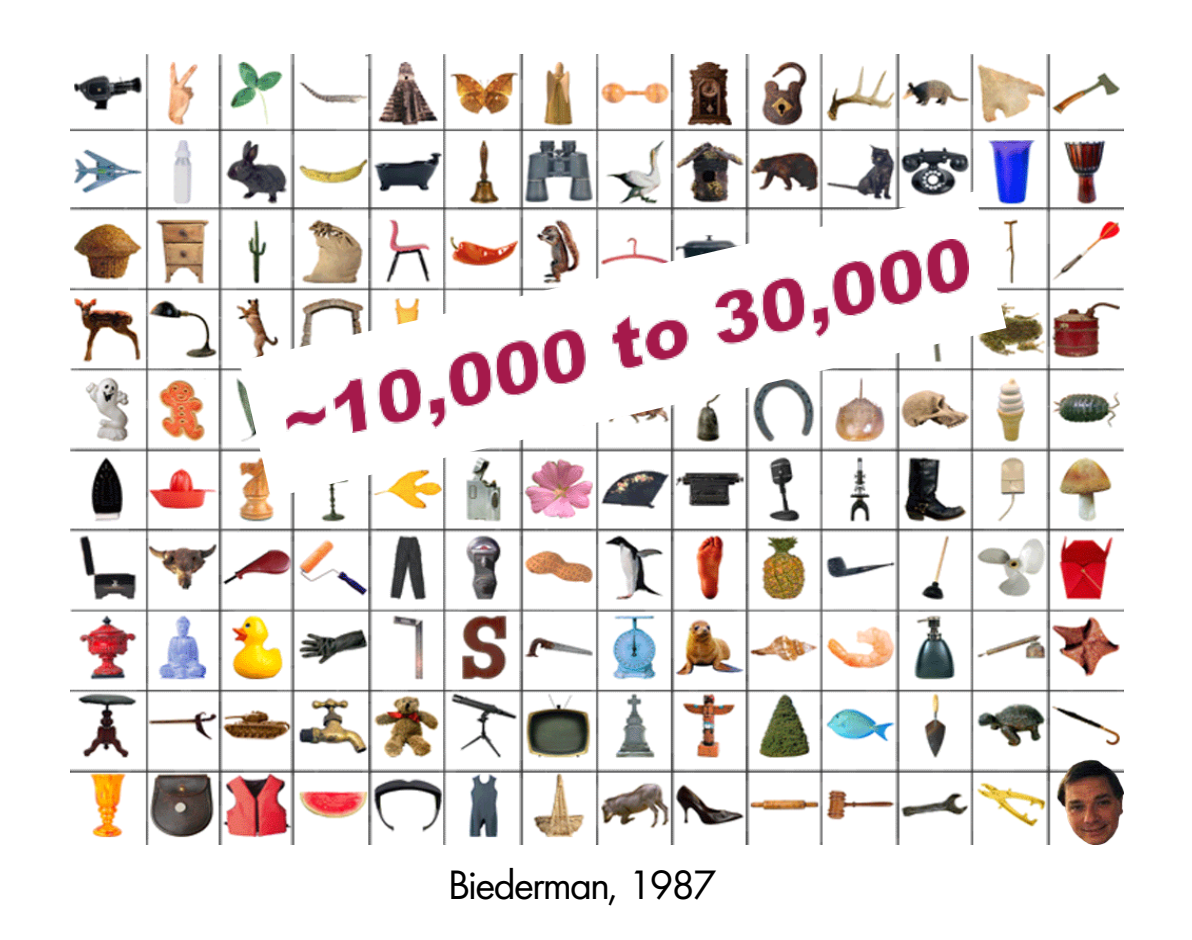

[Slide: R. Urtasun]
## Why is vision hard?

#### Lots of data to process:

- Thousands to millions of pixels in an image
- 400 hours of video added to YouTube per minute (2022)
- Every day, people watch one billion hours of video on YouTube (2022)
- Much more considering all other platforms

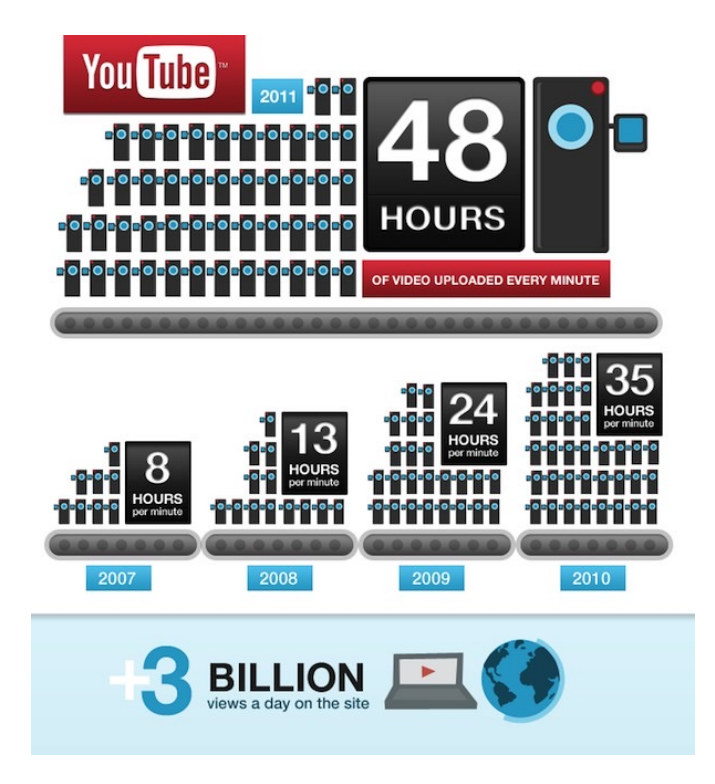

Human vision seems to work quite well.

How well does it really work?

Let's play some games!

How good are humans?

Which square is lighter, A or B?

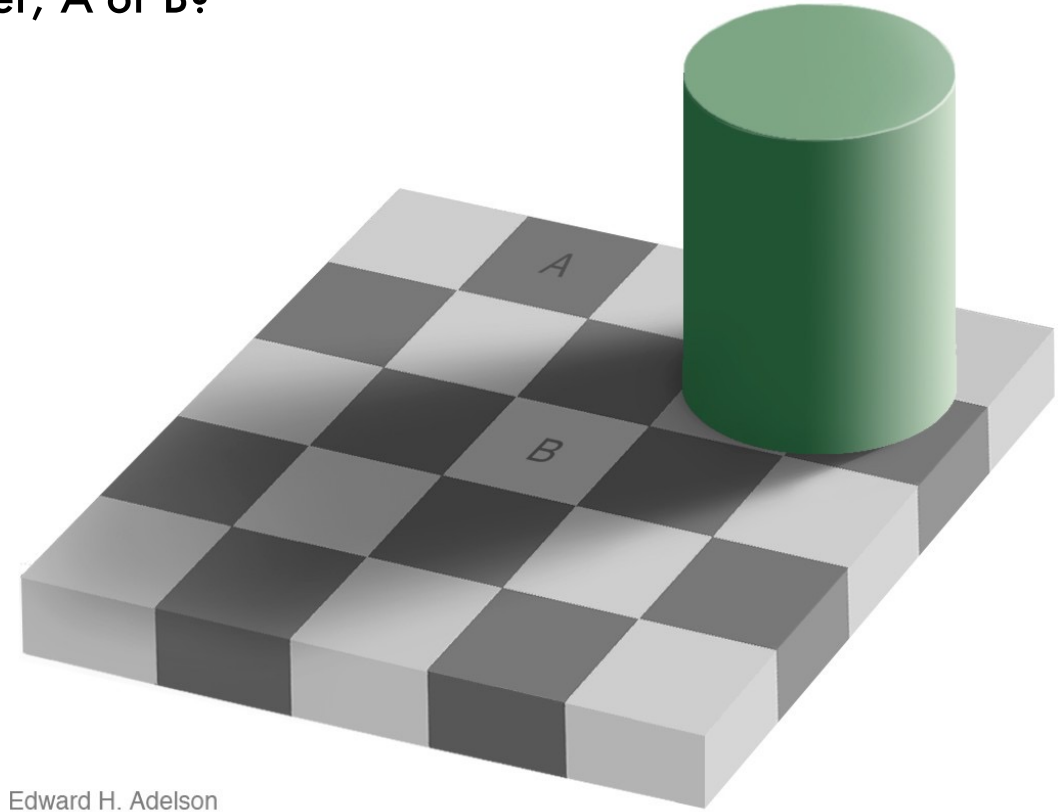

Which square is lighter, A or B?

They are the same…

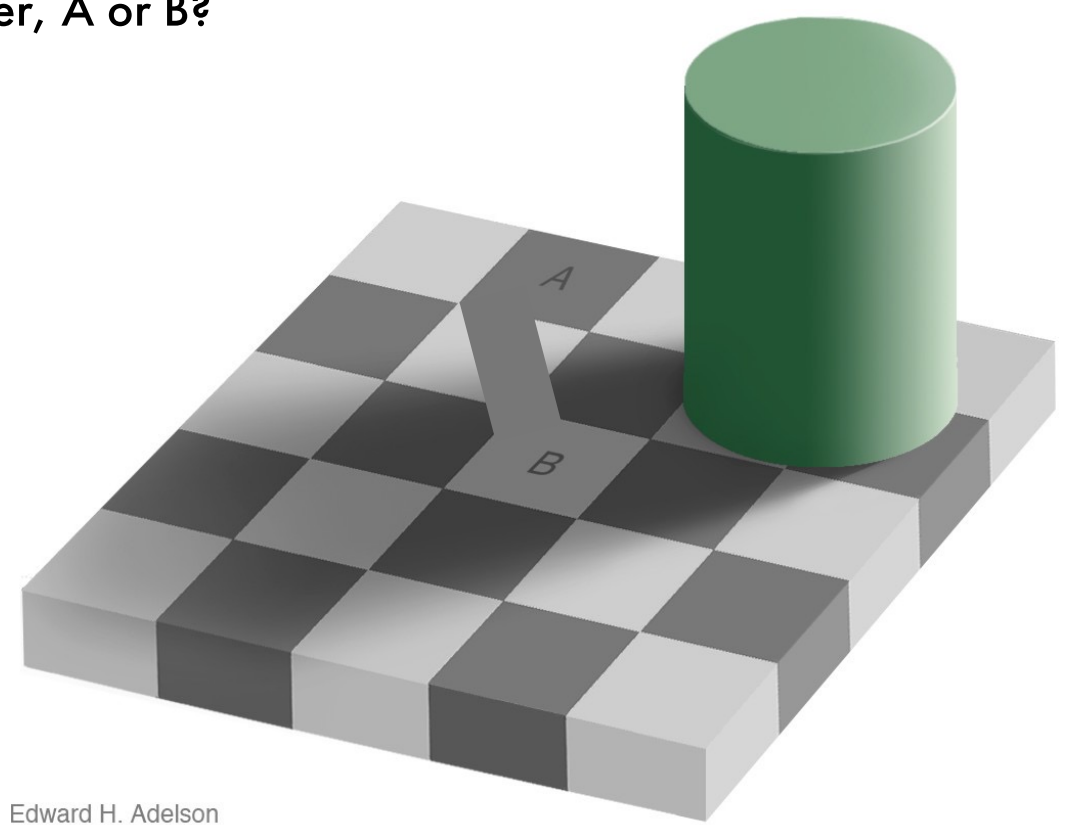

Which red line is longer?

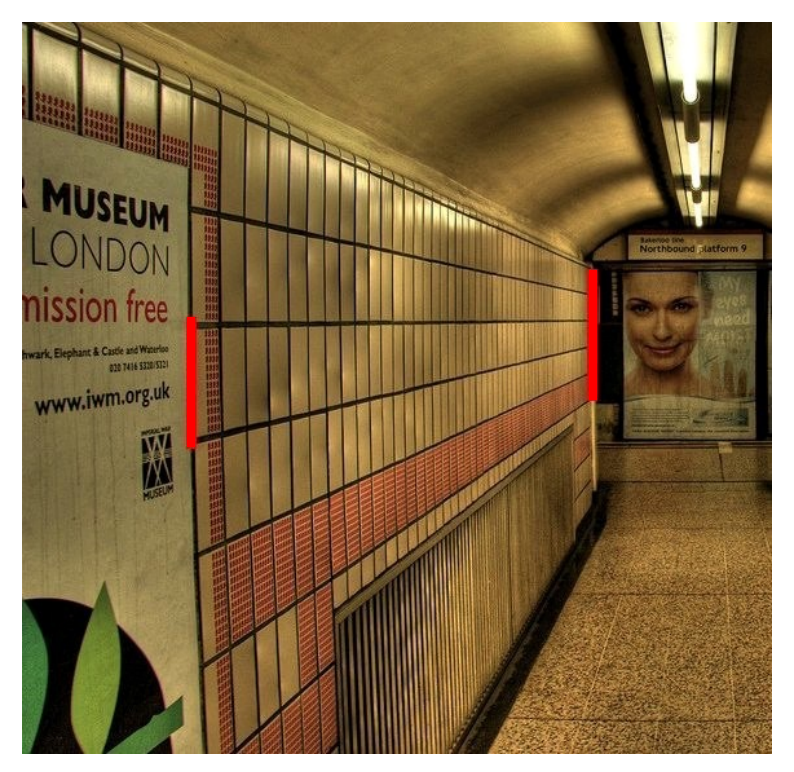

[Walt Anthony 2006]

Which red line is longer?

They are the same…

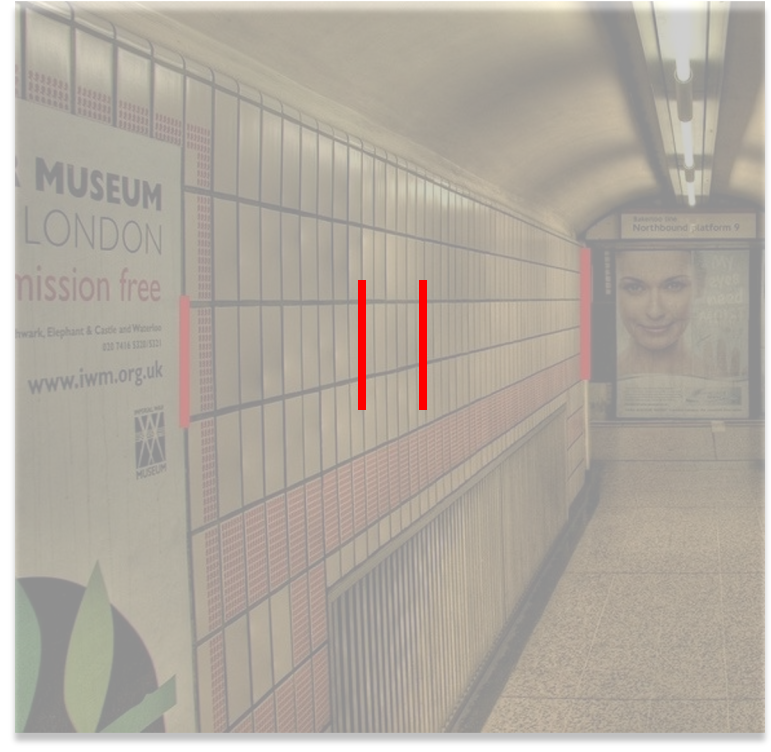

[Walt Anthony 2006]

- Count the number of times the white team pass the ball
- Concentrate, it's difficult!

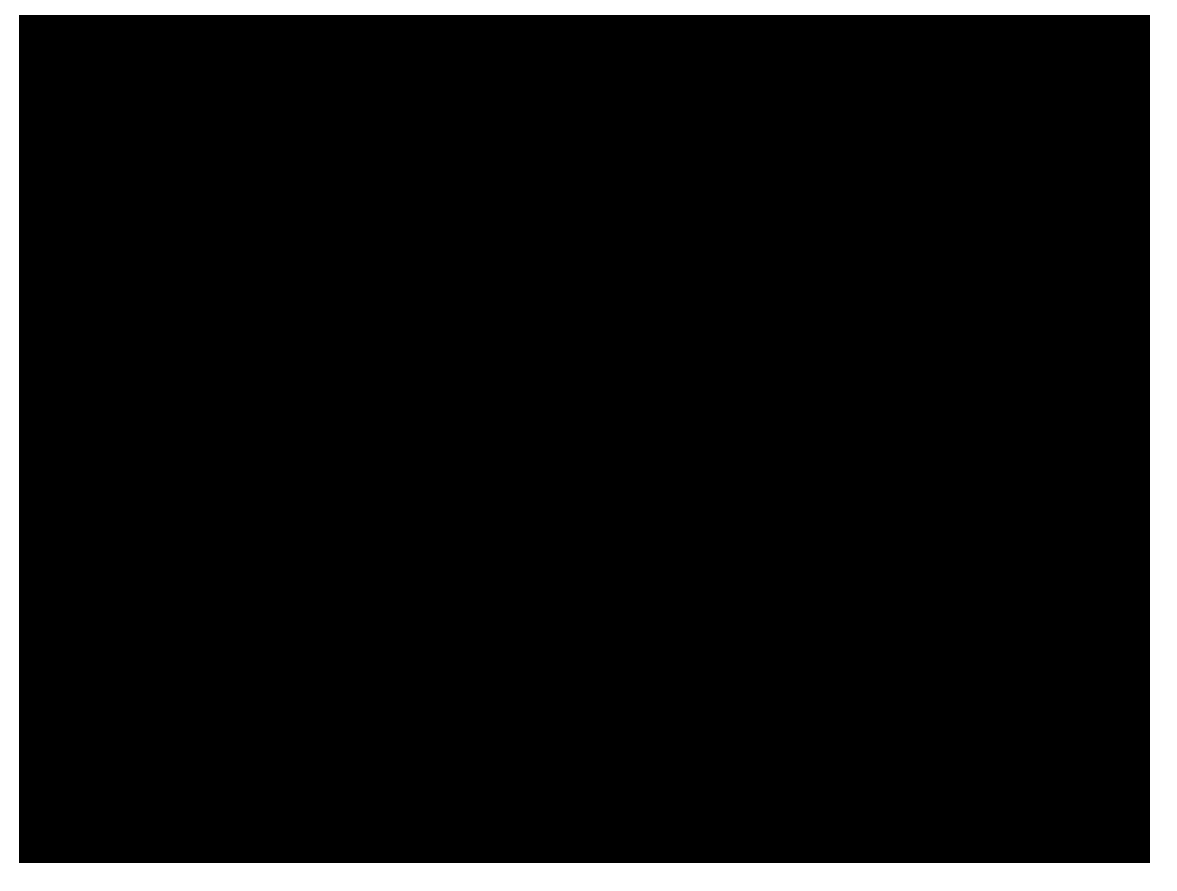

[Chabris & Simons]

# How good are humans?

## Can you describe what this is?

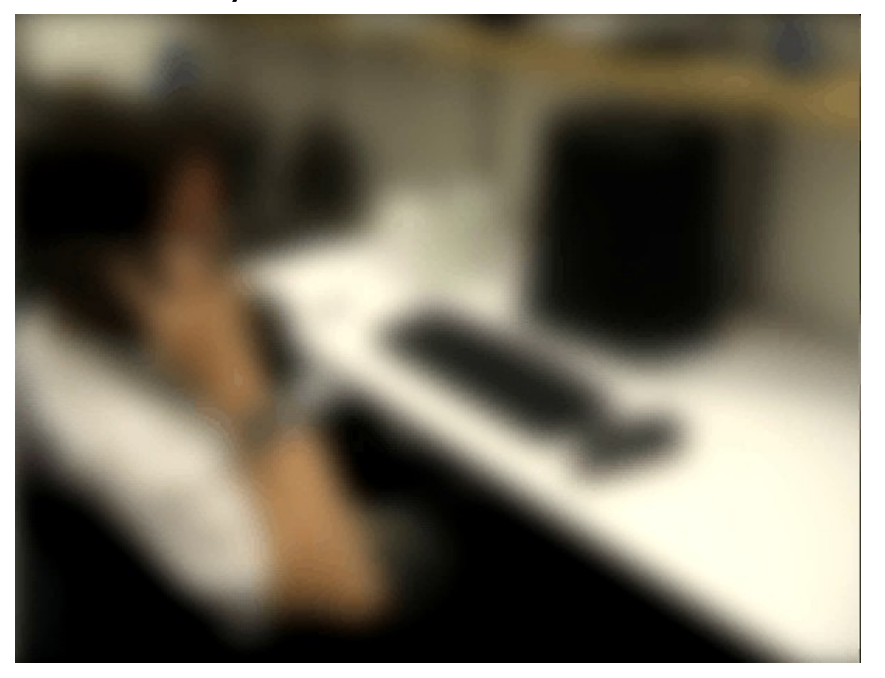

[ Torralba et al.]

Can you describe what this is?

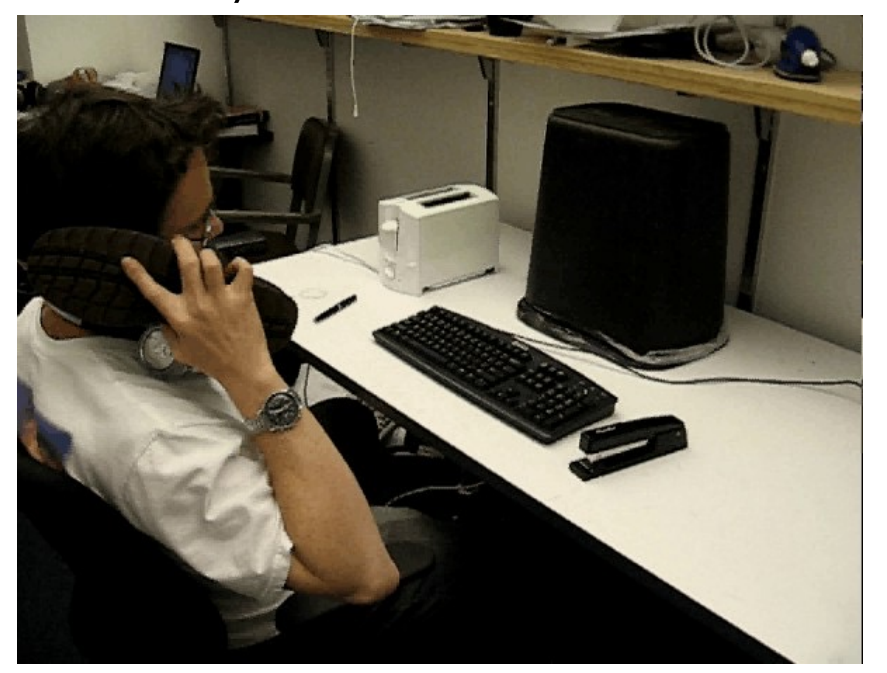

[ Torralba et al.]

Humans can tell a lot from a little information…

we have prior knowledge that can (usually) fill in the right information

# What do I need to become a good Computer Vision researcher?

- Some math knowledge
- Good programming skills
- Imagination
- Even better intuition
- Lots of persistence
- Some luck always helps

# Images

#### An image is a matrix with (typically) integer values

- We will typically denote the image as  $I$
- Pixel values in the image are given by  $I(i,j)$ , the intensity value at each pixel
- For a grayscale image we have  $I\in \mathbb{R}^{m\times n}$ , color is  $I\in \mathbb{R}^{m\times n\times 3}$

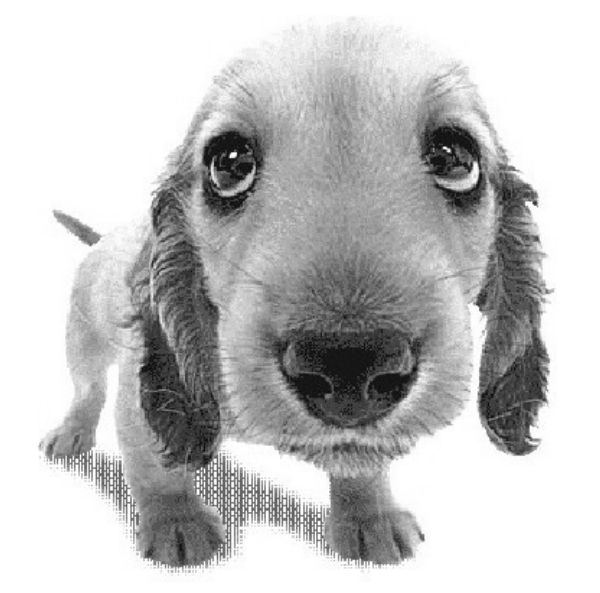

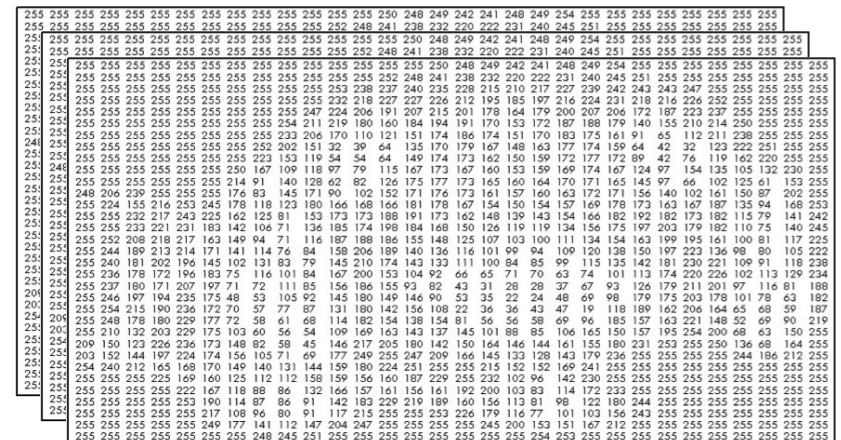

#### An image is a matrix with (typically) integer values

- We will typically denote the image as  $I$
- Pixel values in the image are given by  $I(i,j)$ , the intensity value at each pixel

 $\dot{i}$ 

• For a grayscale image we have  $I\in \mathbb{R}^{m\times n}$ , color is  $I\in \mathbb{R}^{m\times n\times 3}$ 

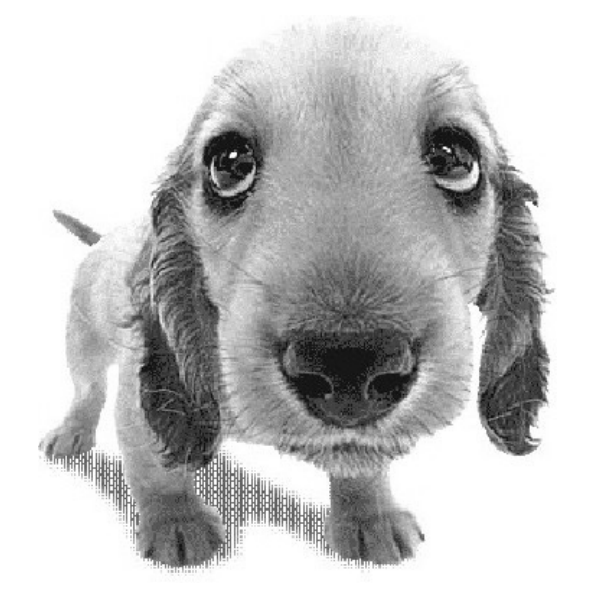

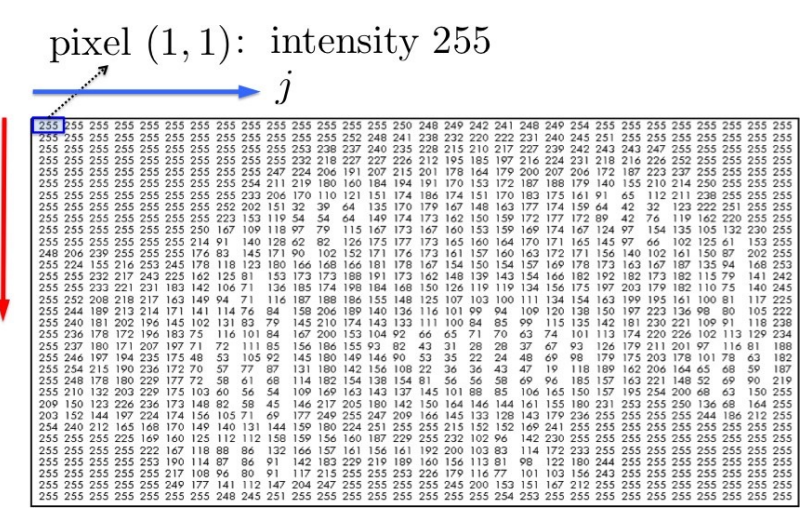

#### An image is a matrix with (typically) integer values

- We will typically denote the image as  $I$
- Pixel values in the image are given by  $I(i,j)$ , the intensity value at each pixel
- For a grayscale image we have  $I\in \mathbb{R}^{m\times n}$ , color is  $I\in \mathbb{R}^{m\times n\times 3}$

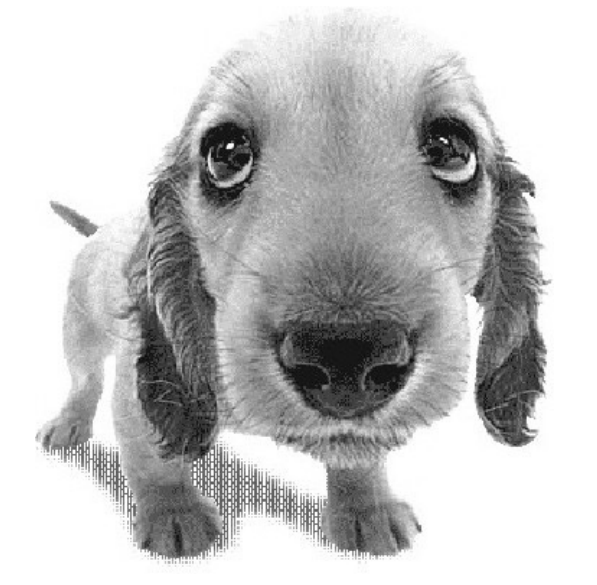

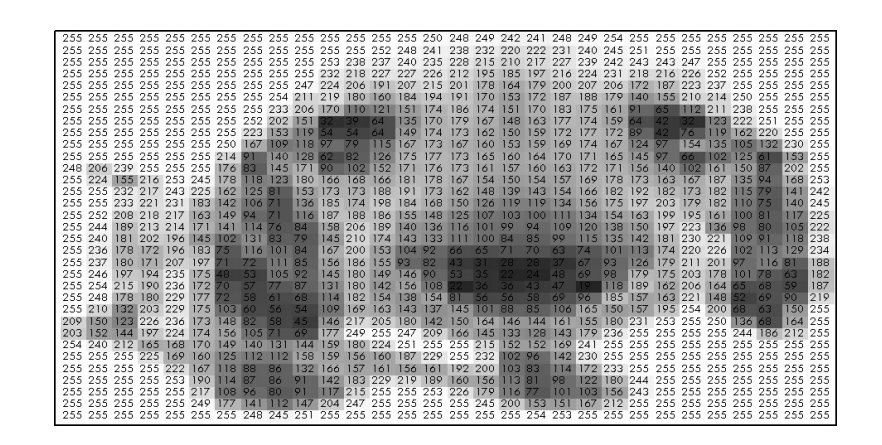

#### An image is a matrix with (typically) integer values

- We will typically denote the image as  $I$
- Pixel values in the image are given by  $I(i,j)$ , the intensity value at each pixel
- For a grayscale image we have  $I\in \mathbb{R}^{m\times n}$ , color is  $I\in \mathbb{R}^{m\times n\times 3}$

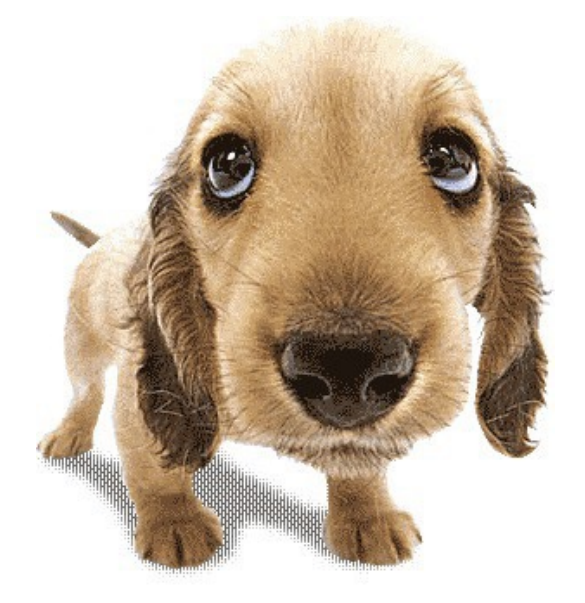

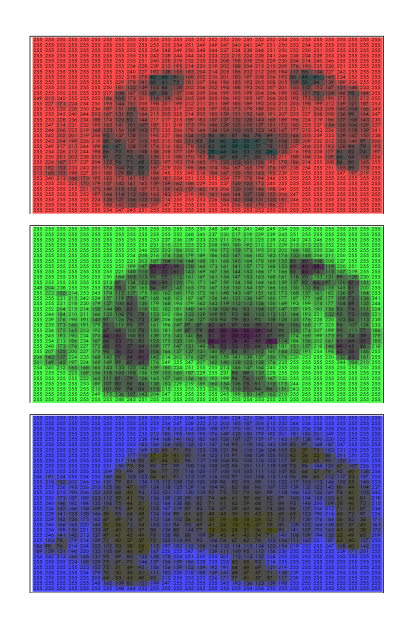

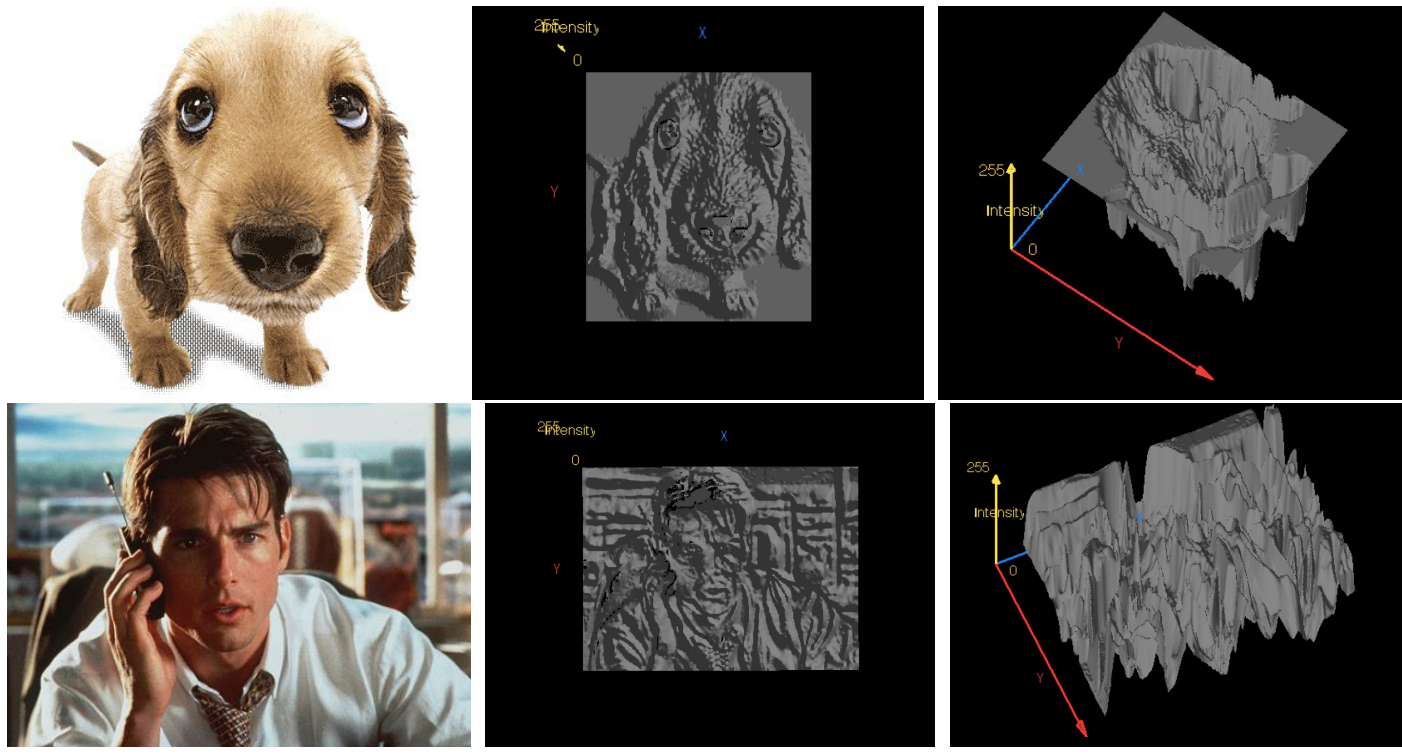

- We can think of a (grayscale) image as a function  $\,f:\mathbb{R}^2\mapsto\mathbb{R}$ giving the intensity at position  $\left(i,j\right)$
- Intensity 0 is black and 255 is white

As with any function, we can apply operators to an image, e.g.:

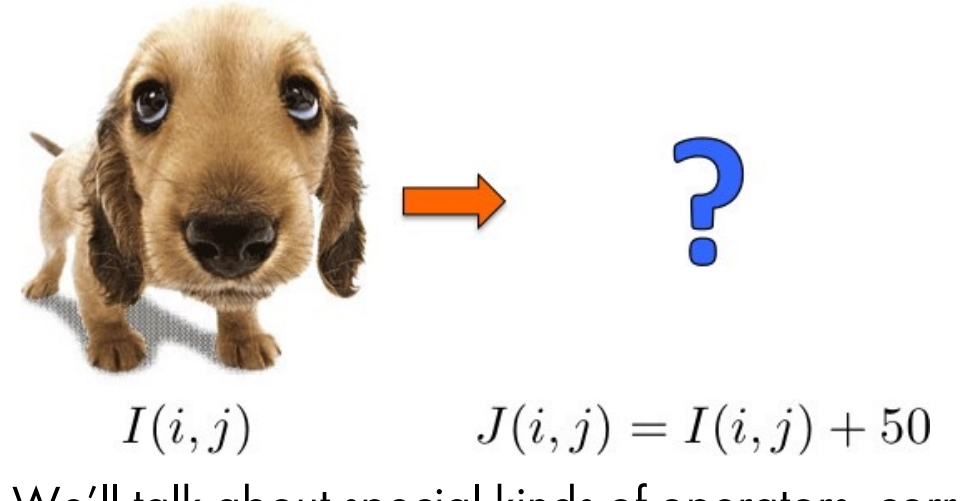

We'll talk about special kinds of operators, correlation and convolution (linear filtering)

[Slide: N. Snavely]

As with any function, we can apply operators to an image, e.g.:

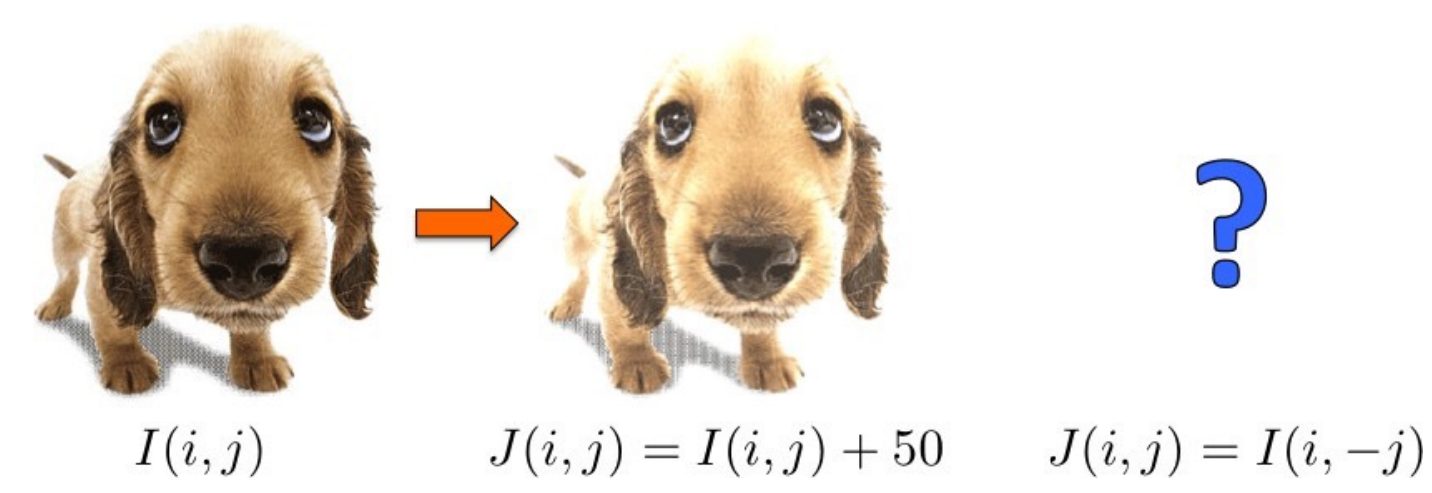

We'll talk about special kinds of operators, correlation and convolution (linear filtering)

[Slide: N. Snavely]

As with any function, we can apply operators to an image, e.g.:

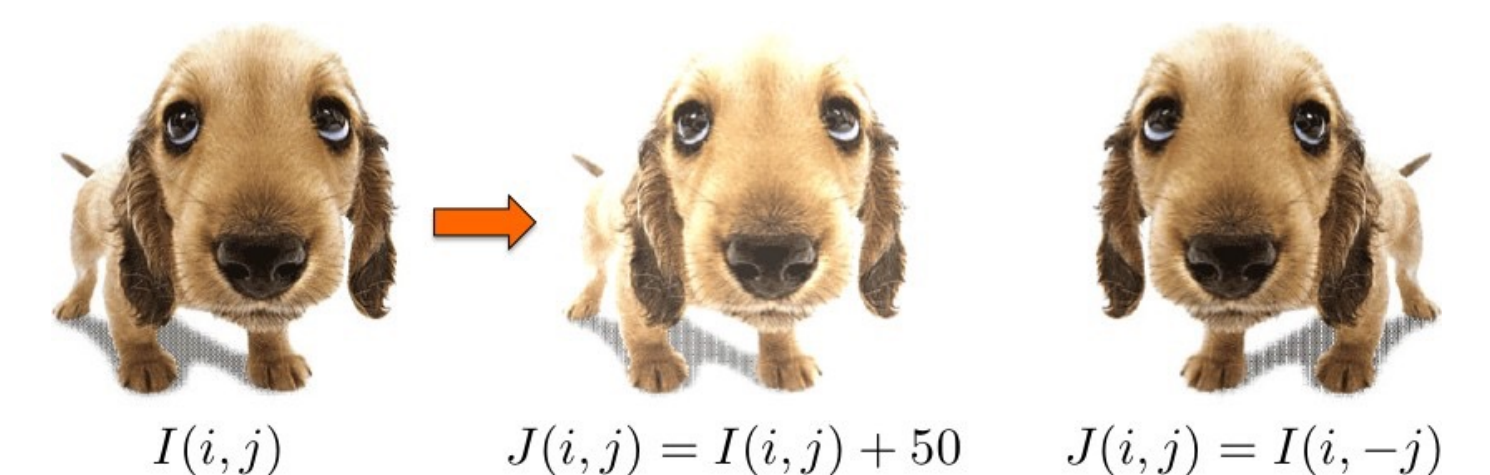

We'll talk about special kinds of operators, correlation and convolution (linear filtering)

[Slide: N. Snavely]

# Linear Filters

Reading: Szeliski book, Chapter 3.2

Motivation: Finding Waldo

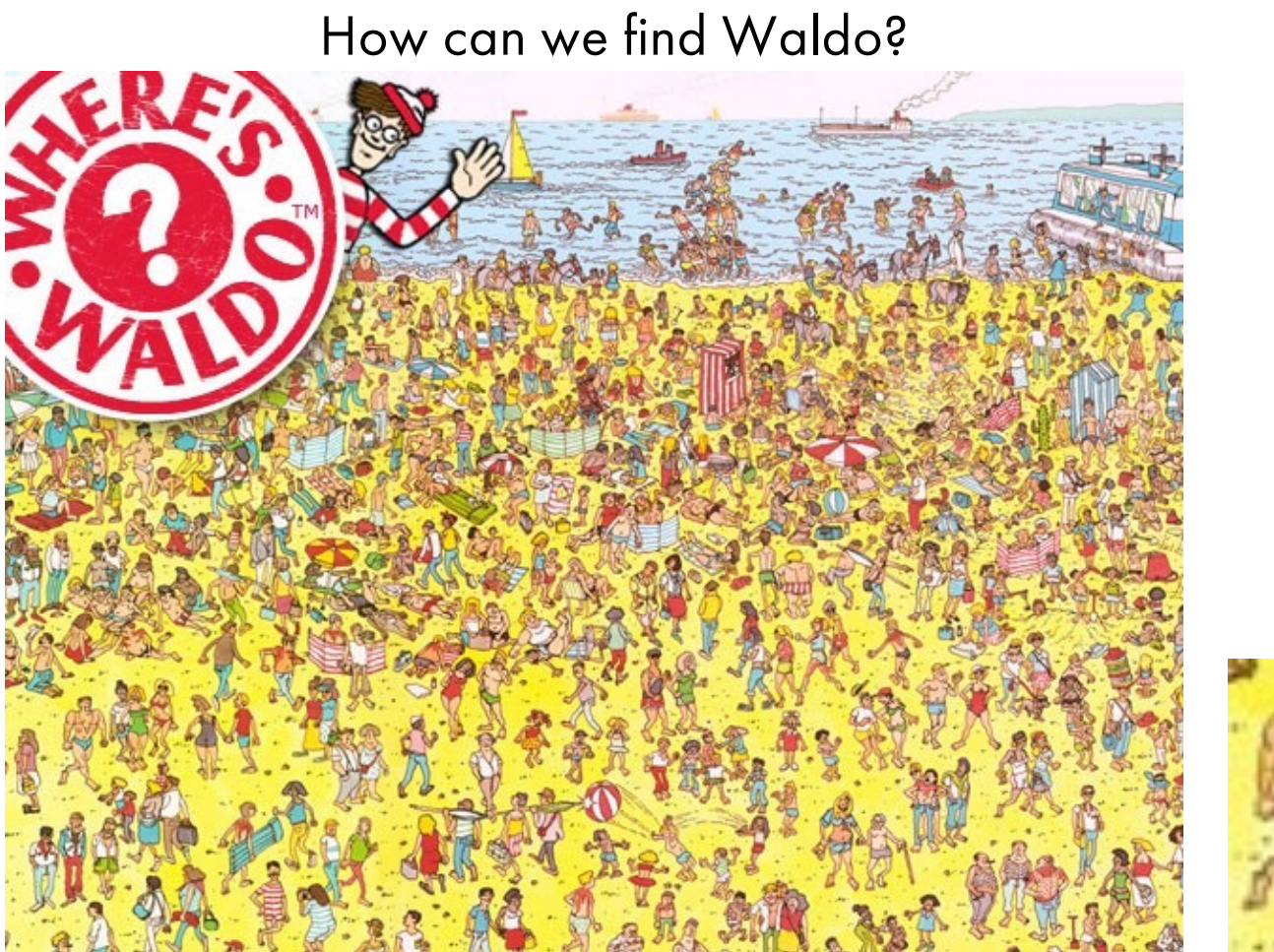

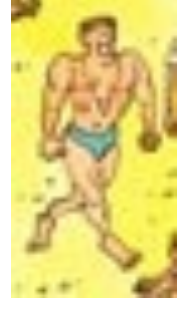

[Source: R. Urtasun]

Motivation: Finding Waldo

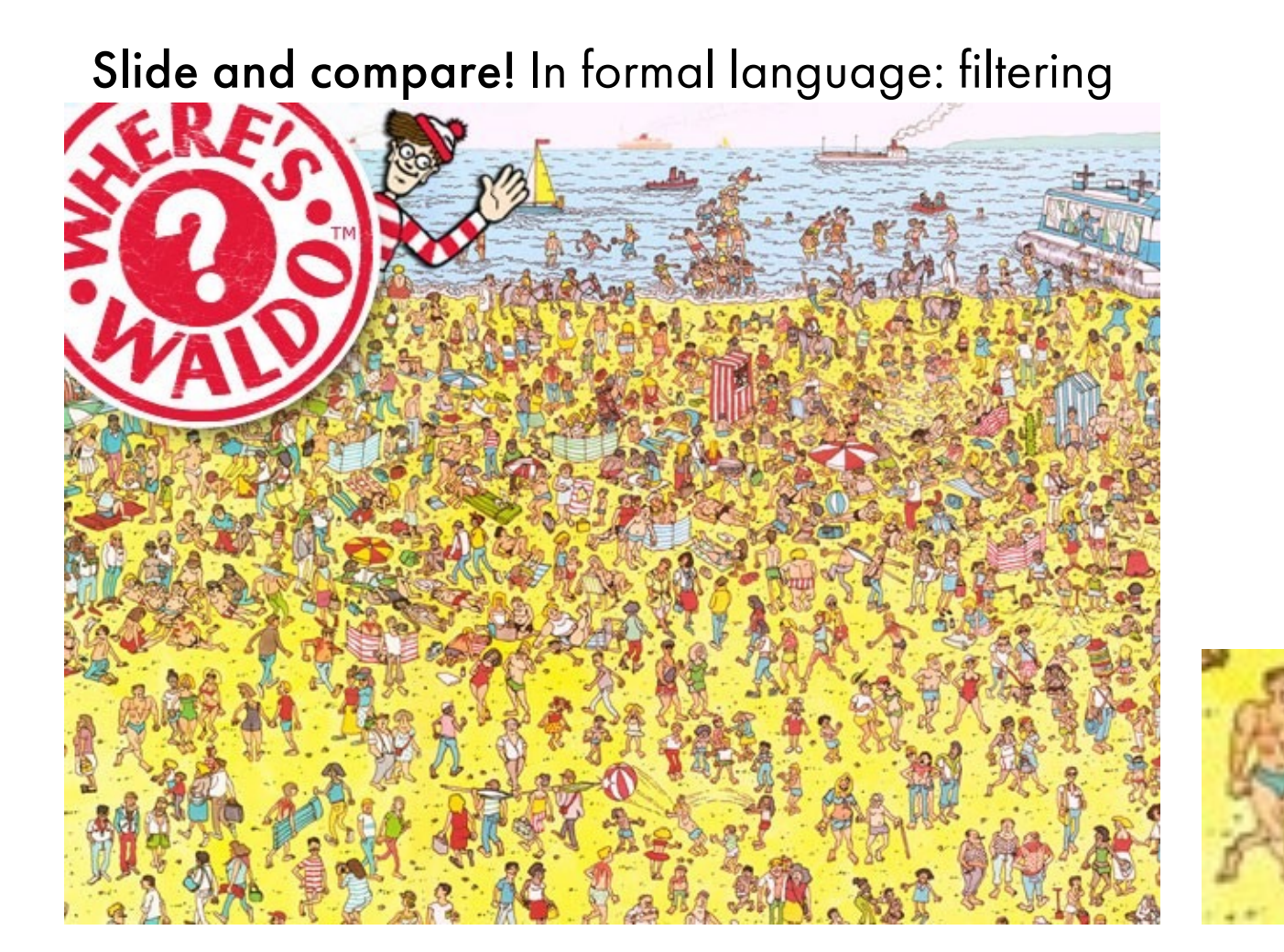

# Image Filtering

• Modify the pixels in an image based on some function of a local neighborhood of each pixel

Some function

• In other words, filtering

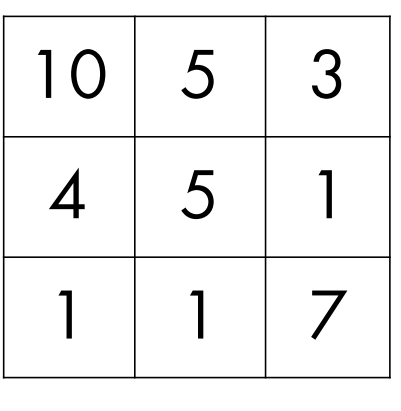

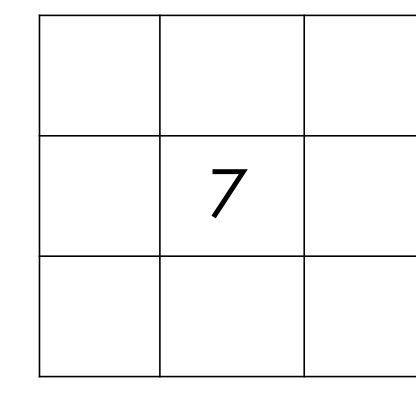

Local image data Modified image data

[Source: L. Zhang]

## Applications of Filtering

- Enhance an image, e.g., denoise.
- Detect patterns, e.g., template matching.
- Extract information, e.g., texture, edges.

# Applications of Filtering

#### • Enhance an image, e.g., denoise.

- Detect patterns, e.g., template matching.
- Extract information, e.g., texture, edges.

Given a camera and a still scene, how can you reduce noise?

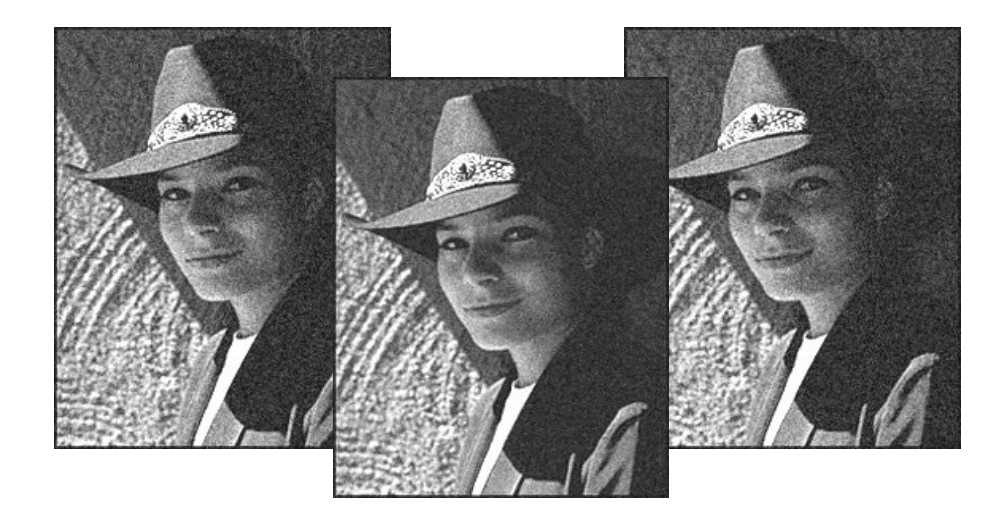

• Simplest thing: replace each pixel by the average of its neighbors.

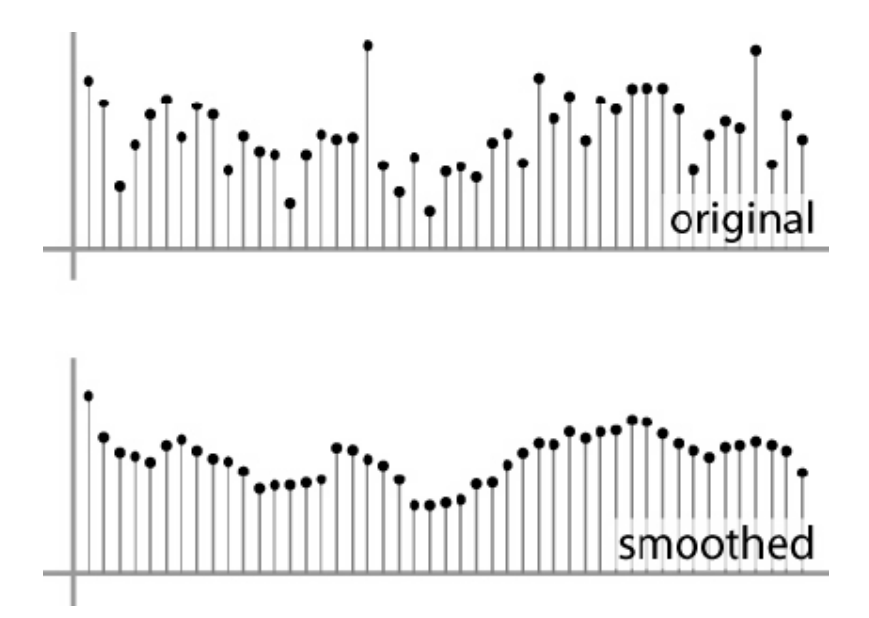

[Source: S. Marschner]

- Simplest thing: replace each pixel by the average of its neighbors.
- This assumes that neighboring pixels are similar, and the noise to be independent from pixel to pixel.

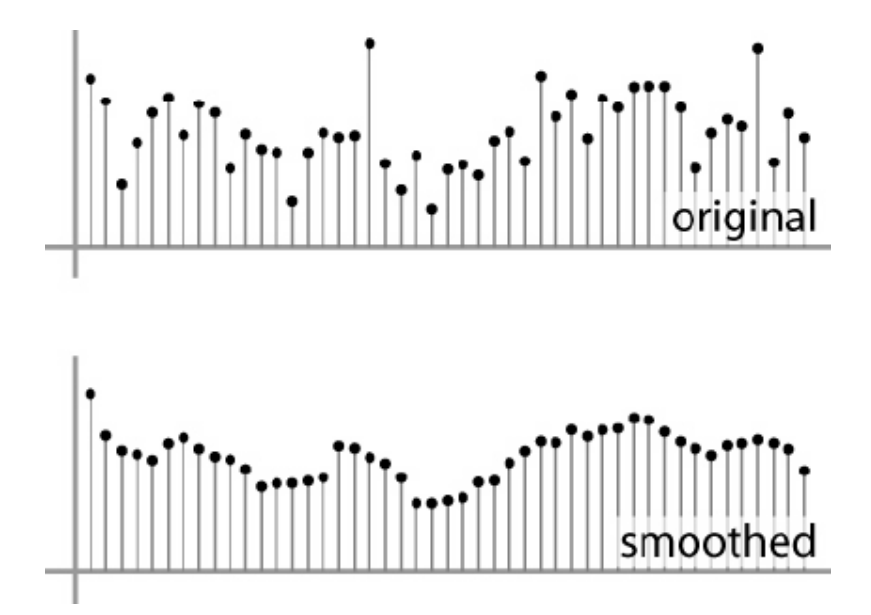

[Source: S. Marschner]

- Simplest thing: replace each pixel by the average of its neighbors.
- This assumes that neighboring pixels are similar, and the noise to be independent from pixel to pixel.
- Moving average in 1D: [1, 1, 1, 1, 1]/5

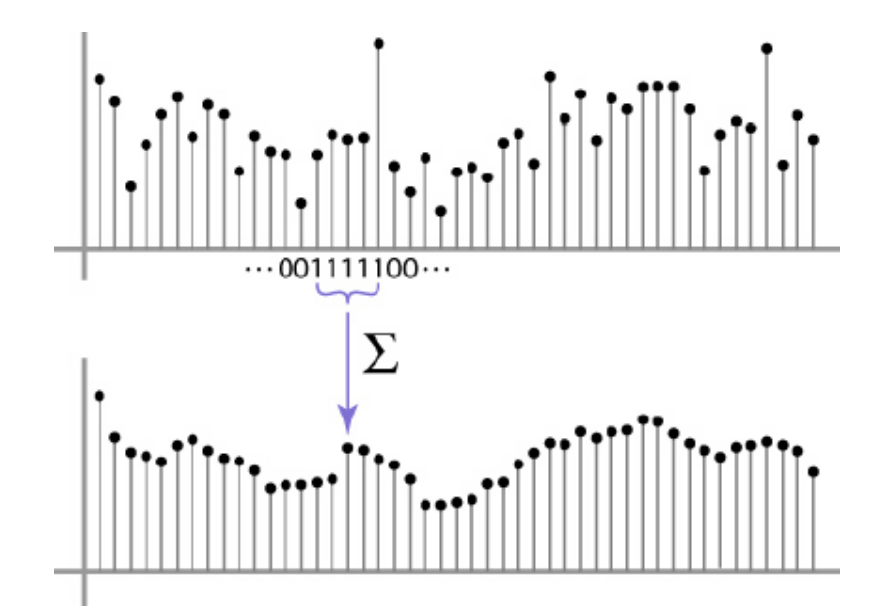

[Source: S. Marschner]

- Simplest thing: replace each pixel by the average of its neighbors.
- This assumes that neighboring pixels are similar, and the noise to be independent from pixel to pixel.
- Non-uniform weights  $[1, 4, 6, 4, 1]$  / 16

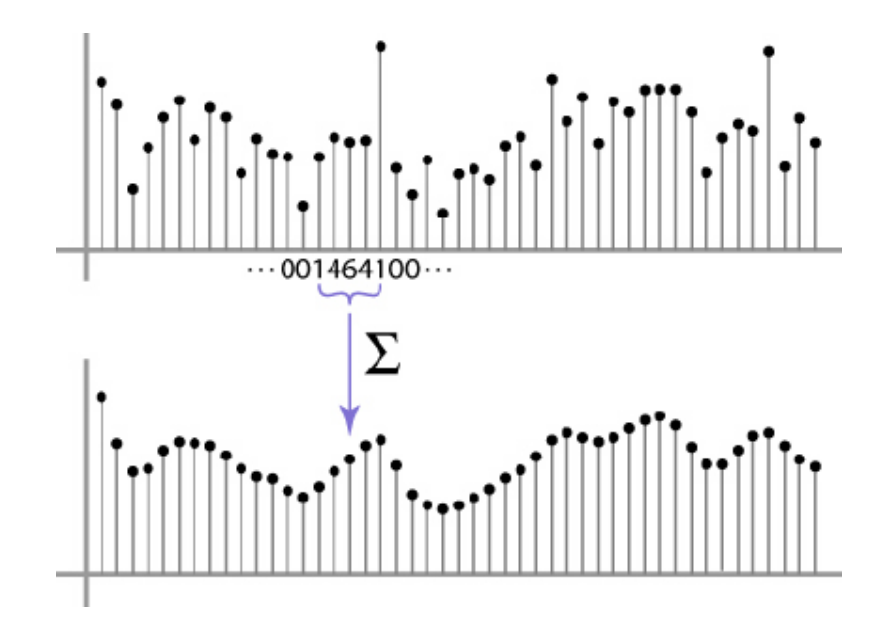

[Source: S. Marschner]

 $I(i,j)$ 

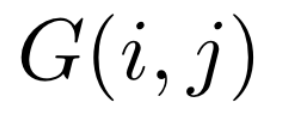

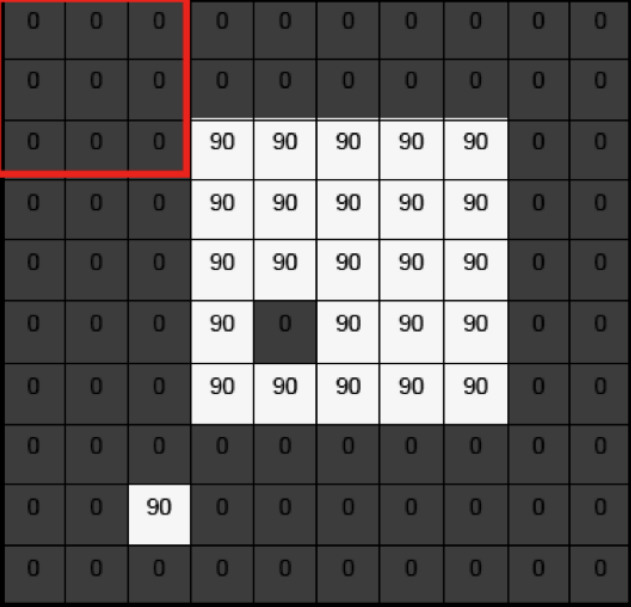

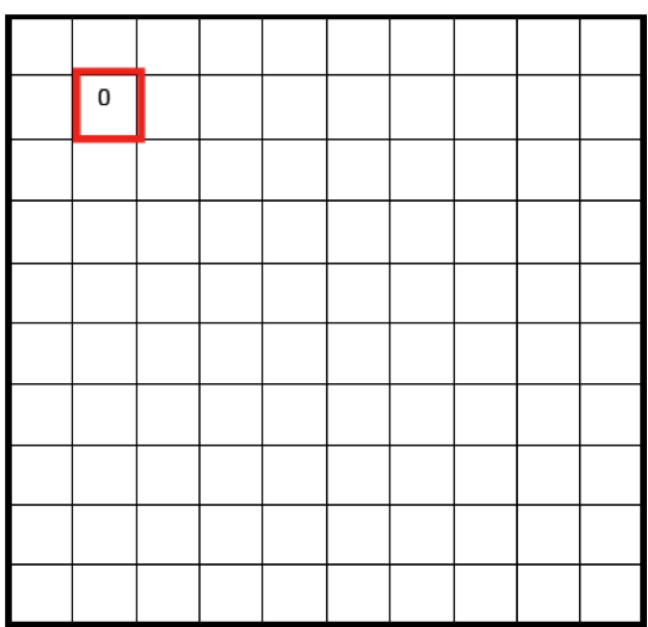

 $I(i,j)$ 

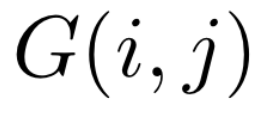

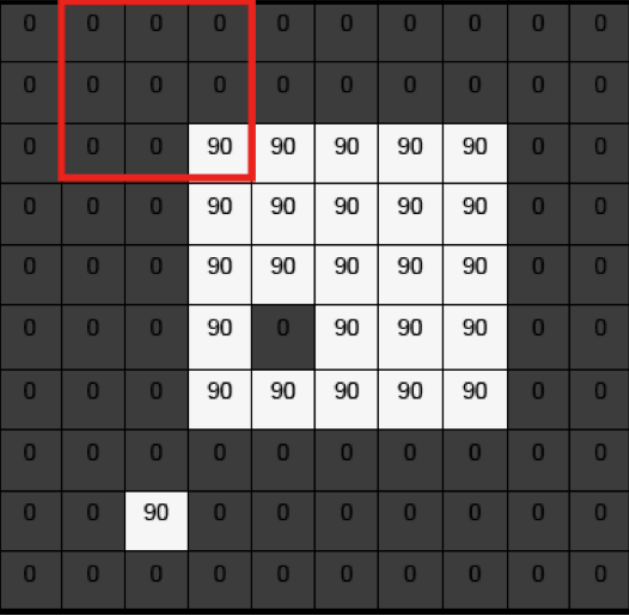

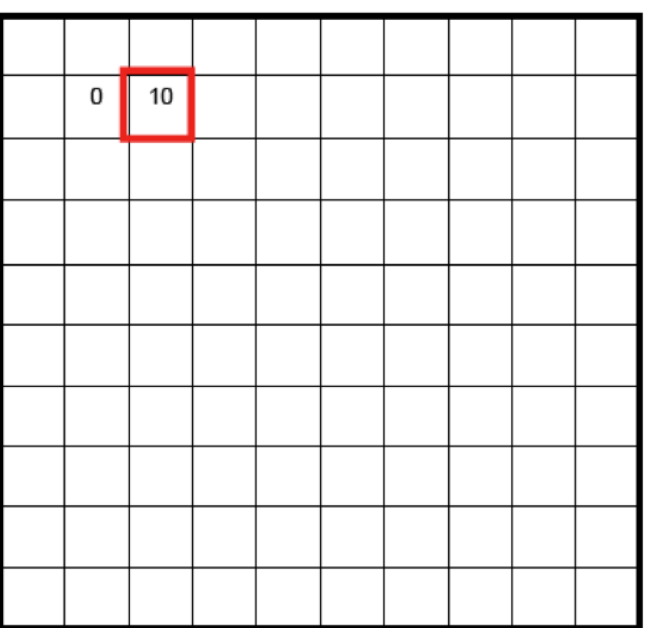

 $I(i,j)$ 

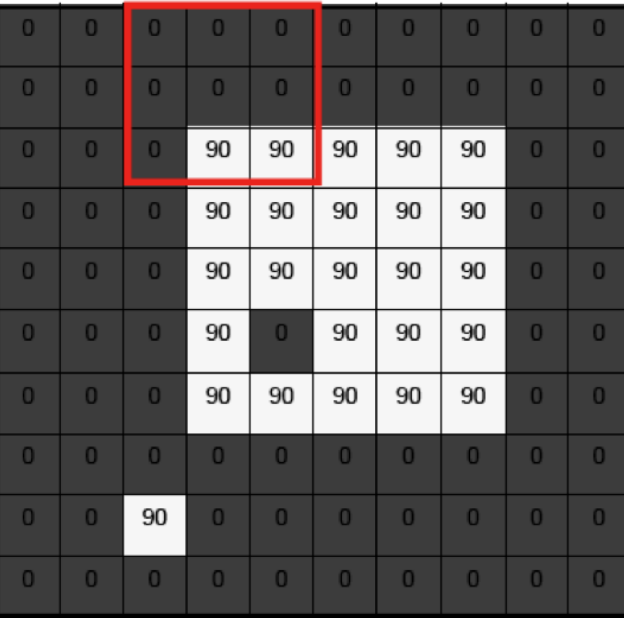

 $G(i, j)$ 

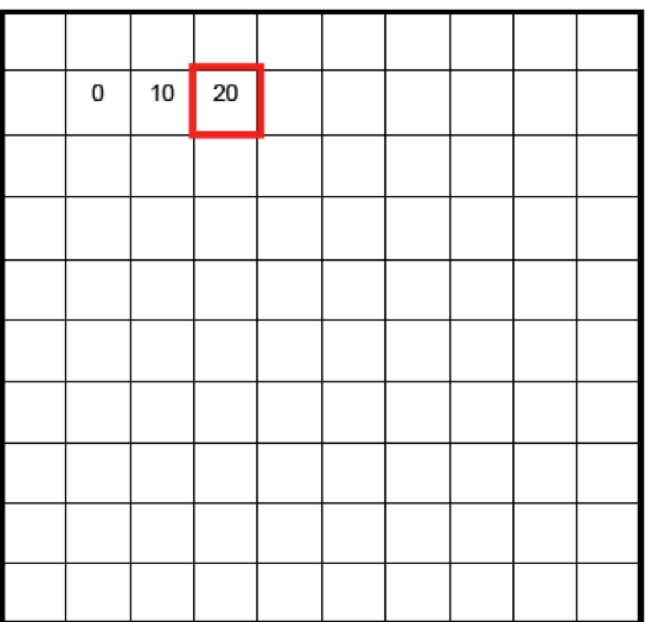

 $I(i,j)$ 

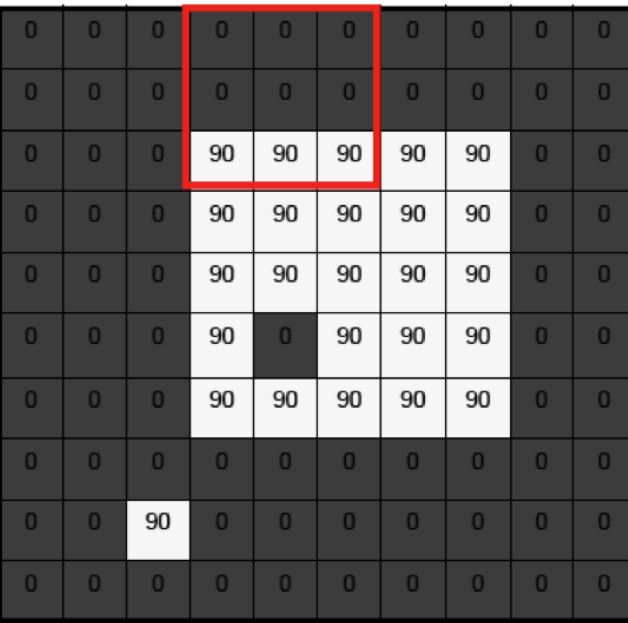

 $G(i, j)$ 

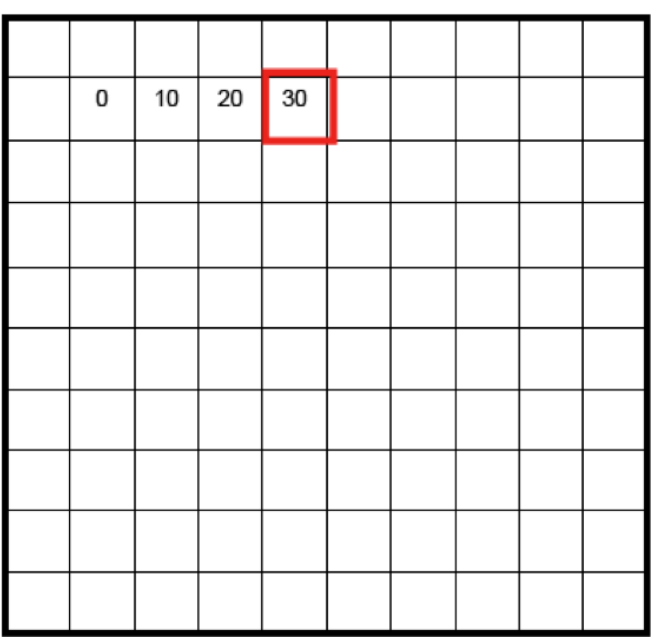

 $I(i,j)$ 

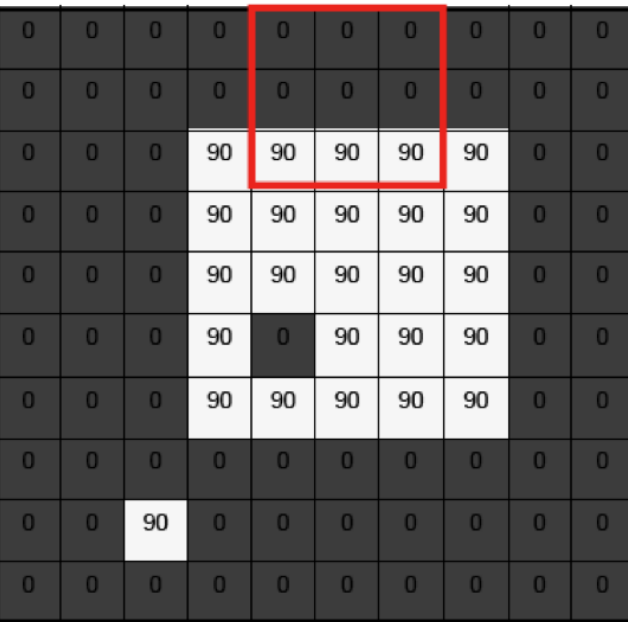

 $G(i, j)$ 

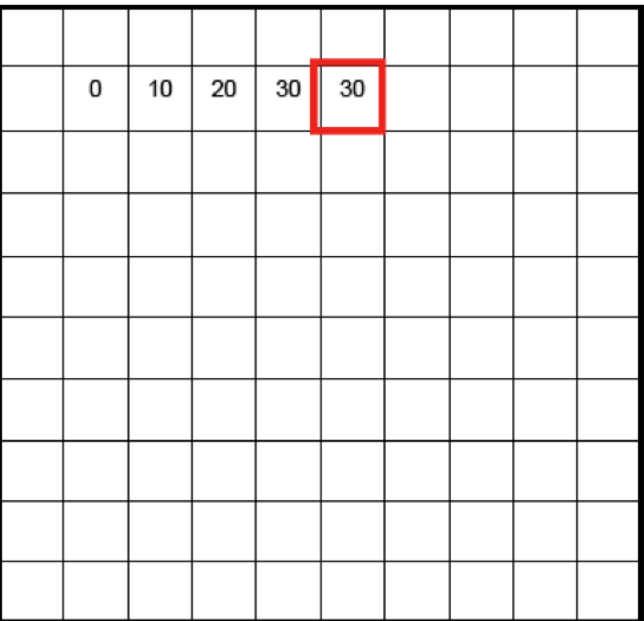

 $I(i,j)$ 

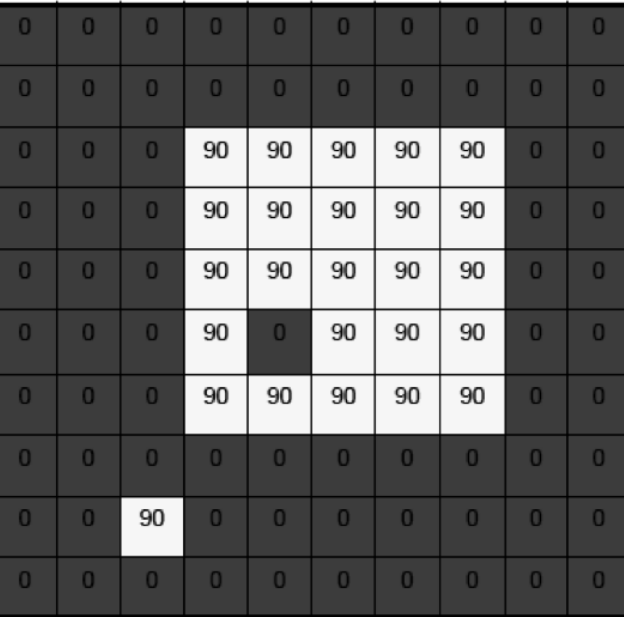

 $G(i, j)$ 

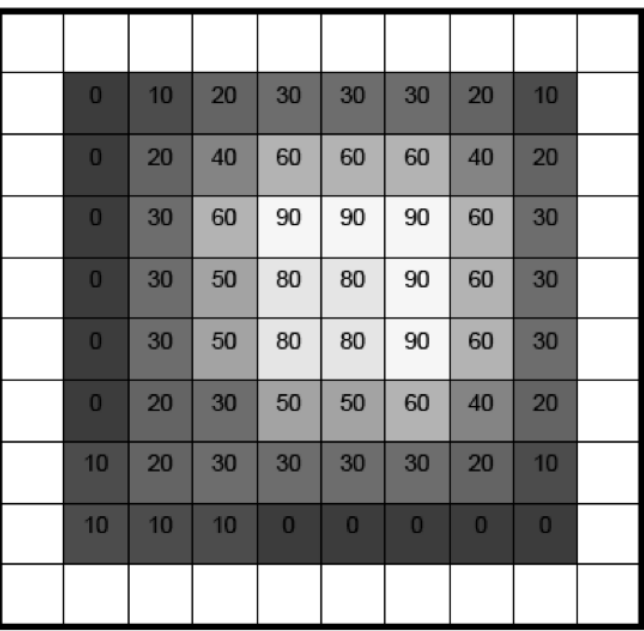
Involves weighted combinations of pixels in small neighborhoods (avg. filter):

$$
G(i,j) = \frac{1}{(2k+1)^2} \sum_{u=-k}^{k} \sum_{v=-k}^{k} I(i+u, j+v)
$$

Involves weighted combinations of pixels in small neighborhoods (avg. filter):

$$
G(i,j) = \frac{1}{(2k+1)^2} \sum_{u=-k}^{k} \sum_{v=-k}^{k} I(i+u, j+v)
$$

The output pixels value is determined as a weighted sum of input pixel values

$$
G(i,j) = \sum_{u=-k}^{k} \sum_{v=-k}^{k} F(u,v) \cdot I(i+u, j+v)
$$

Involves weighted combinations of pixels in small neighborhoods (avg. filter):

$$
G(i,j) = \frac{1}{(2k+1)^2} \sum_{u=-k}^{k} \sum_{v=-k}^{k} I(i+u, j+v)
$$

The output pixels value is determined as a weighted sum of input pixel values

$$
G(i, j) = \sum_{u = -k}^{k} \sum_{v = -k}^{k} F(u, v) \cdot I(i + u, j + v)
$$

The entries of the weight kernel or mask are often called the filter coefficients

Involves weighted combinations of pixels in small neighborhoods (avg. filter):

$$
G(i,j) = \frac{1}{(2k+1)^2} \sum_{u=-k}^{k} \sum_{v=-k}^{k} I(i+u, j+v)
$$

The output pixels value is determined as a weighted sum of input pixel values

$$
G(i, j) = \sum_{u = -k}^{k} \sum_{v = -k}^{k} F(u, v) \cdot I(i + u, j + v)
$$

The entries of the weight kernel or mask are often called the filter coefficients

This operator is called the correlation operator

$$
G = F \bigotimes I
$$

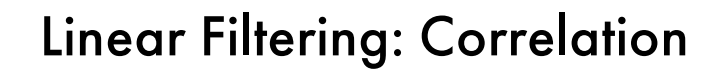

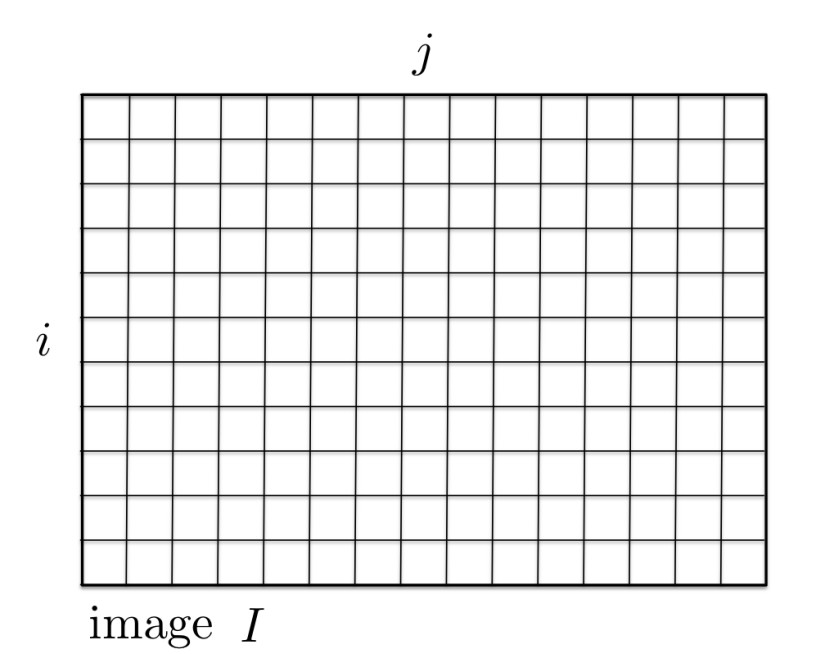

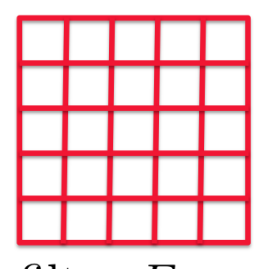

filter $\cal F$ 

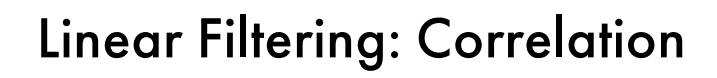

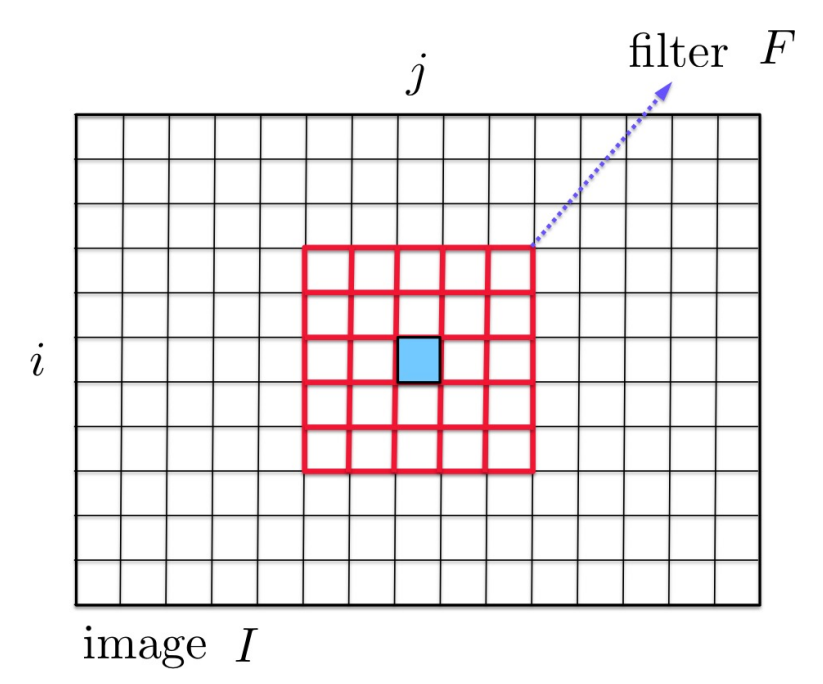

filter $\cal F$ 

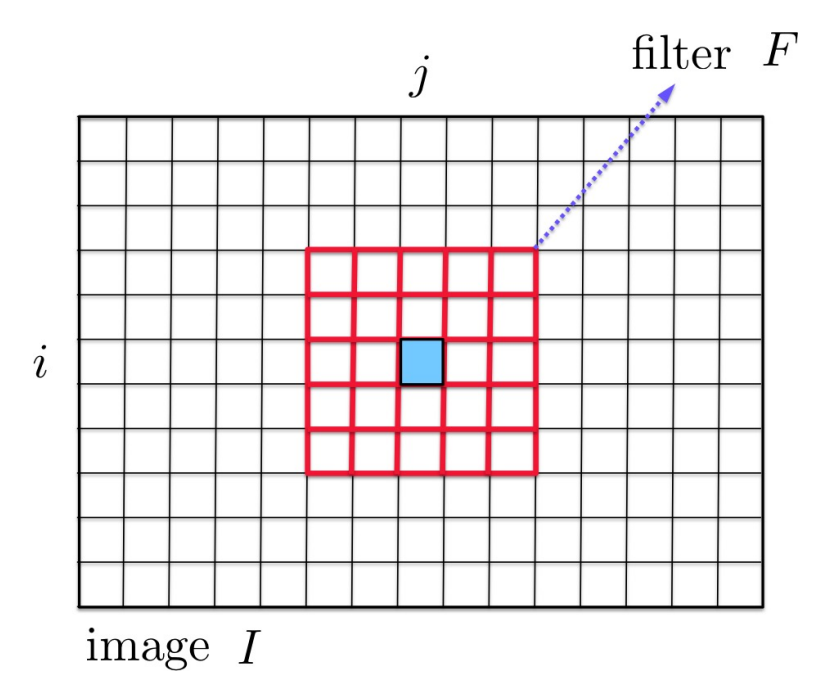

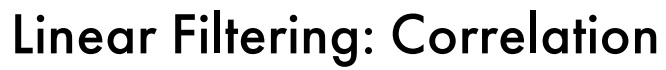

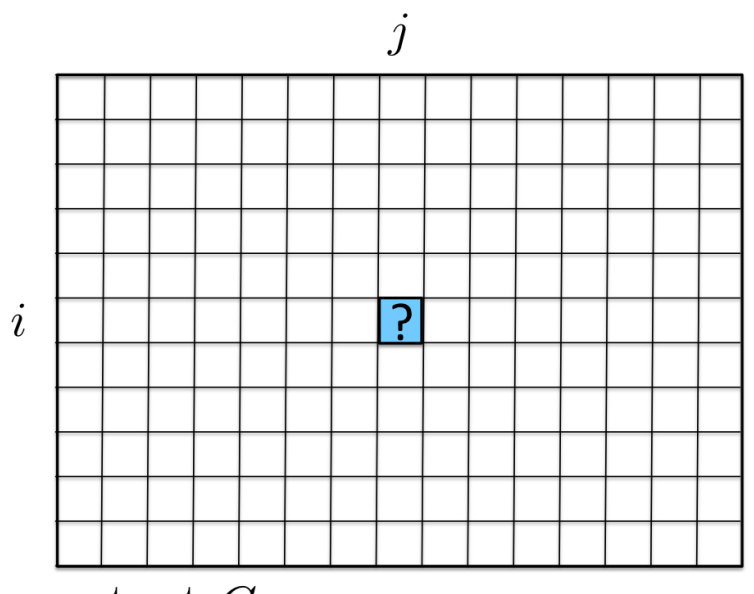

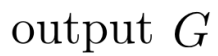

# Linear Filtering: Correlation

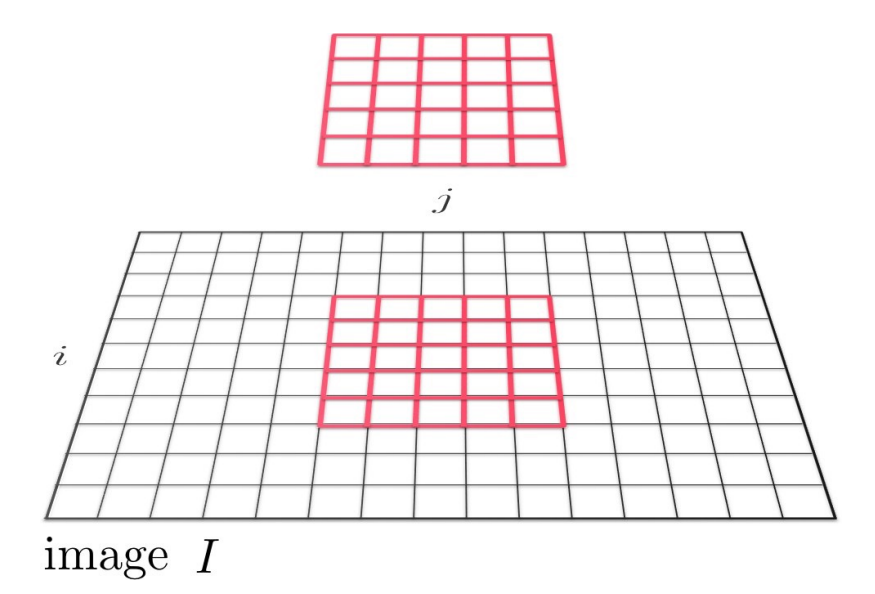

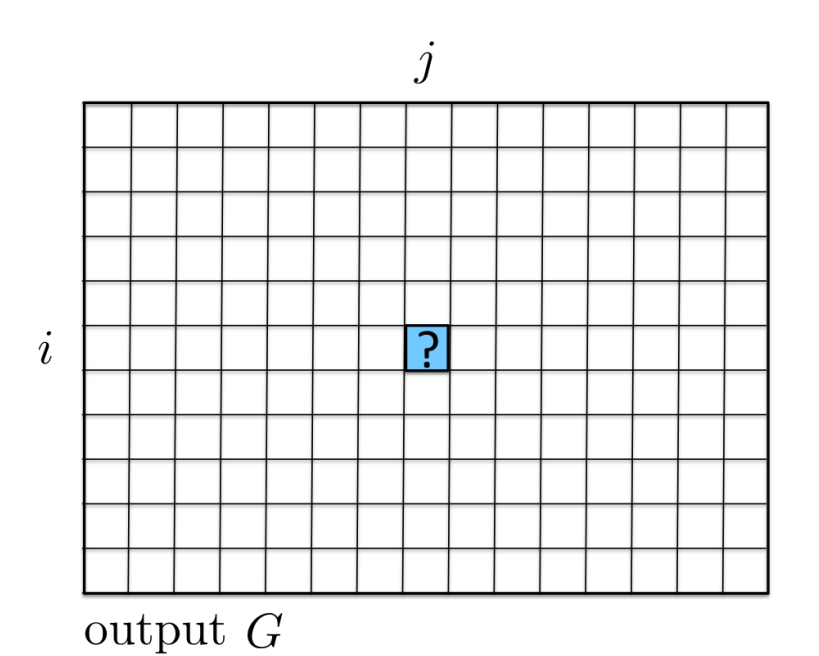

# Linear Filtering: Correlation

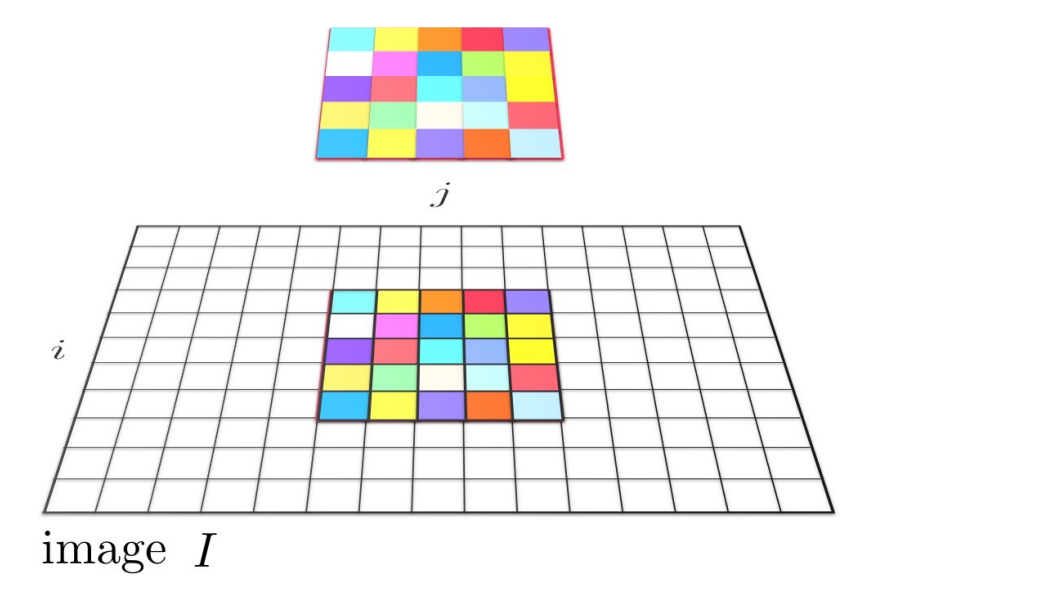

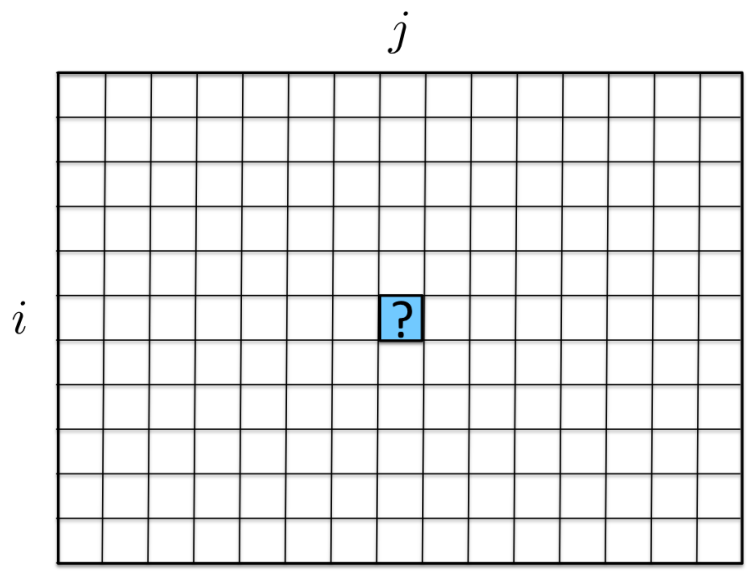

output  $\cal G$ 

$$
G(i,j) = \sum_{u=-k}^{k} \sum_{v=-k}^{k} F(u,v) \cdot I(i+u,j+v)
$$

$$
G(i,j) = F(\square) \cdot I(\square) + F(\square) \cdot I(\square) + F(\square) \cdot I(\square) + \dots + F(\square) \cdot I(\square)
$$

## Linear Filtering: Correlation

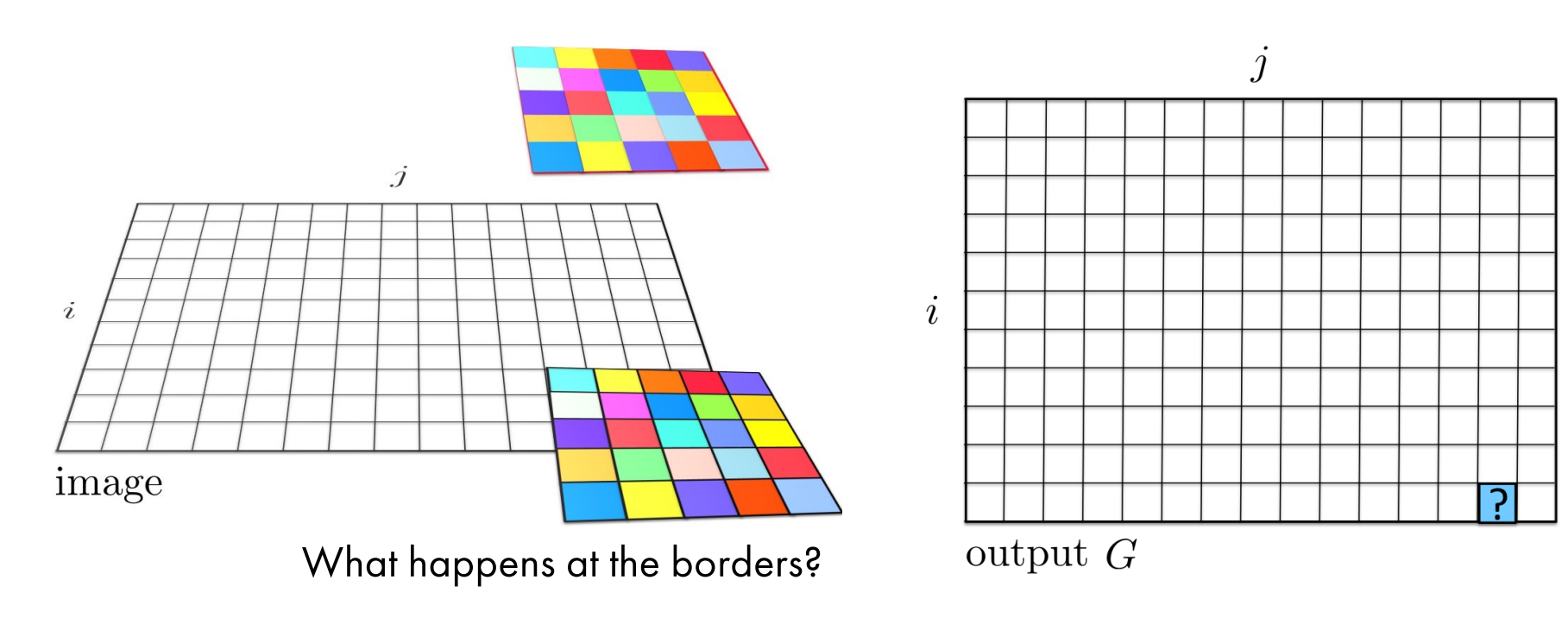

$$
G(i,j) = \sum_{u=-k}^{k} \sum_{v=-k}^{k} F(u,v) \cdot I(i+u, j+v)
$$

$$
G(i,j) = F(\square) \cdot I(\square) + F(\square) \cdot I(\square) + F(\square) \cdot I(\square) + \dots + F(\square) \cdot I(\square)
$$

## Boundary Effects

- What happens at the border of the image? What's the size of the output matrix?
	- depends on how you implement it
- Scipy: scipy.signal.convolve2d
	- mode = 'full' output size is bigger than the image
	- mode = 'same': output size is same as  $I$
	- mode = 'valid': output size is smaller than the image

[Source: S. Lazebnik]

## Boundary Effects

- What happens at the border of the image? What's the size of the output matrix?
	- depends on how you implement it
- Scipy: scipy.signal.convolve2d
	- $mode = 'full'$  output size is bigger than the image
	- mode = 'same': output size is same as  $I$
	- mode = 'valid': output size is smaller than the image

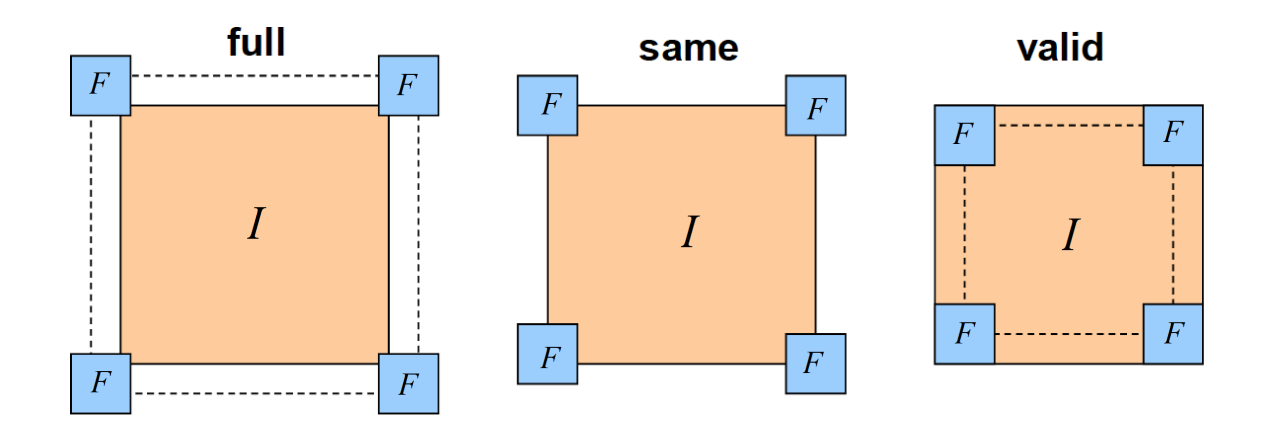

[Source: S. Lazebnik]

#### What's the result?

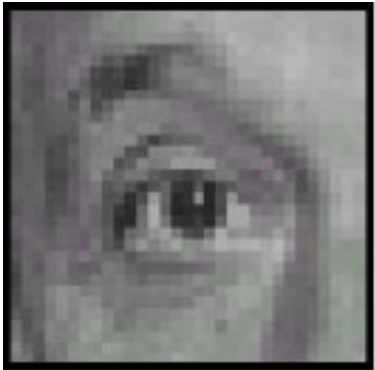

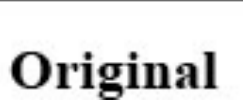

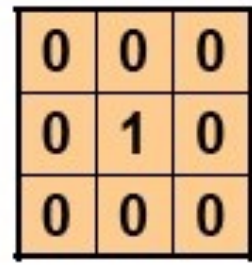

[Source: D. Lowe]

 $\boldsymbol{?}$ 

## What's the result?

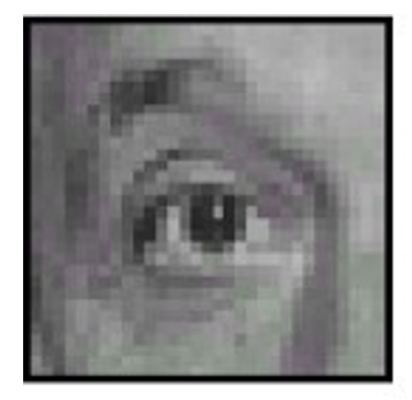

Original

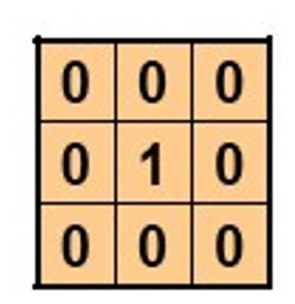

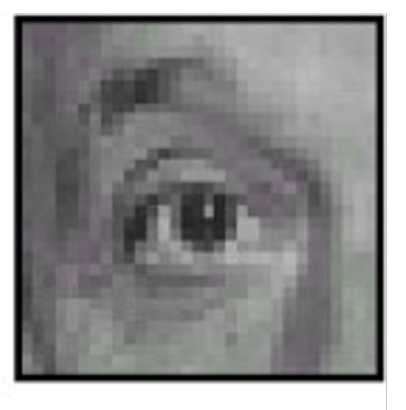

**Filtered** (no change)

#### What's the result?

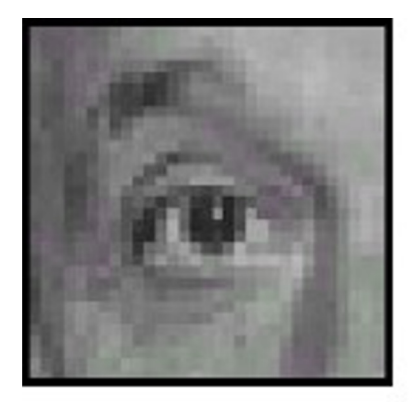

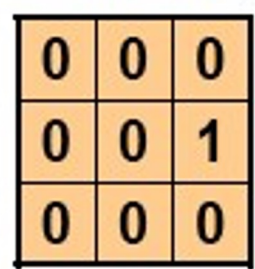

Original

[Source: D. Lowe]

၇

### What's the result?

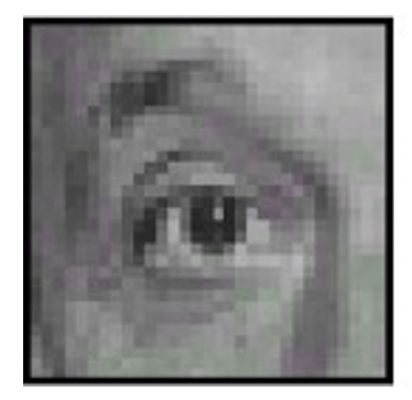

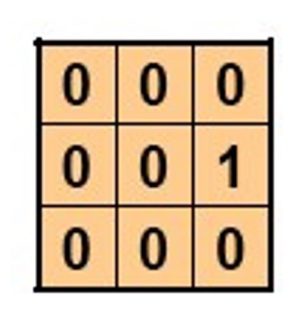

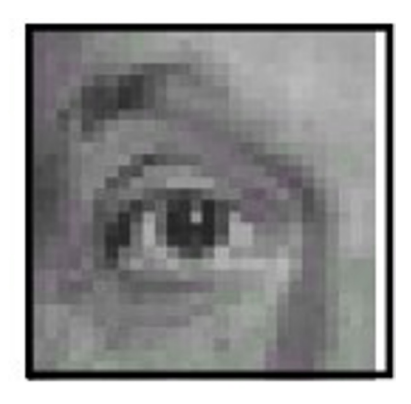

#### What's the result?

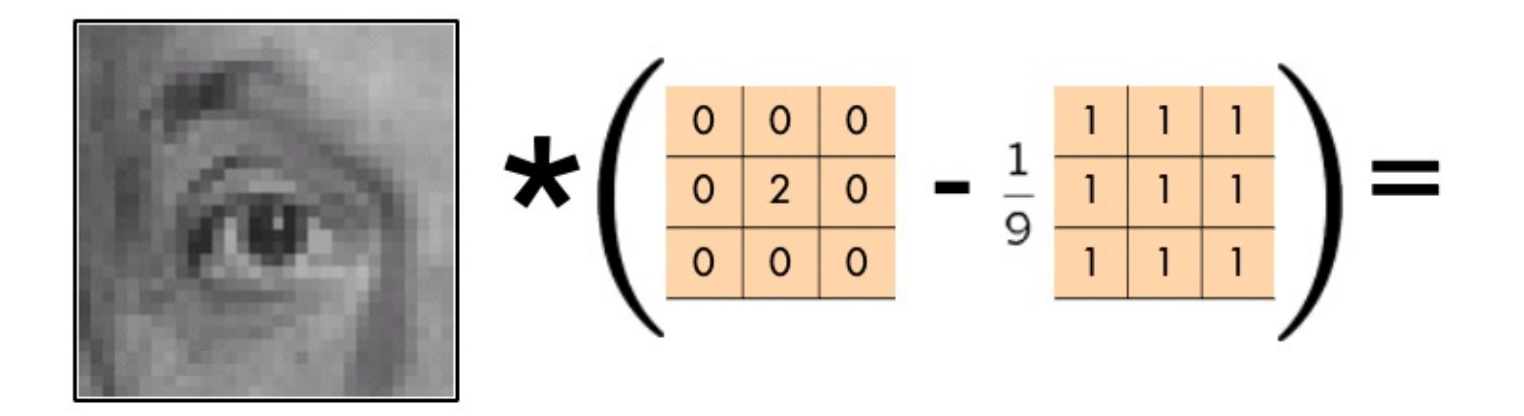

#### What's the result?

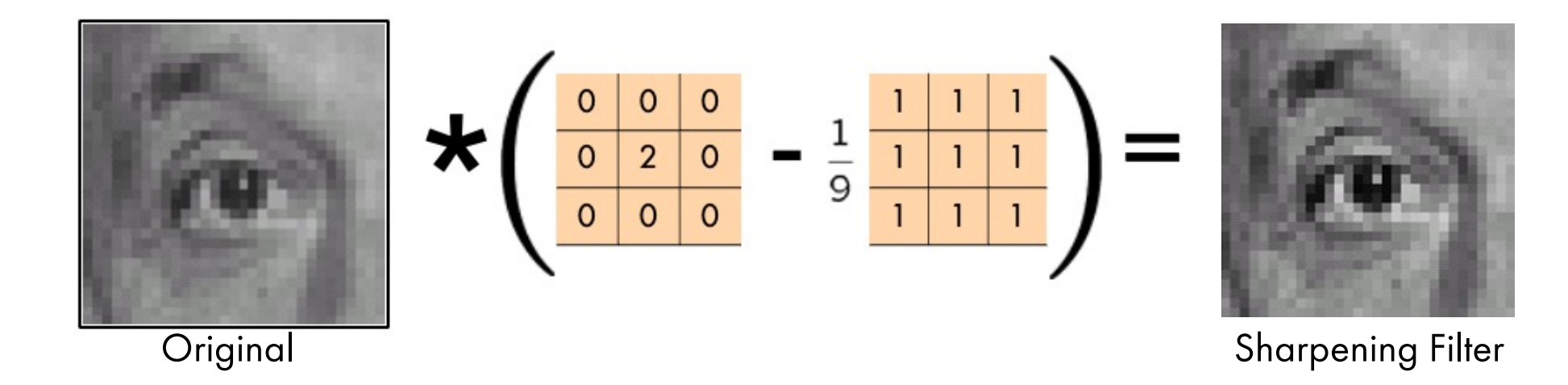

## Sharpening

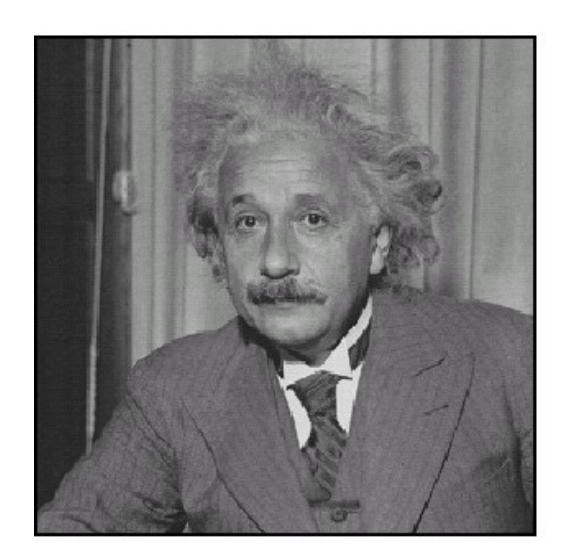

before

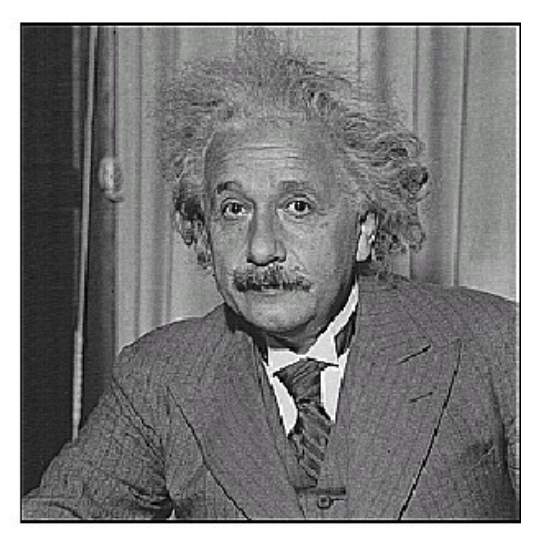

after

This is a prelude to edge detection (next time)!

# Sharpening

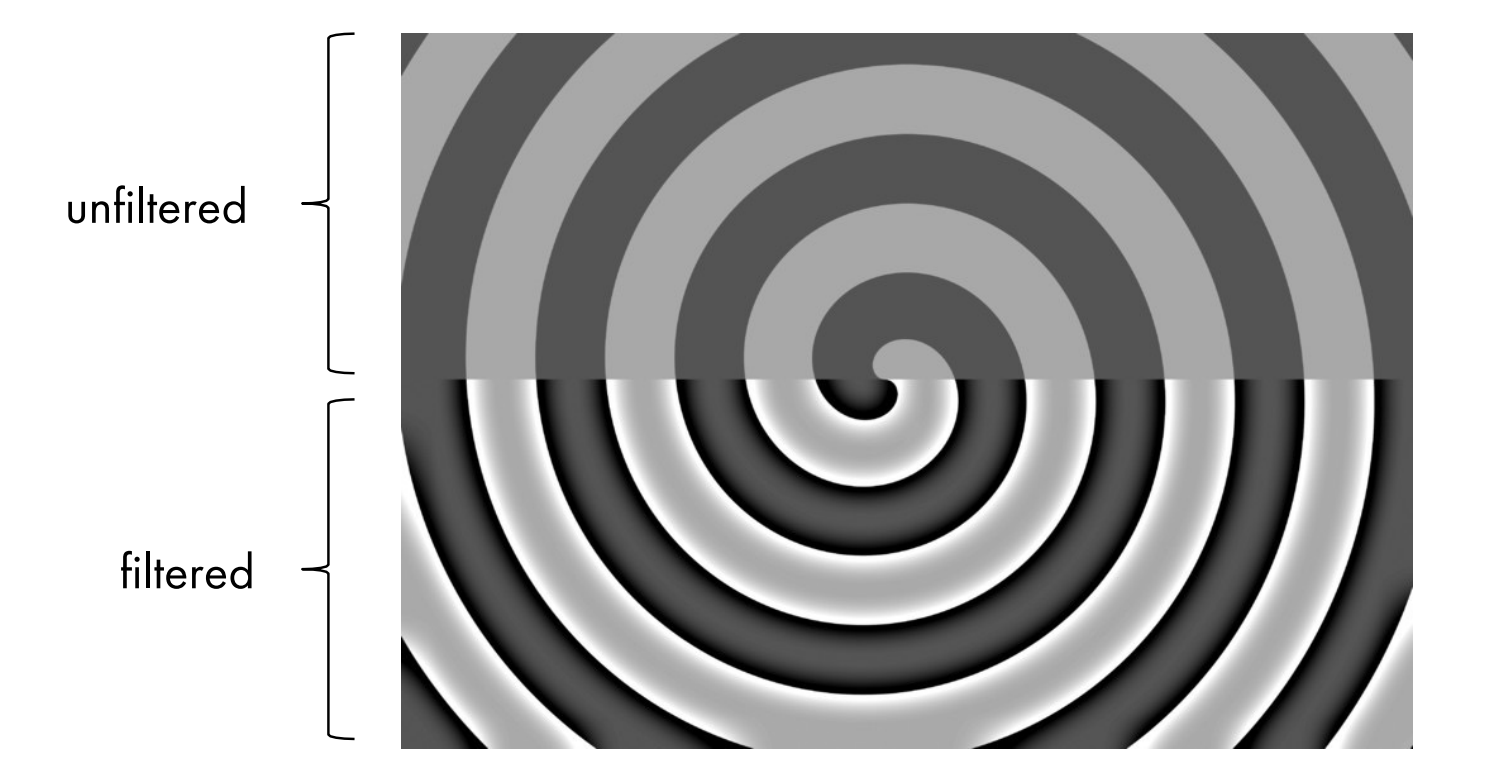

[Source: N. Snavely]

## Smoothing by averaging Smoothing by averaging

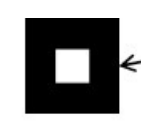

depicts box filter: white = high value, black = low value

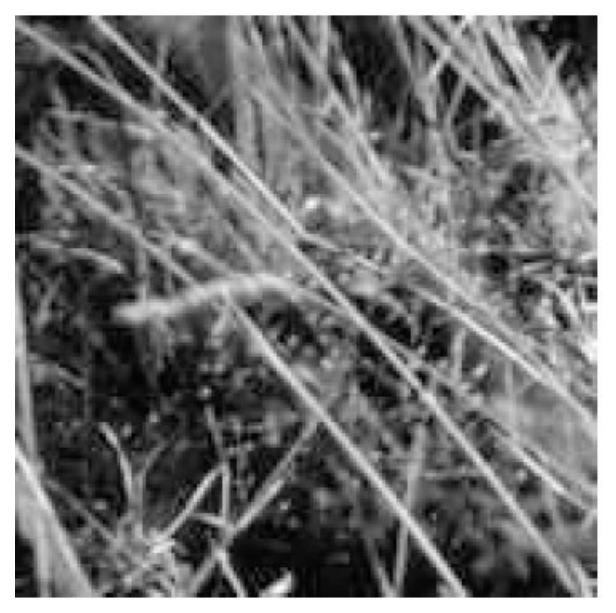

original

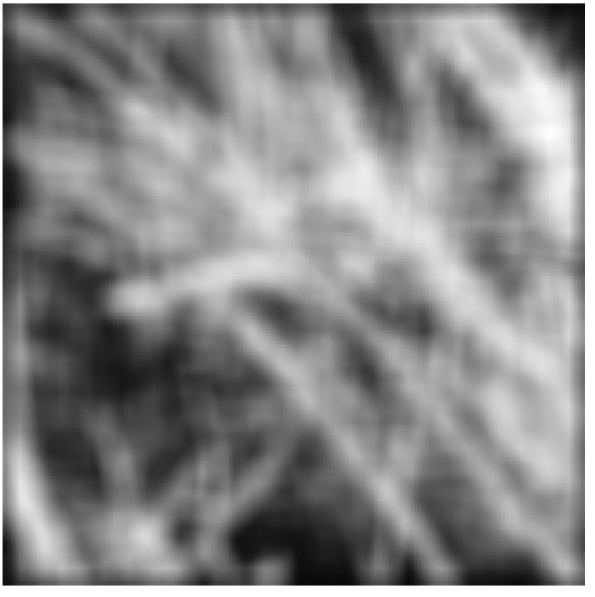

filtered

What if the filter size was  $5 \times 5$  instead of  $3 \times 3$ ?

[Source: K. Grauman]

## Gaussian filter Gaussian filter

What if we want nearest neighboring pixels to have the most influence on the output?

Removes high-frequency components from the image (low-pass filter).

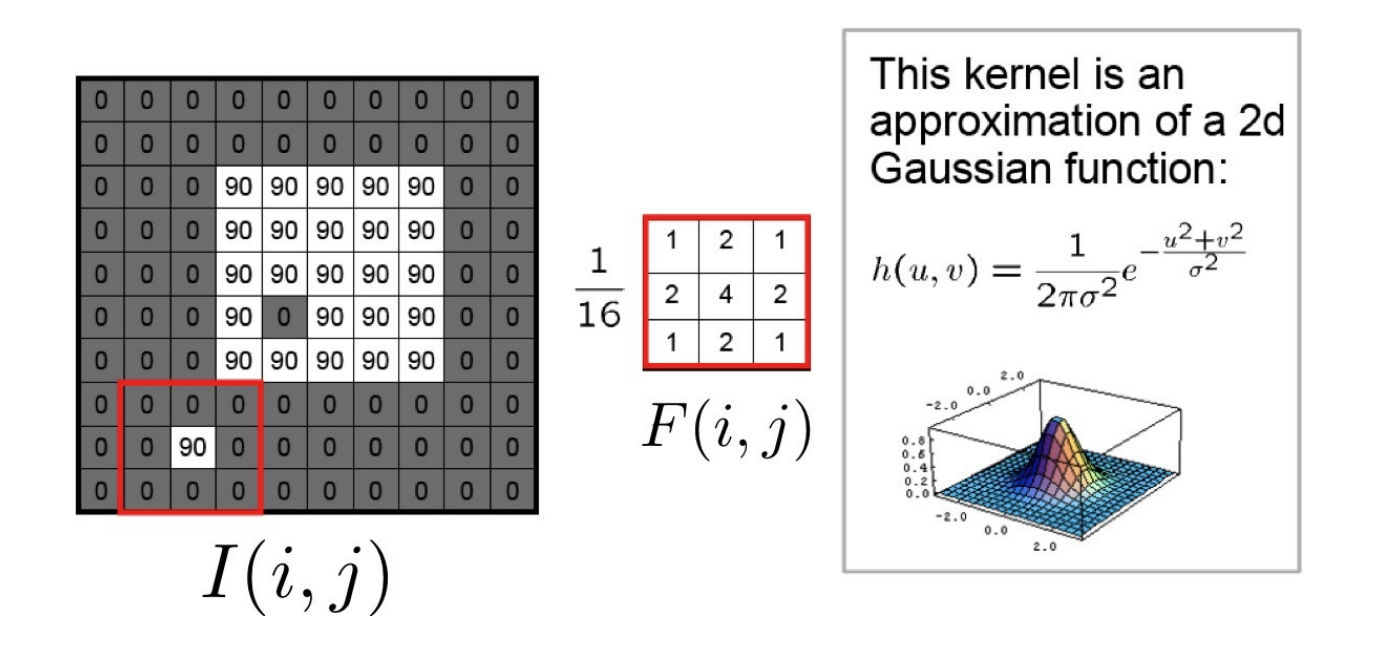

[Source: S. Seitz]

## **Gaussian filter**

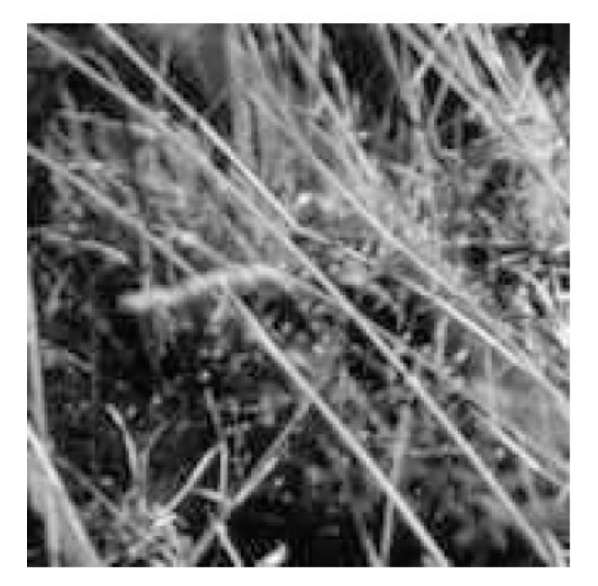

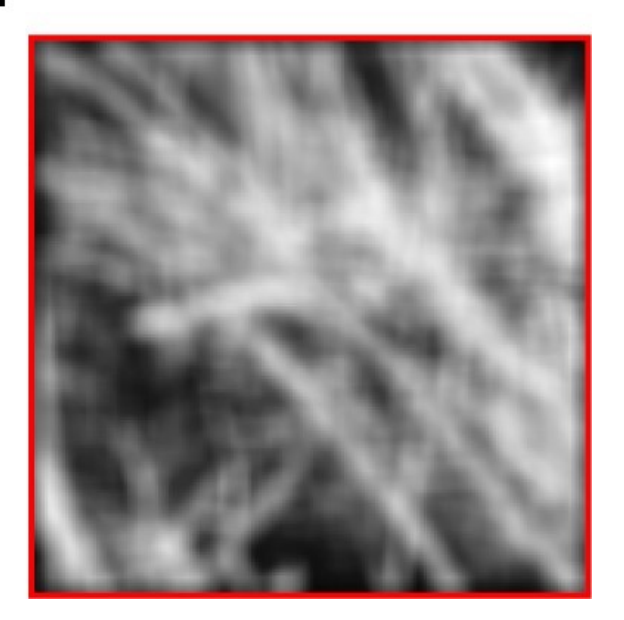

[Source: K. Grauman]

Mean vs. Gaussian filter

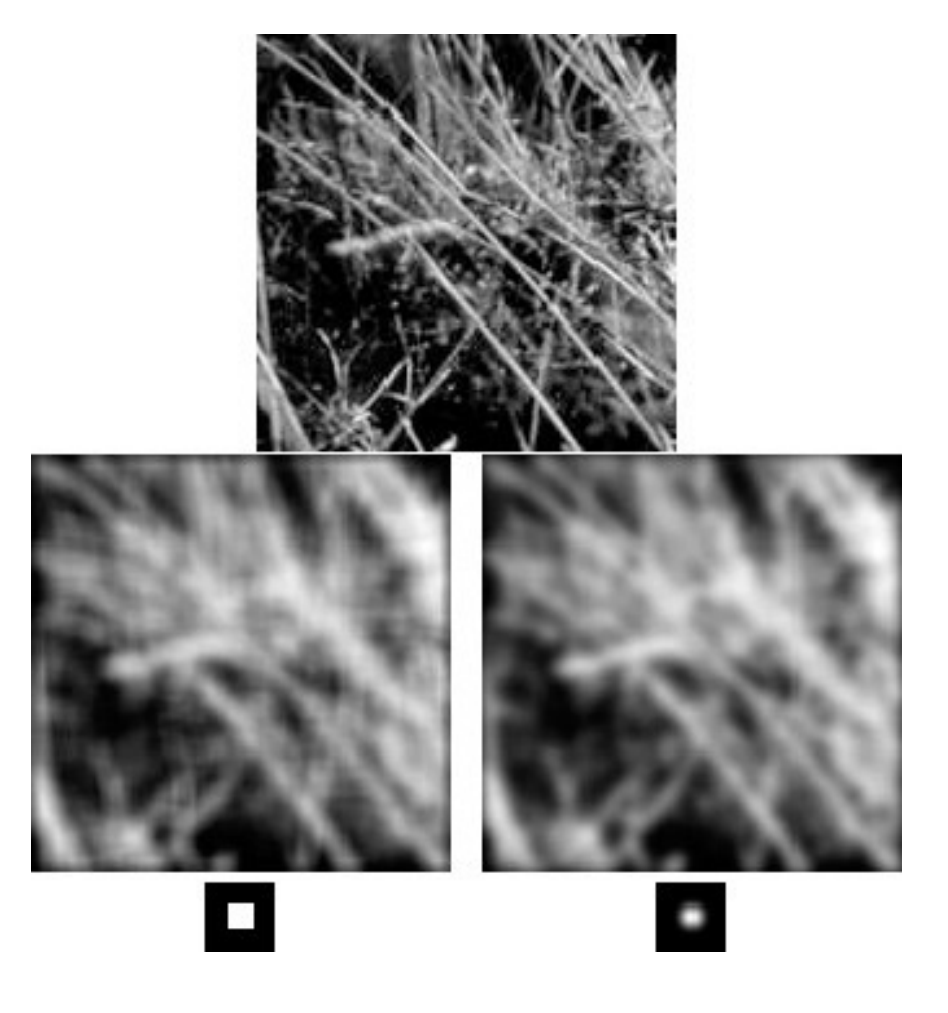

<sup>[</sup>Source: K. Grauman]

## Gaussian filter parameters

Size of filter or mask: Gaussian function has infinite support, but discrete filters use finite kernels.

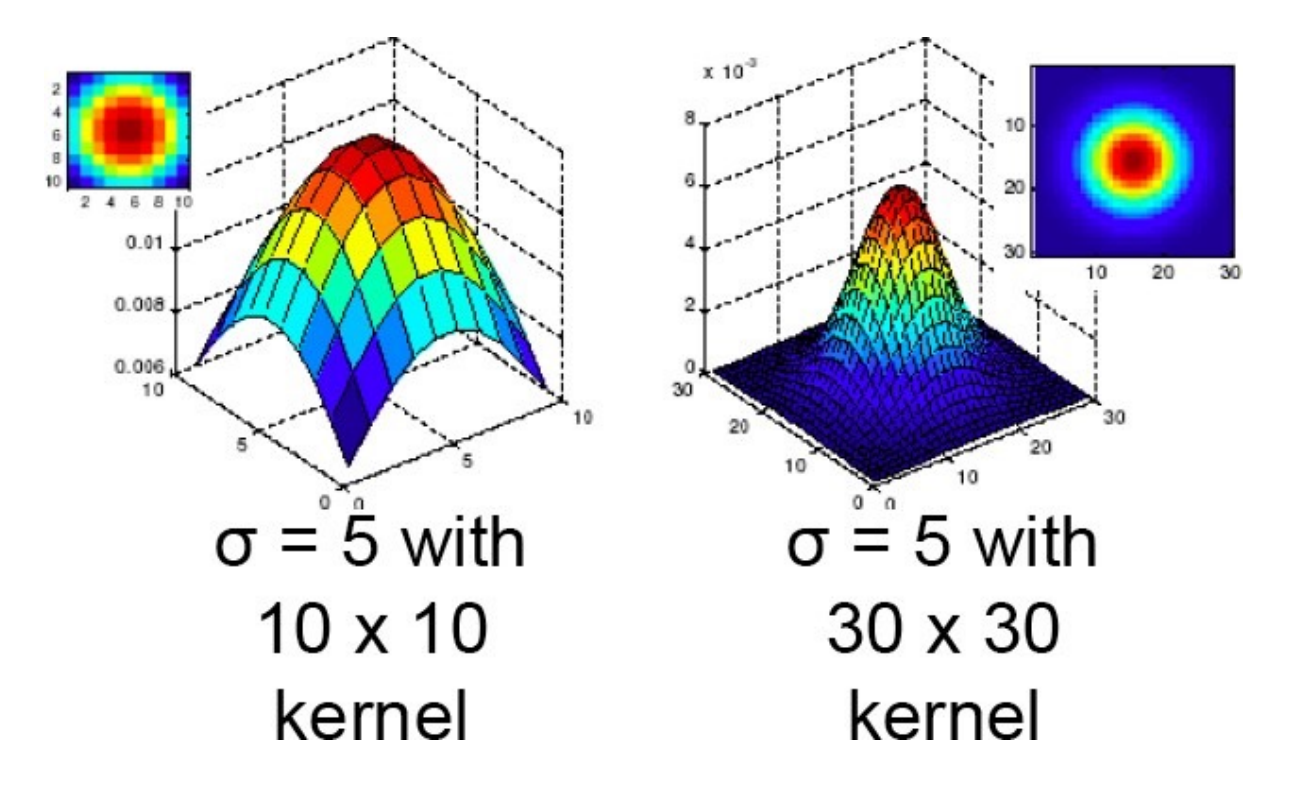

[Source: K. Grauman]

## Gaussian filter: Parameters Gaussian filter parameters

Variance of the Gaussian: determines extent of smoothing.

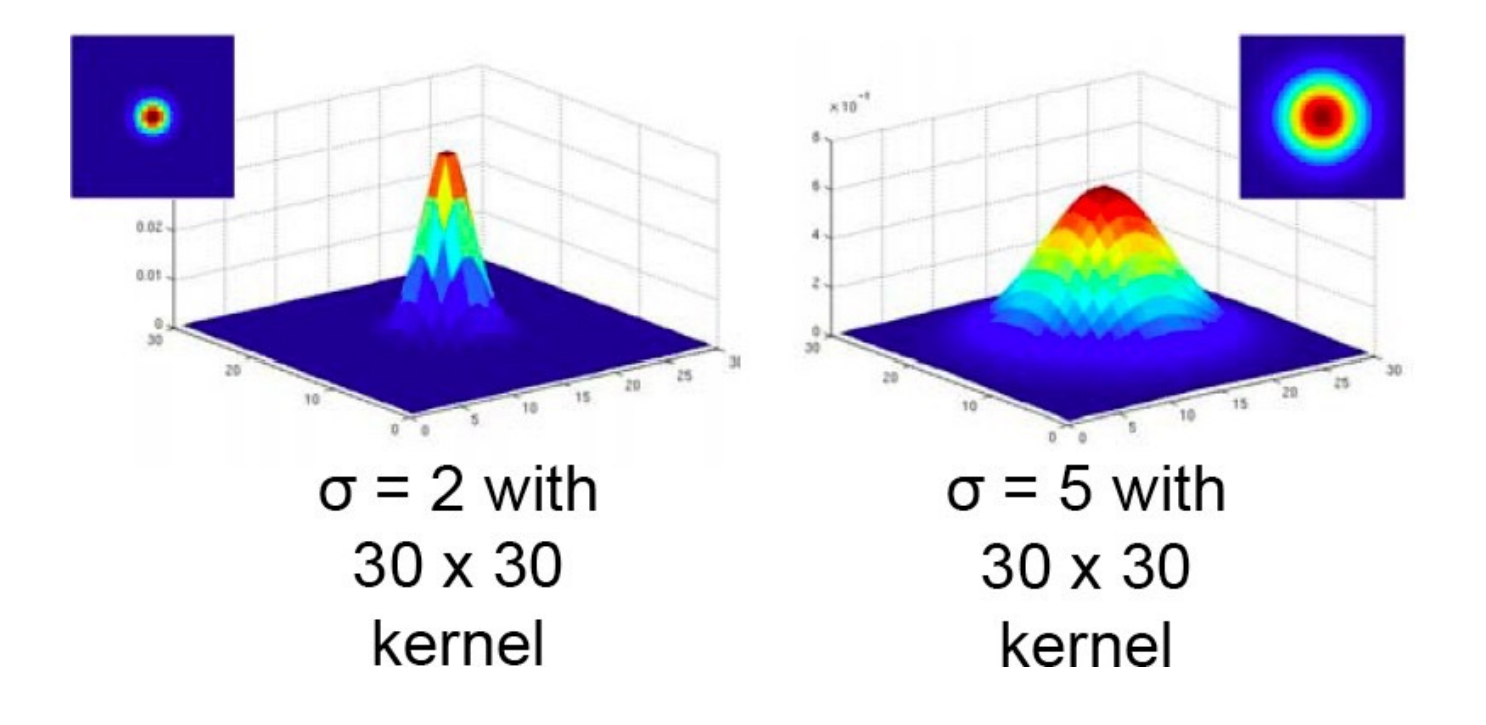

[Source: K. Grauman]

### Gaussian filter: Parameters Gaussian filter parameters

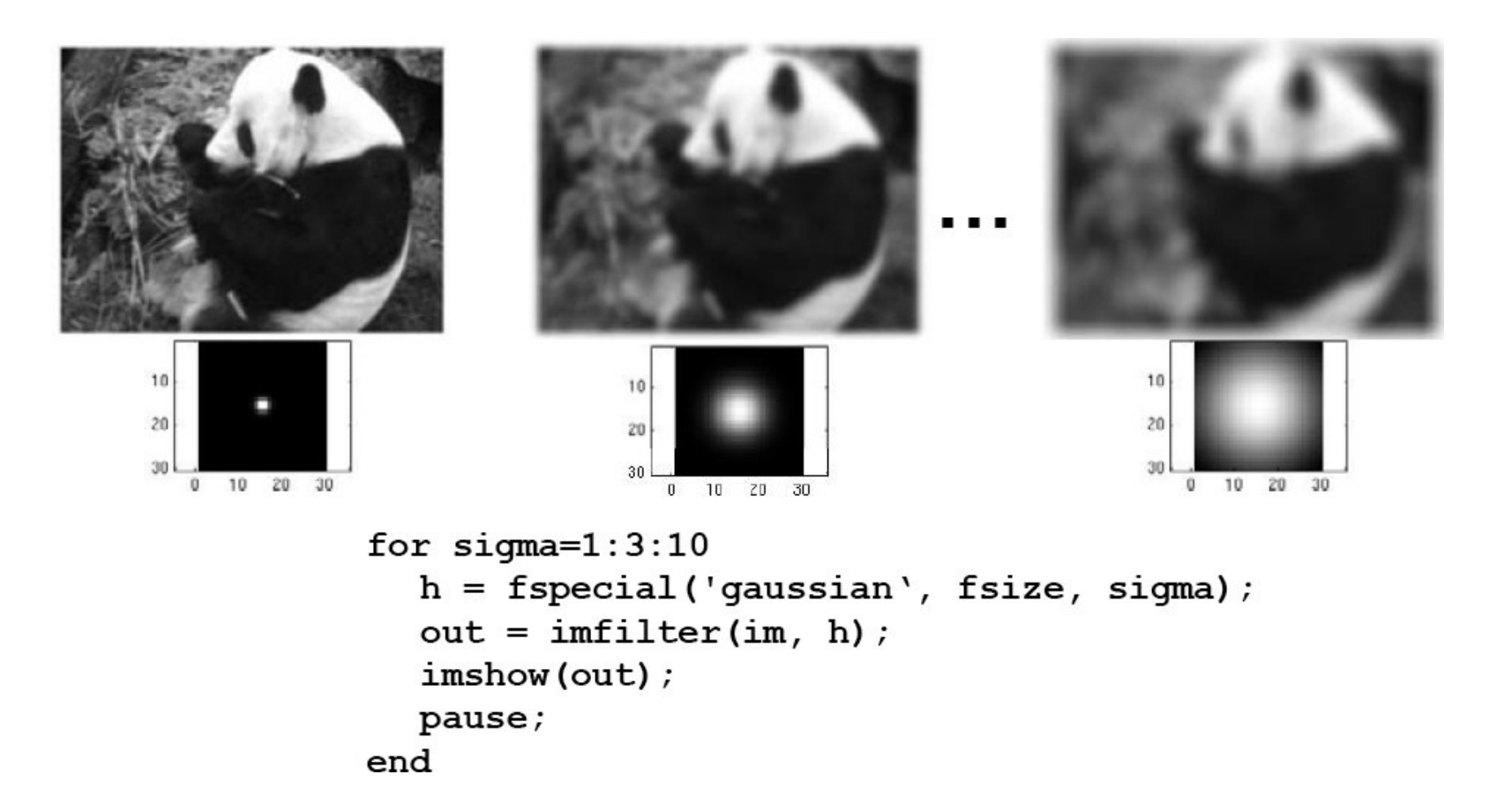

[Source: K. Grauman]

### Is this the most general Gaussian? Is this the most general Gaussian?

No, the most general form is anisotropic (i.e., not symmetric)  $x \in \mathbb{R}^d$ 

$$
\mathcal{N}(\mathbf{x}; \mu, \Sigma) = \frac{1}{(2\pi)^{d/2} |\Sigma|^{1/2}} \exp\left(-\frac{1}{2}(\mathbf{x} - \mu)^T \Sigma^{-1}(\mathbf{x} - \mu)\right)
$$

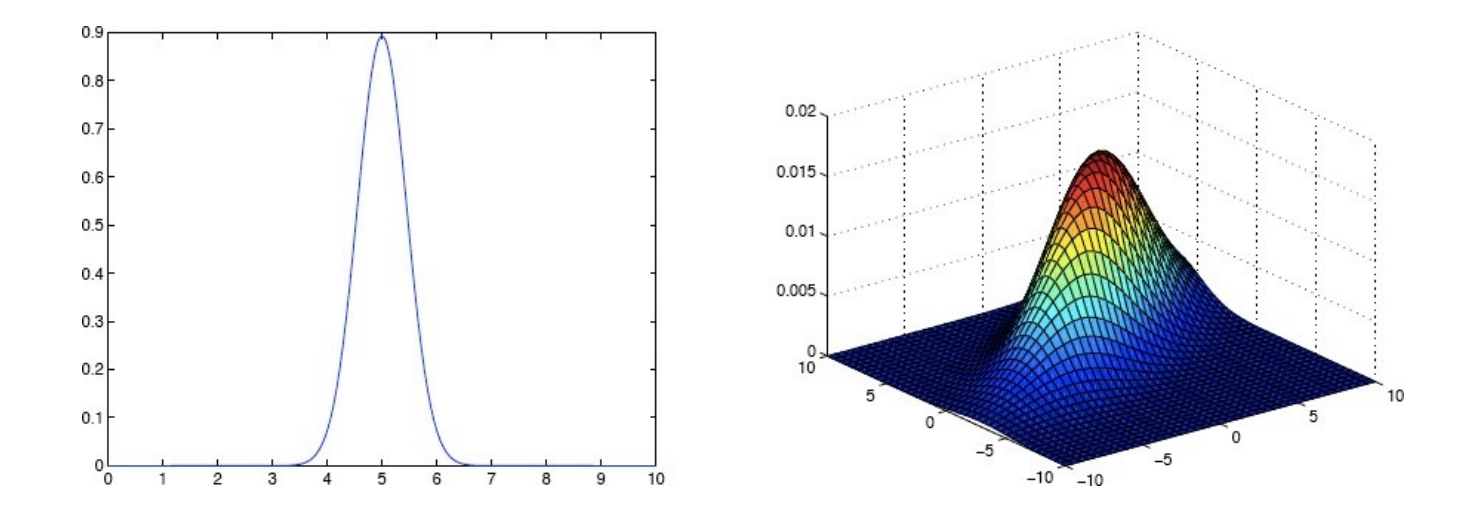

But the simplified version is typically used for filtering.

- All values are positive.
- They all sum to 1 to prevent re-scaling of the image.

- All values are positive.
- They all sum to 1 to prevent re-scaling of the image.
- Remove high-frequency components; low-pass filter.

- All values are positive.
- They all sum to 1 to prevent re-scaling of the image.
- Remove high-frequency components; low-pass filter.
- What is frequency in this context?

- All values are positive.
- They all sum to 1 to prevent re-scaling of the image.
- Remove high-frequency components; low-pass filter.
- What is frequency in this context?
- Edges!

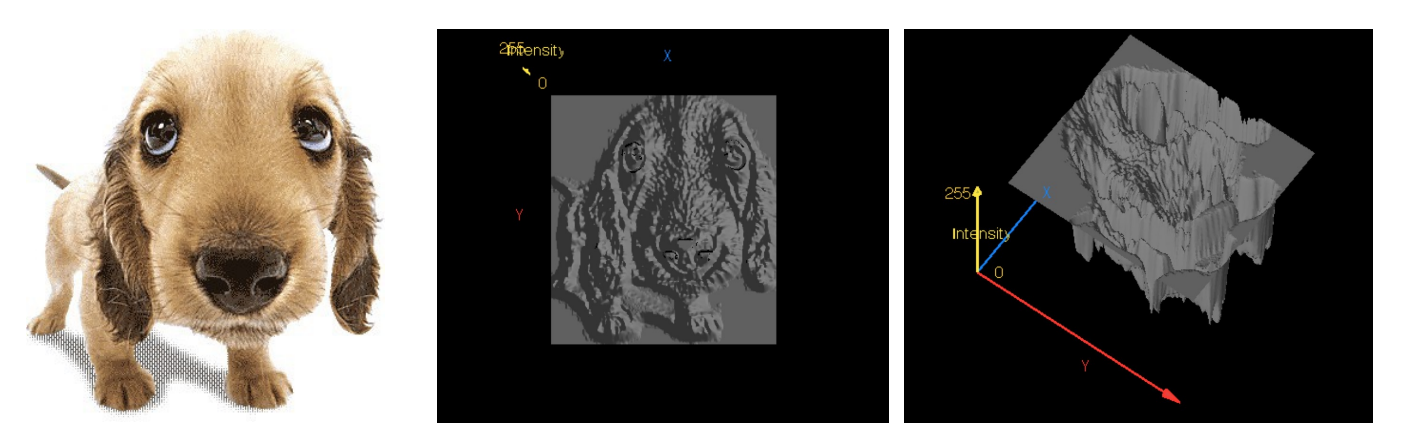

## Finding Waldo Finding Waldo

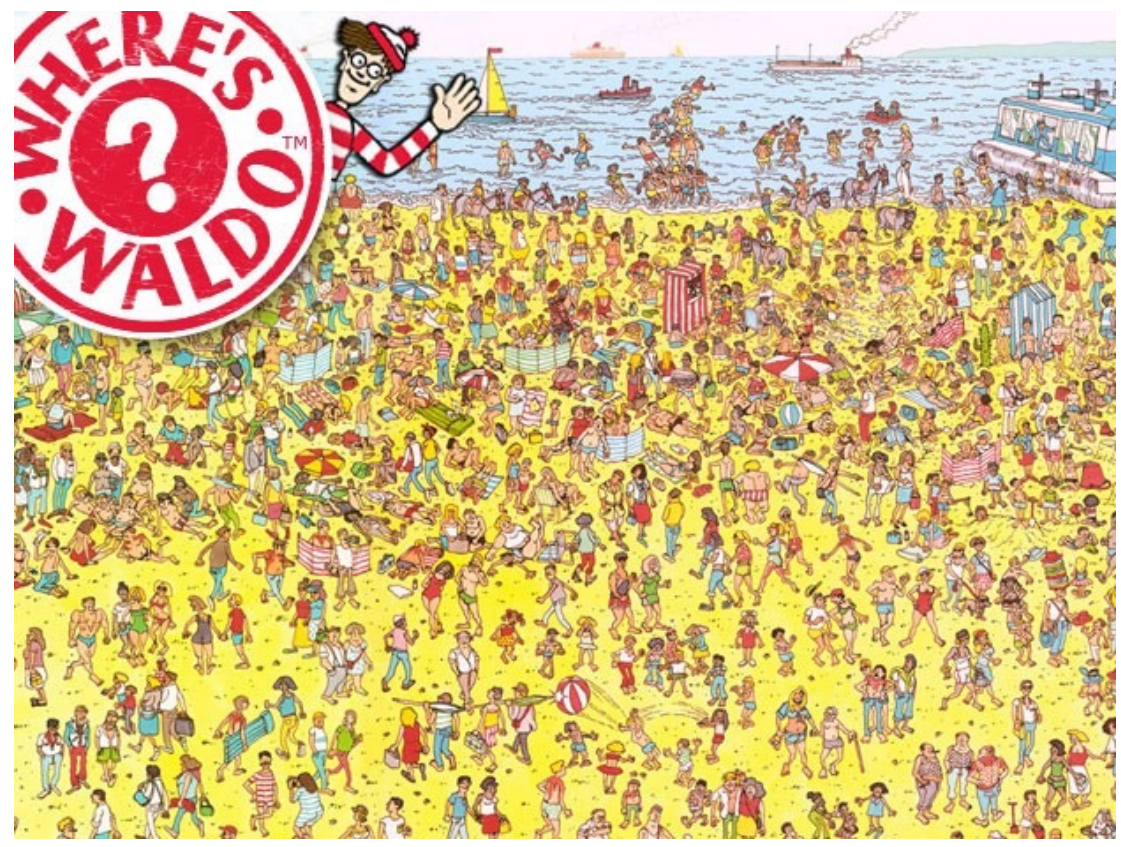

How can we use what we just learned to find Waldo?

## Finding Waldo Finding Waldo

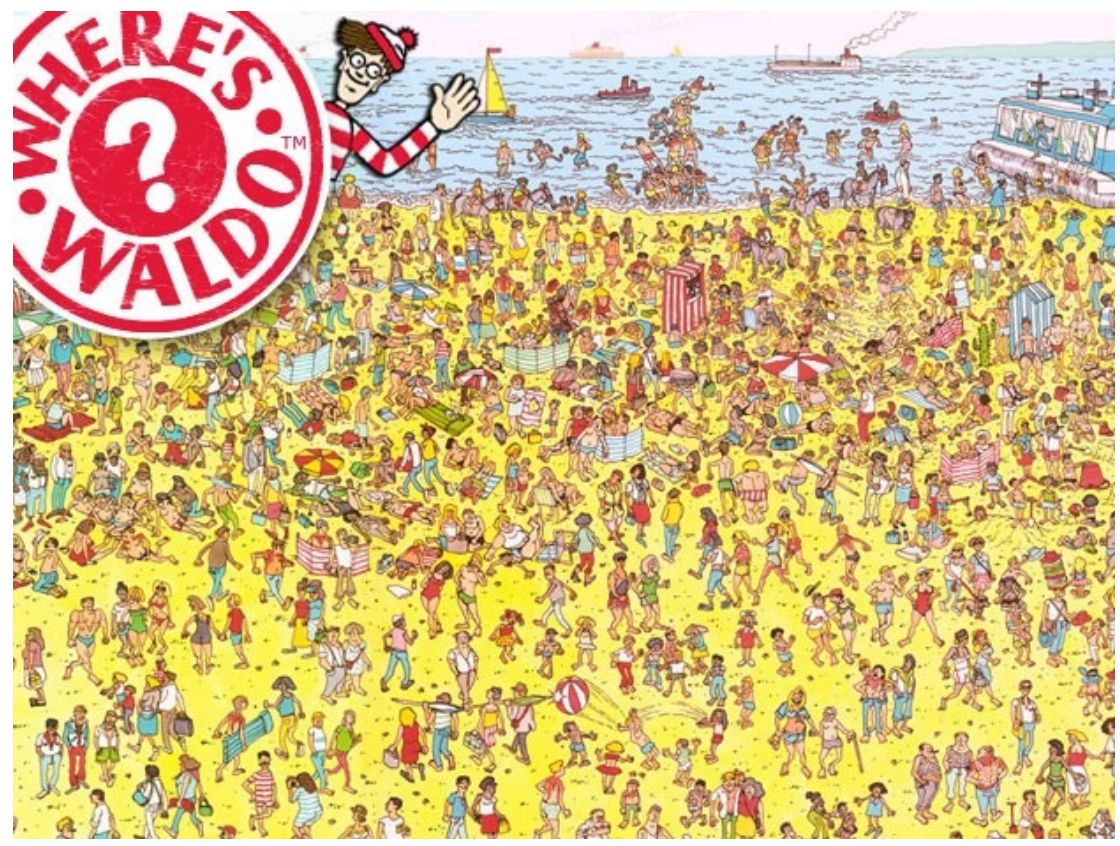

Correlation?

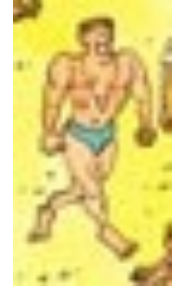

Filter F

### Interlude: Correlation in Matrix form

Remember correlation:

$$
G(i,j) = \sum_{u=-k}^{k} \sum_{v=-k}^{k} F(u,v) \cdot I(i+u, j+v)
$$

Can we write that in a more compact form (with vectors)?

Interlude: Correlation in Matrix form

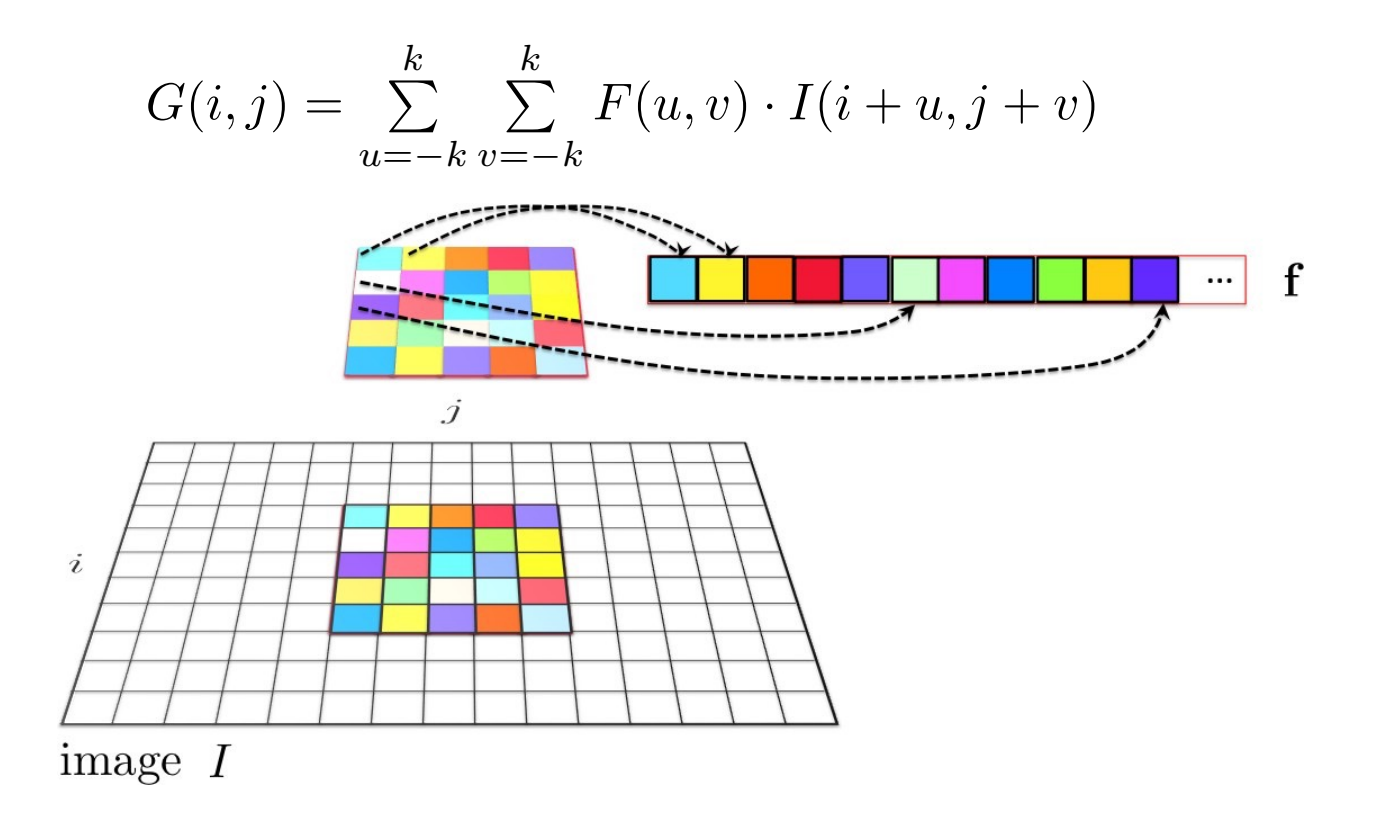
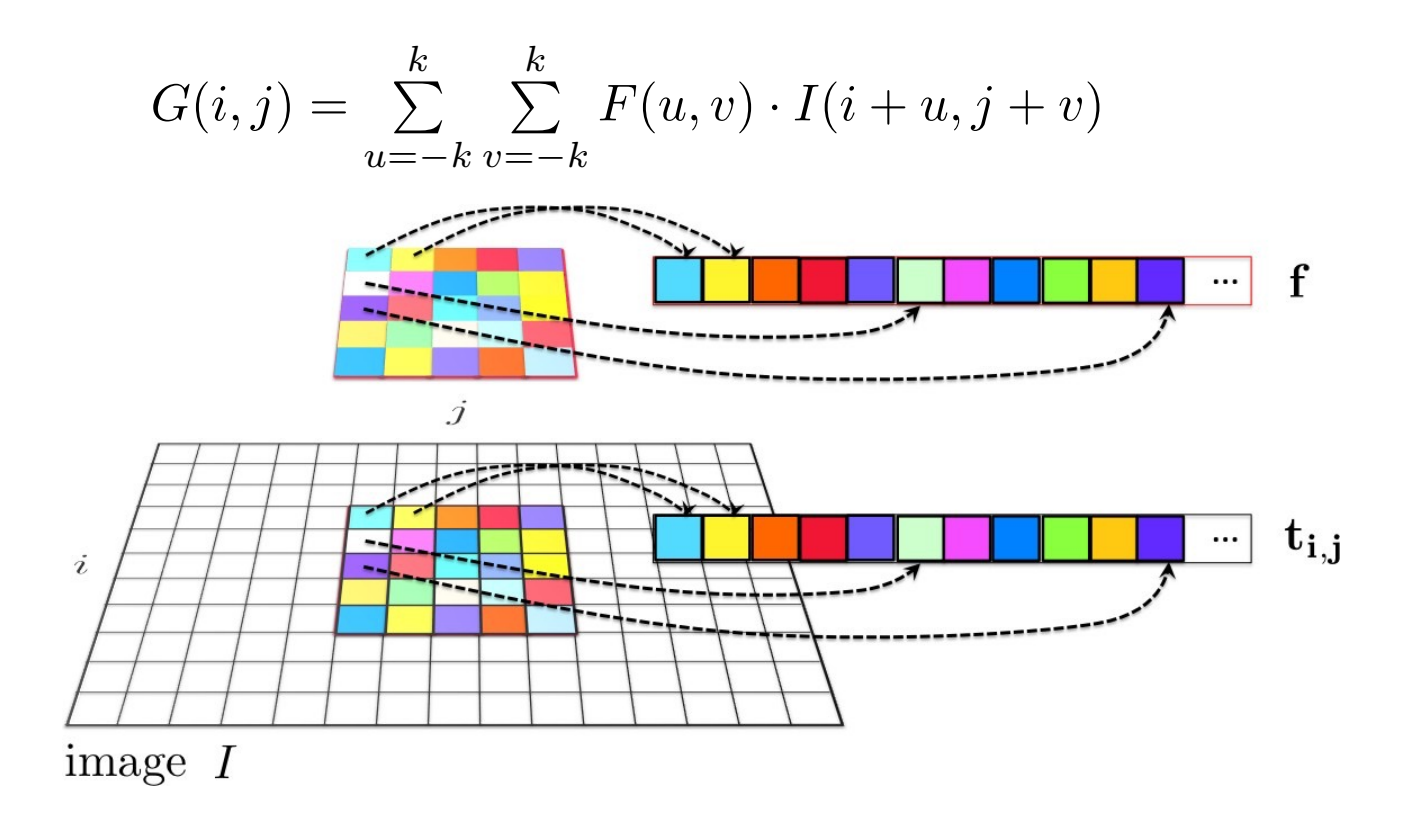

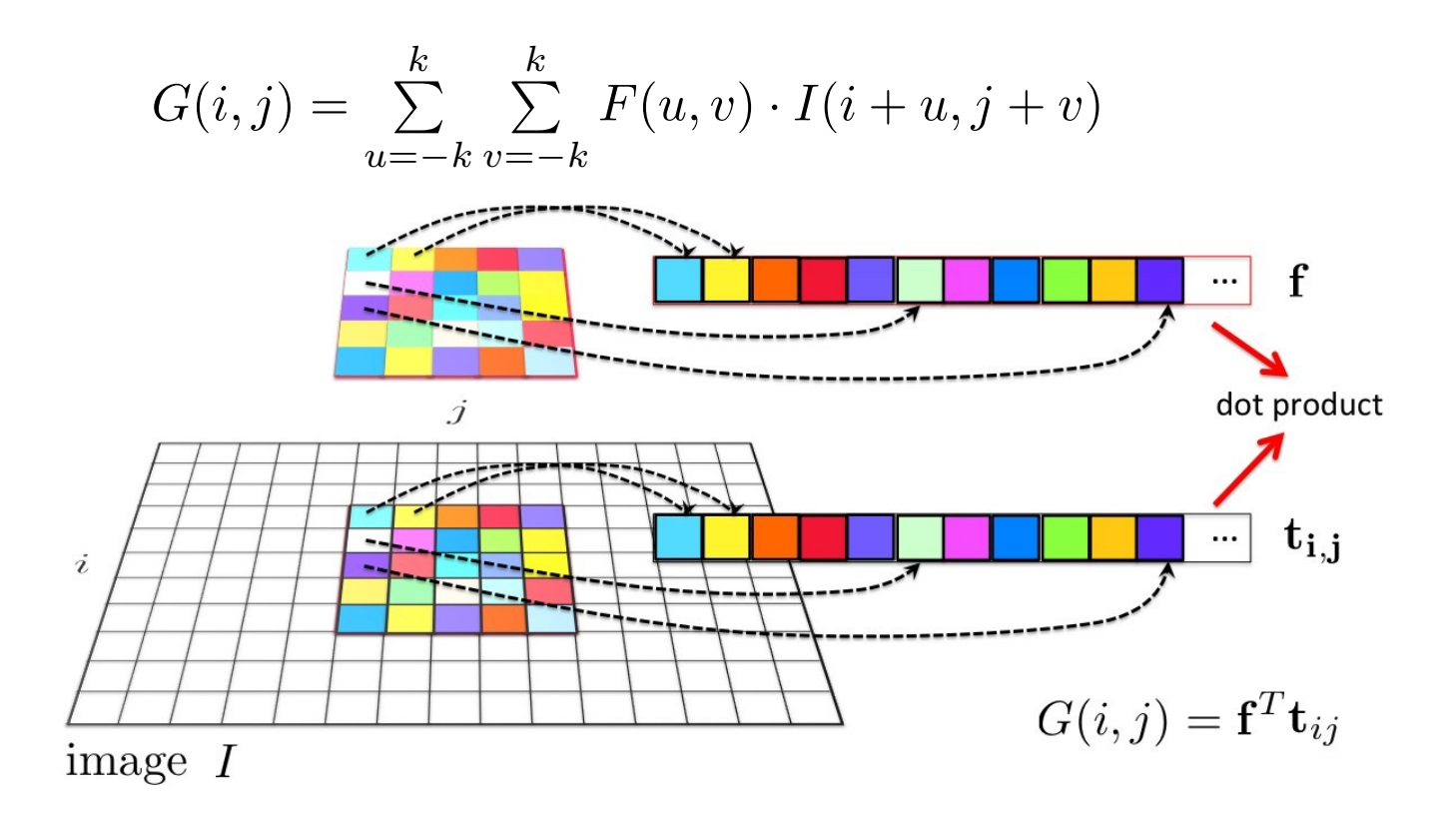

Remember correlation:

$$
G(i,j) = \sum_{u=-k}^{k} \sum_{v=-k}^{k} F(u,v) \cdot I(i+u, j+v)
$$

Can we write that in a more compact form (with vectors)?

Remember correlation:

$$
G(i,j) = \sum_{u=-k}^{k} \sum_{v=-k}^{k} F(u,v) \cdot I(i+u, j+v)
$$

Can we write that in a more compact form (with vectors)?

Define 
$$
f = F(:,)
$$
,  $T_{ij} = I(i - k : i + k, j - k : j + k),$   $t_{ij} = T_{ij}(:)$   

$$
G(i, j) = f \cdot t_{ij}
$$

Where  $\cdot$  is a dot product

Remember correlation:

$$
G(i,j) = \sum_{u=-k}^{k} \sum_{v=-k}^{k} F(u,v) \cdot I(i+u, j+v)
$$

Can we write that in a more compact form (with vectors)?

Define 
$$
f = F(:,
$$
  $T_{ij} = I(i - k : i + k, j - k : j + k),$   $t_{ij} = T_{ij}(:)$   

$$
G(i, j) = f \cdot t_{ij}
$$

Where  $\cdot$  is a dot product

Can we write full correlation  $G = F \otimes I$  in matrix form?

Remember correlation:

$$
G(i, j) = \sum_{u = -k}^{k} \sum_{v = -k}^{k} F(u, v) \cdot I(i + u, j + v)
$$

Can we write that in a more compact form (with vectors)?

Define 
$$
f = F(:,)
$$
,  $T_{ij} = I(i - k : i + k, j - k : j + k),$   $t_{ij} = T_{ij}(:)$   

$$
G(i, j) = f \cdot t_{ij}
$$

Finding Waldo: How could we ensure to get the best "score" (e.g. 1) for an image crop that looks exactly like our filter?

Finding Waldo: How could we ensure to get the best "score" (e.g. 1) for an image crop that looks exactly like our filter?

Normalized cross-correlation:

$$
G(i,j) = \frac{\mathbf{f}^T \mathbf{t}_{ij}}{\|\mathbf{f}\|\|\mathbf{t}_{ij}\|}
$$

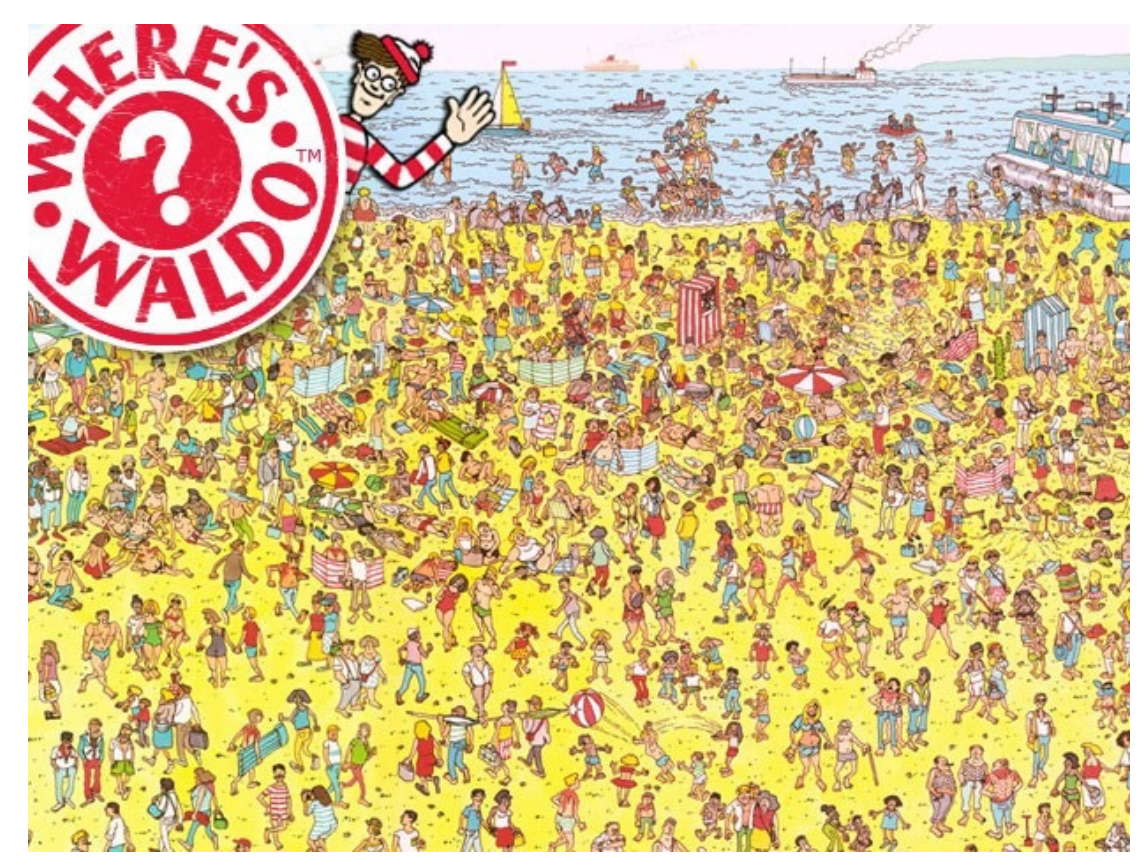

Image

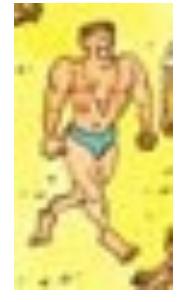

**Filter** 

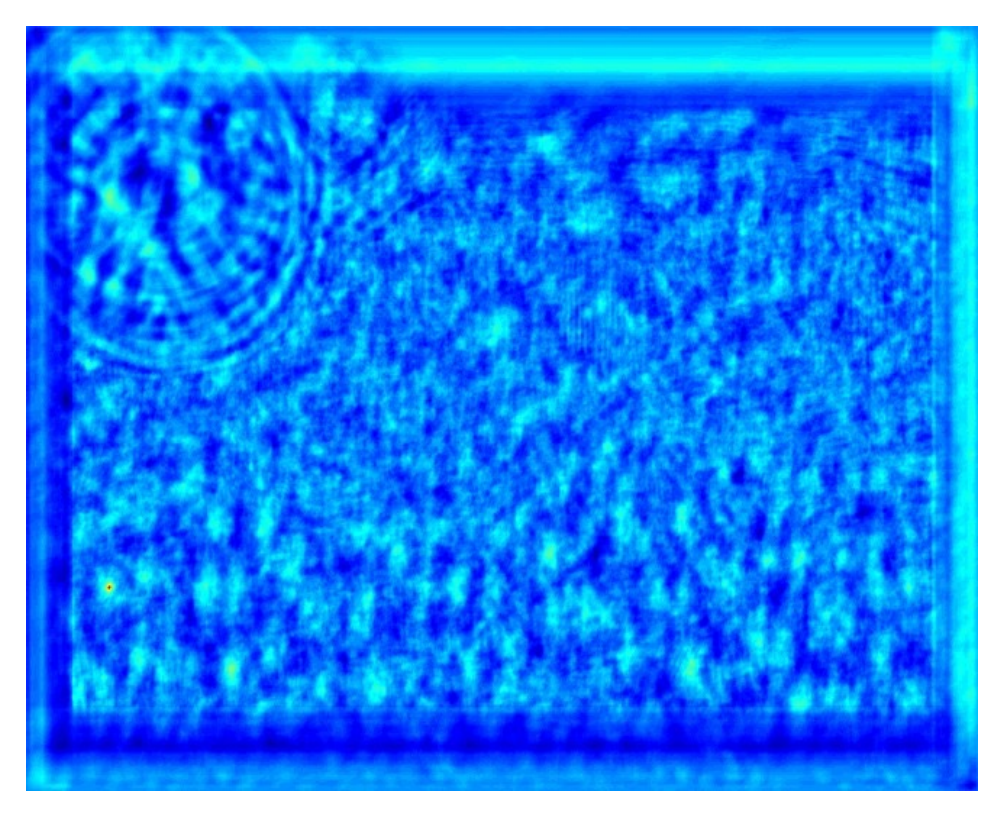

Result of normalized cross-correlation

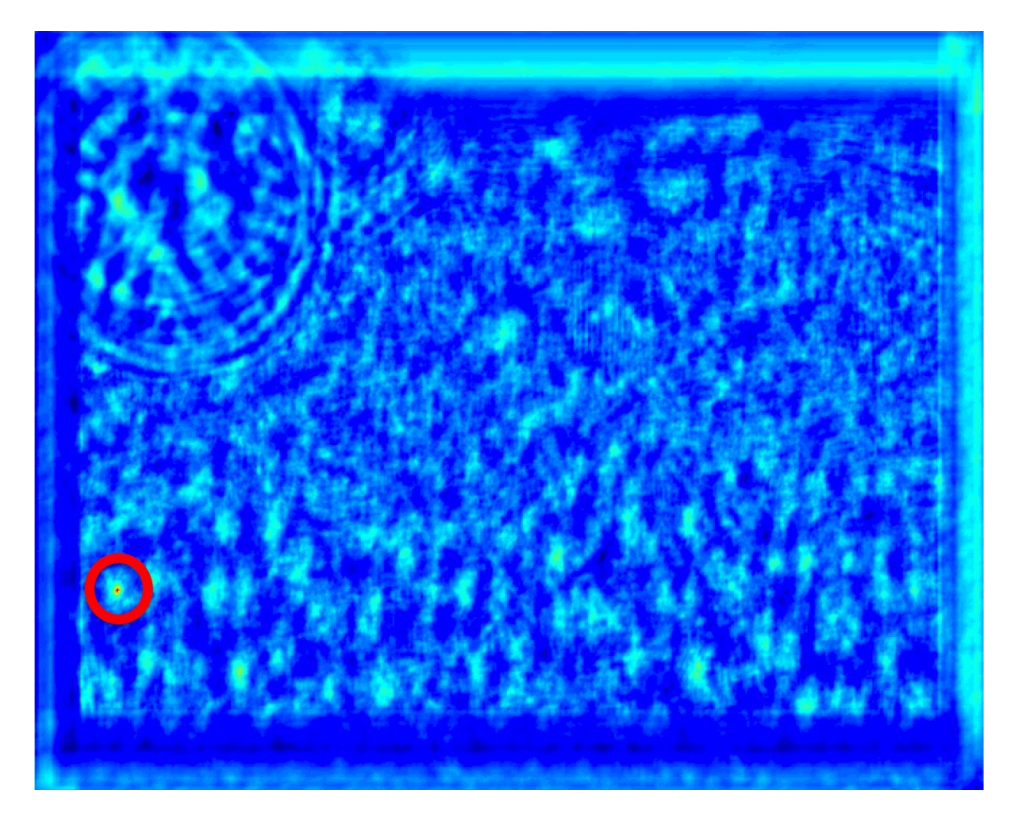

Result of normalized cross-correlation

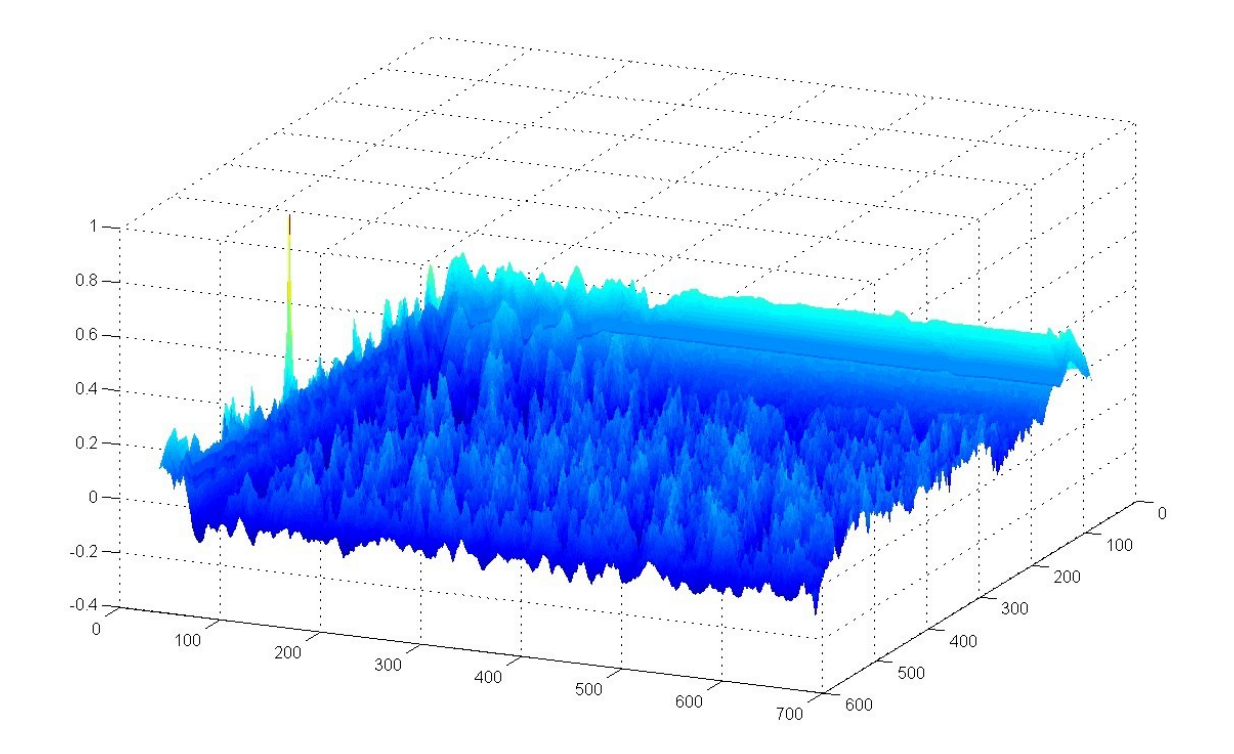

Find the highest peak

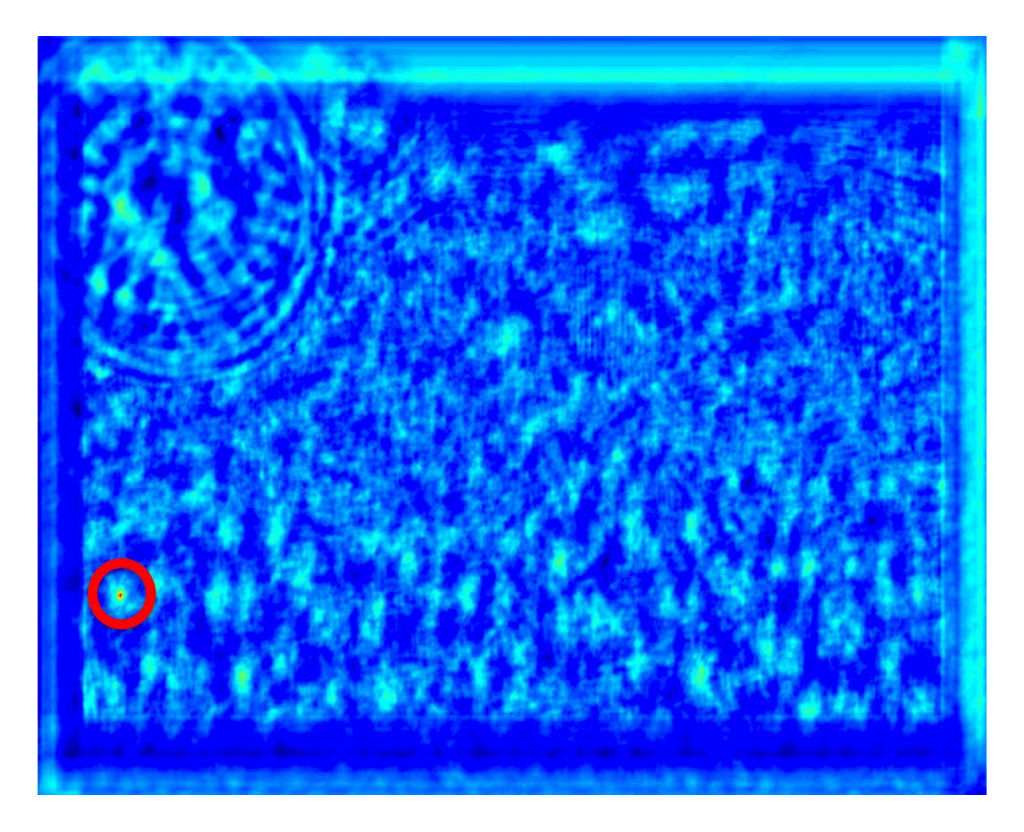

Find the highest peak

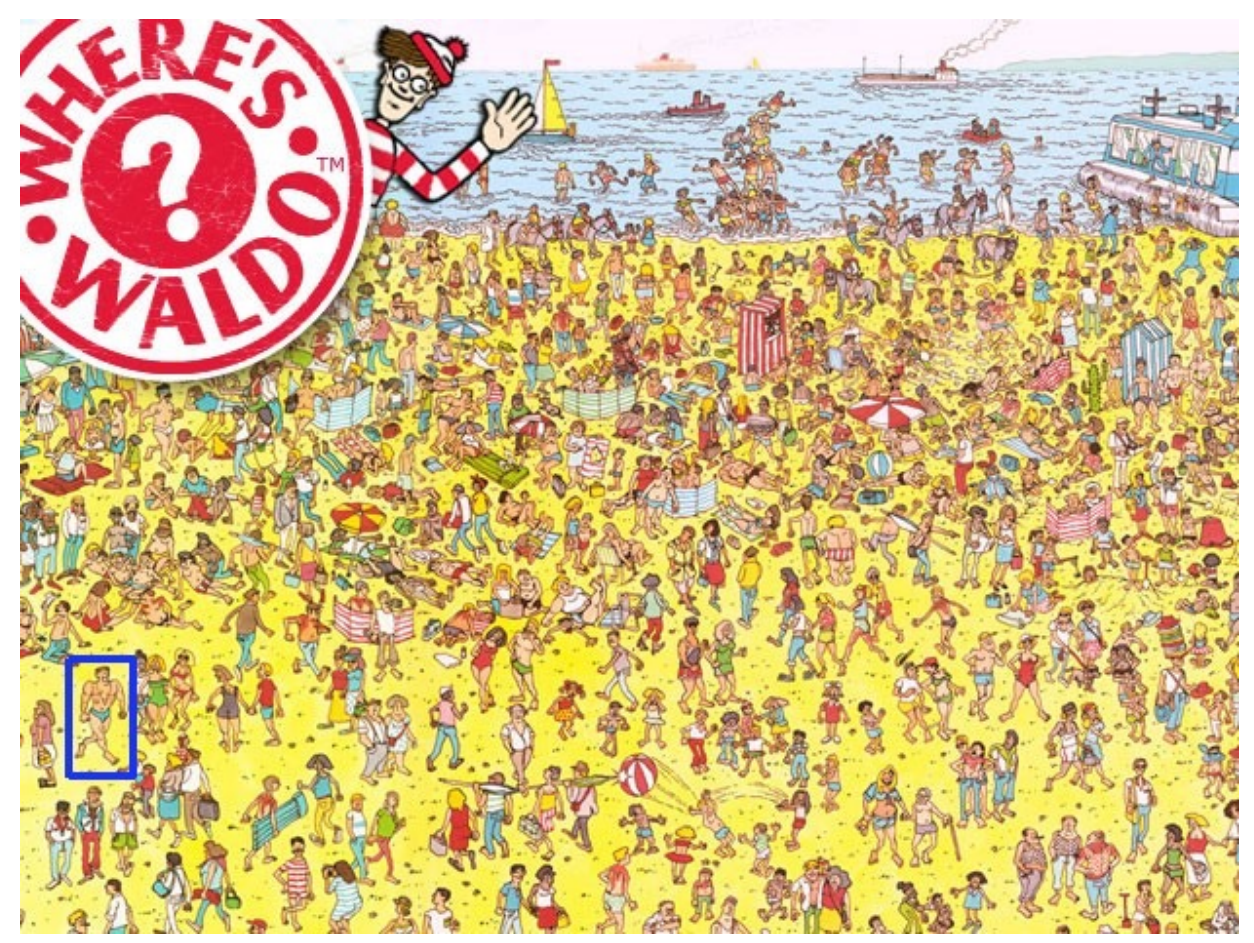

With a bounding box (rectangle the size of the template) at the point…

## Correlation example

What is the result of filtering the impulse signal (image) I with an arbitrary filter F?

b

 $\mathbf{e}$ 

 $F(i, j)$ 

а

 $\mathsf d$ 

 $\boldsymbol{\mathsf{g}}$  $h$  c

 $\mathsf{f}$ 

 $\mathbf{i}$ 

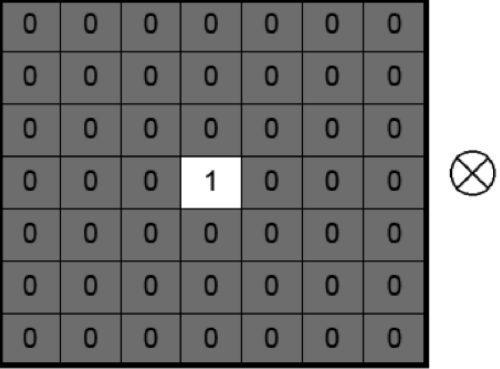

$$
I(i,j)
$$

 $G(i, j)$ 

[Source: K. Grauman]

## **Convolution**

Convolution operator

$$
G(i,j) = \sum_{u=-k}^{k} \sum_{v=-k}^{k} F(u,v) \cdot I(i-u, j-v)
$$

## **Convolution**

Convolution operator

$$
G(i,j) = \sum_{u=-k}^{k} \sum_{v=-k}^{k} F(u,v) \cdot I(i-u, j-v)
$$

Equivalent to flipping the filter in both dimensions (bottom to top, right to left) and apply correlation.

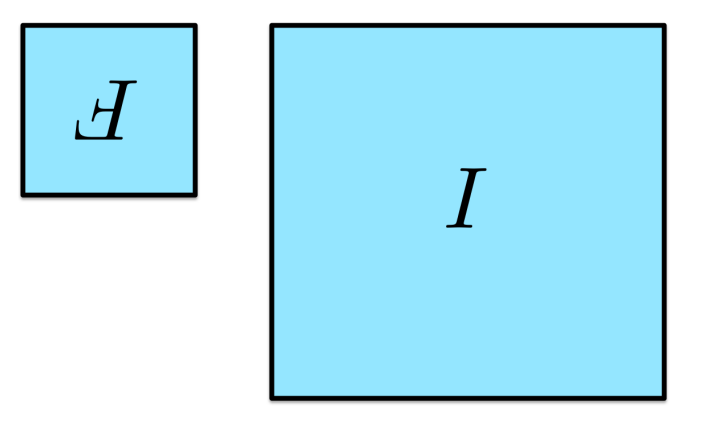

Correlation vs Convolution

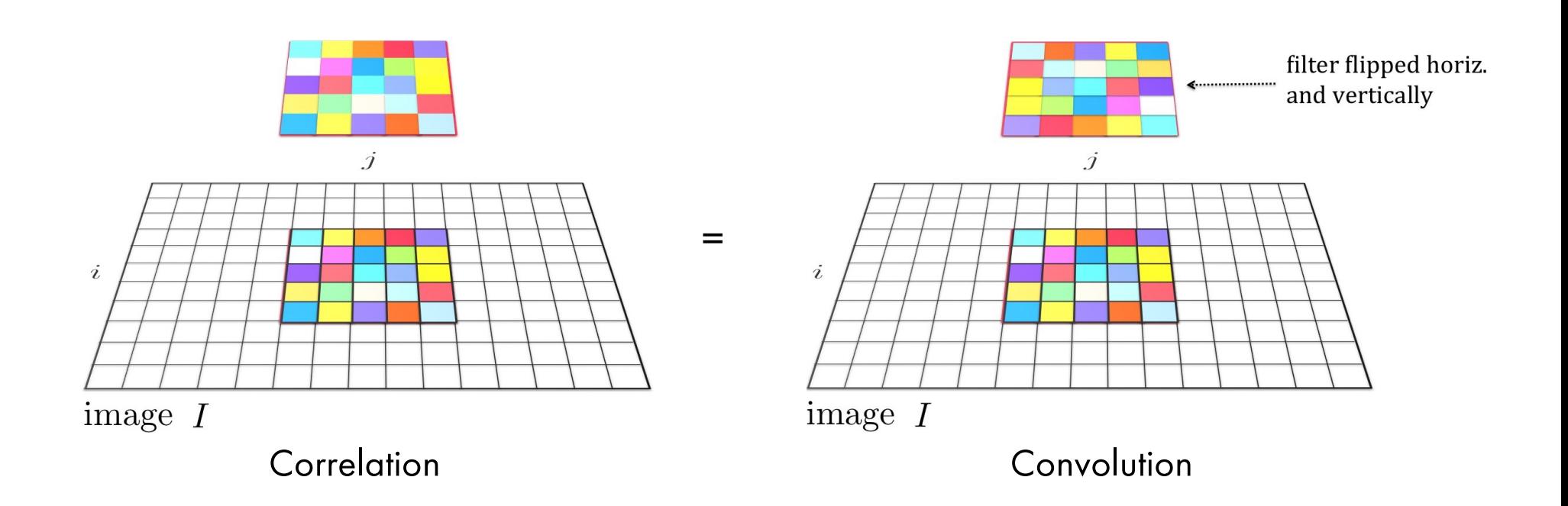

Correlation vs Convolution Correlation vs Convolution

For a Gaussian or box filter, how will the outputs F  $*$  I and F  $\otimes$  I differ?

## Correlation vs Convolution Correlation vs Convolution

For a Gaussian or box filter, how will the outputs F  $*$  I and F  $\otimes$  I differ?

How will the outputs differ for:

$$
\begin{bmatrix} 0 & 0 & 0 \\ 0 & 0 & 1 \\ 0 & 0 & 0 \\ \end{bmatrix}
$$

## "Optical" Convolution

### Camera Shake

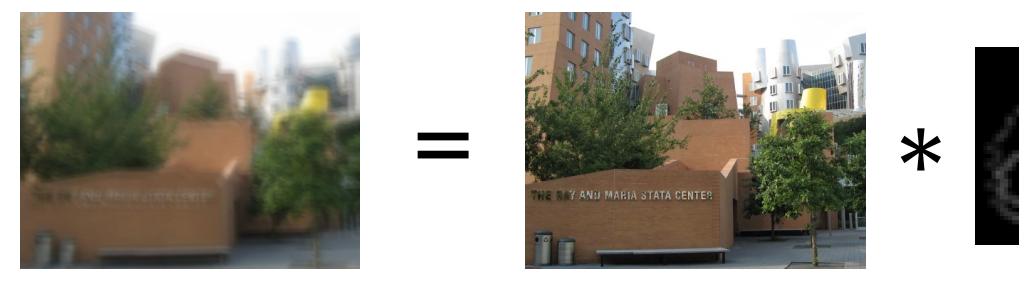

[Fergus et al. ,SIGGRAPH 2006]

#### Blur in out-of-focus regions of an image

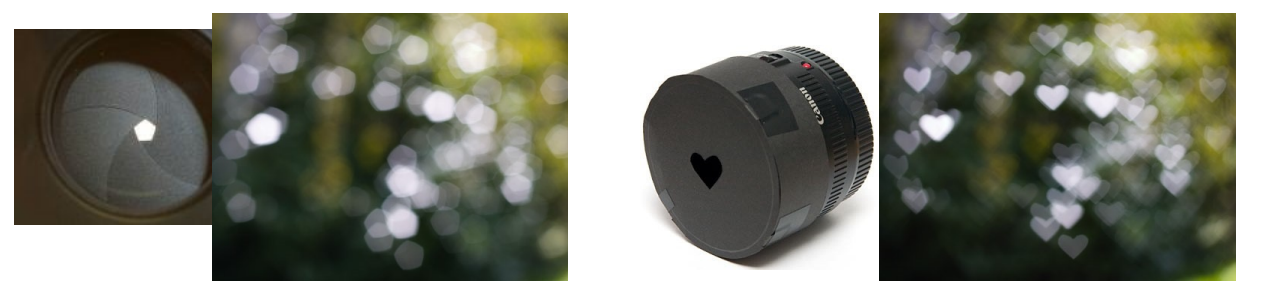

Boke[h: http://lullaby.homepage.dk/diy-camera/bokeh.htm](http://lullaby.homepage.dk/diy-camera/bokeh.html)l

[Source: N. Snavely]

Commutative:  $f * g = g * f$ Associative:  $f * (g * h) = (f * g) * h$ Distributive:  $f * (g + h) = f * g + f * h$ Assoc. with scalar multiplier:  $\lambda \cdot (f*g) = (\lambda \cdot f) * g$ 

Commutative:  $f * g = g * f$ Associative:  $f * (g * h) = (f * g) * h$ Distributive:  $f * (g + h) = f * g + f * h$ Assoc. with scalar multiplier:  $\lambda \cdot (f*g) = (\lambda \cdot f) * g$ 

What about correlation?

Commutative:  $f * g = g * f$ Associative:  $f * (g * h) = (f * g) * h$ Distributive:  $f * (g + h) = f * g + f * h$ Assoc. with scalar multiplier:  $\lambda \cdot (f*g) = (\lambda \cdot f) * g$ 

What about correlation?

Commutative:  $f * g = g * f$ Associative:  $f * (g * h) = (f * g) * h$ Distributive:  $f * (g + h) = f * g + f * h$ Assoc. with scalar multiplier:  $\lambda \cdot (f*g) = (\lambda \cdot f) * g$ 

The Fourier transform of two convolved images is the product of their individual Fourier transforms:

$$
\mathcal{F}(f * g) = \mathcal{F}(f) \cdot \mathcal{F}(g)
$$

Commutative:  $f * g = g * f$ Associative:  $f * (g * h) = (f * g) * h$ Distributive:  $f * (g + h) = f * g + f * h$ Assoc. with scalar multiplier:  $\lambda \cdot (f*g) = (\lambda \cdot f) * g$ 

The Fourier transform of two convolved images is the product of their individual Fourier transforms:

$$
\mathcal{F}(f * g) = \mathcal{F}(f) \cdot \mathcal{F}(g)
$$

#### Why is this good news?

- Hint: Think of complexity of convolution and Fourier Transform
- What if we wanted to undo the result of convolution?

• The process of performing a convolution requires  $K^2$  operations per pixel, where K is the size (width or height) of the convolution filter

- The process of performing a convolution requires  $K^2$  operations per pixel, where K is the size (width or height) of the convolution filter
- Can we do faster?

- The process of performing a convolution requires  $K^2$  operations per pixel, where K is the size (width or height) of the convolution filter
- Can we do faster?
- In many cases (not all!), this operation can be sped up by first performing a 1D horizontal convolution followed by a 1D vertical convolution, requiring only 2K operations

- The process of performing a convolution requires  $K^2$  operations per pixel, where K is the size (width or height) of the convolution filter
- Can we do faster?
- In many cases (not all!), this operation can be sped up by first performing a 1D horizontal convolution followed by a 1D vertical convolution, requiring only 2K operations
- If this is possible, then the convolutional filter is called separable

- The process of performing a convolution requires  $K^2$  operations per pixel, where K is the size (width or height) of the convolution filter
- Can we do faster?
- In many cases (not all!), this operation can be sped up by first performing a 1D horizontal convolution followed by a 1D vertical convolution, requiring only 2K operations
- If this is possible, then the convolutional filter is called separable
- And it is the outer product of two filters:

$$
\mathbf{F} = \mathbf{v}\mathbf{h}^T
$$

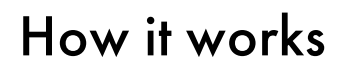

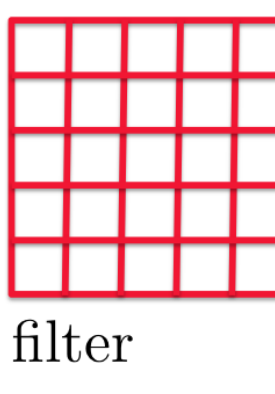

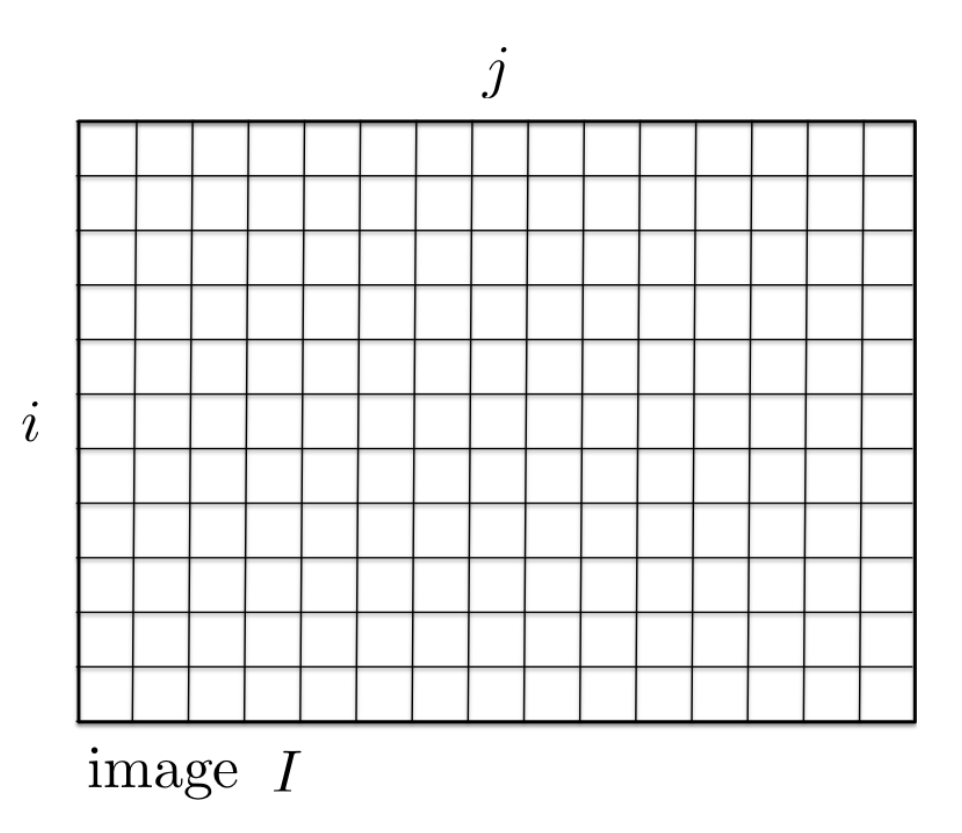

How it works

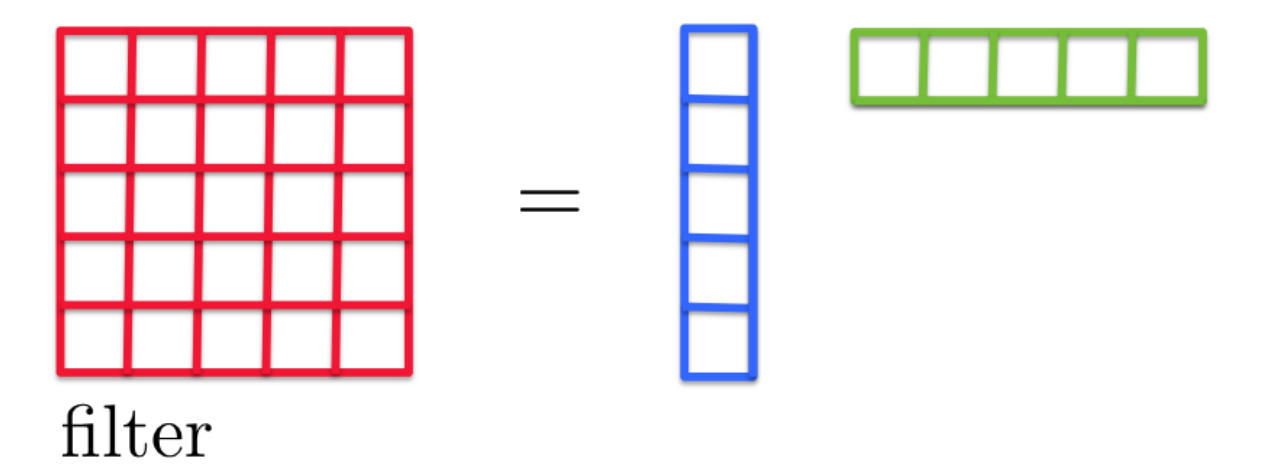

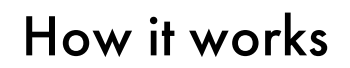

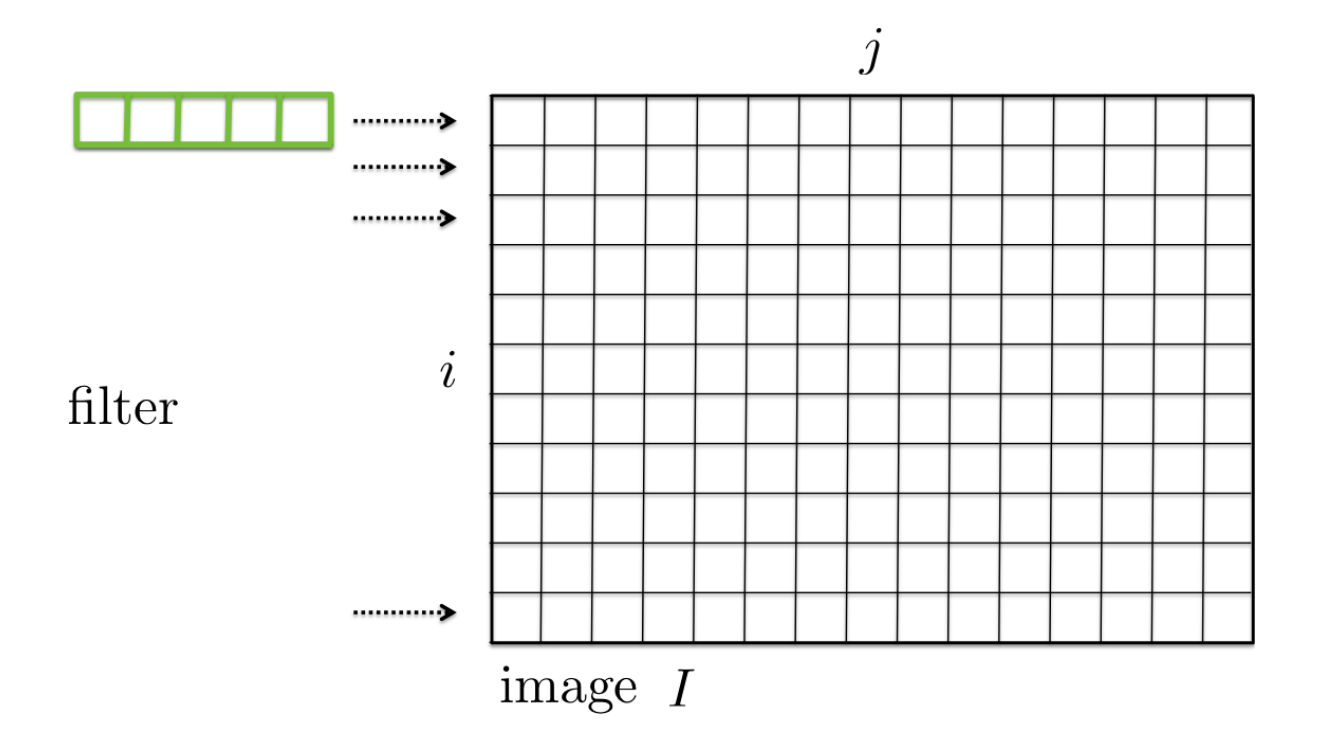

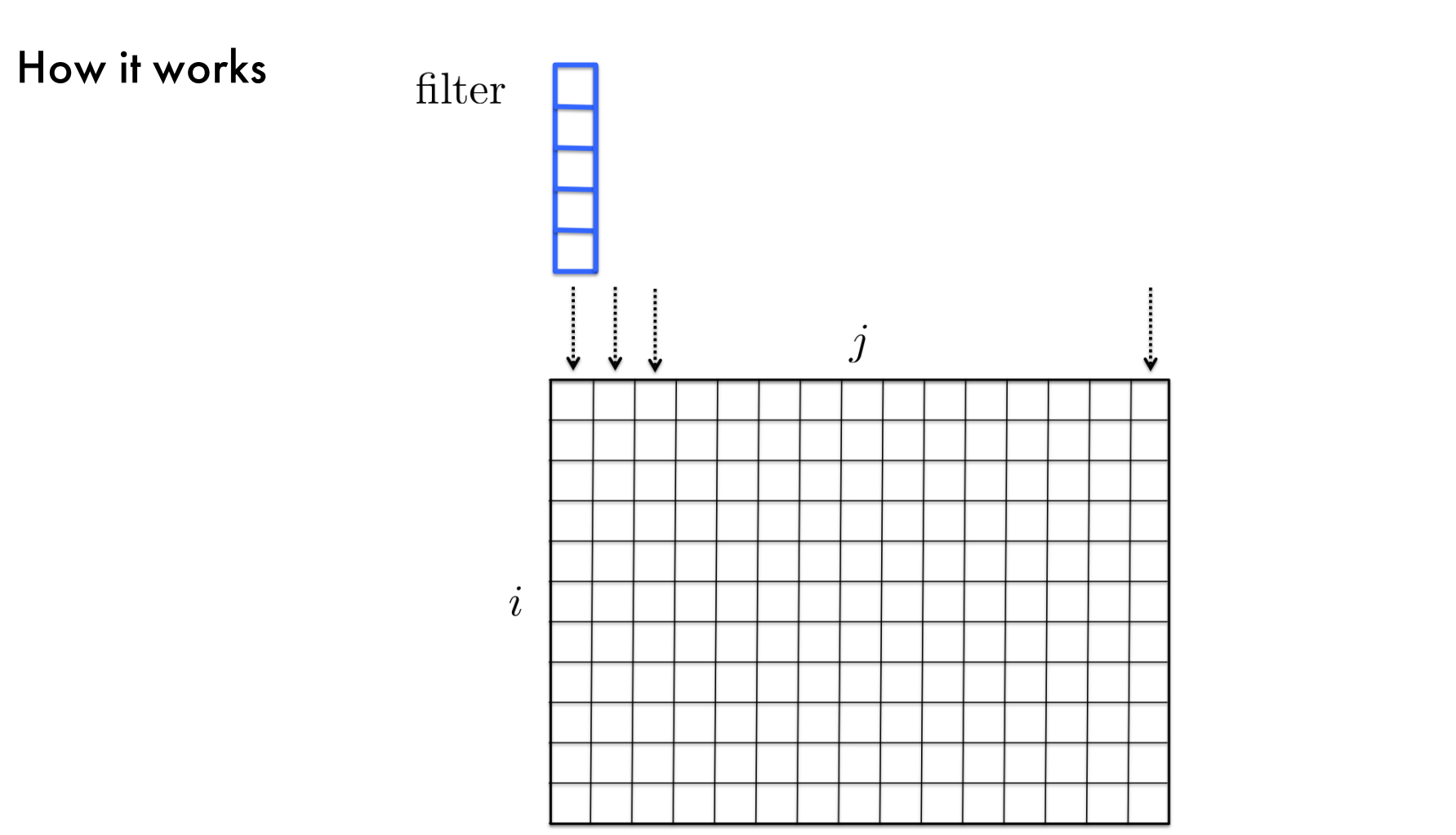

output of horizontal convolution

## How it works

One famous separable filter we already know:

Gaussian: 
$$
f(x,y) = \frac{1}{2\pi\sigma^2} \exp\left(-\frac{x^2+y^2}{\sigma^2}\right)
$$

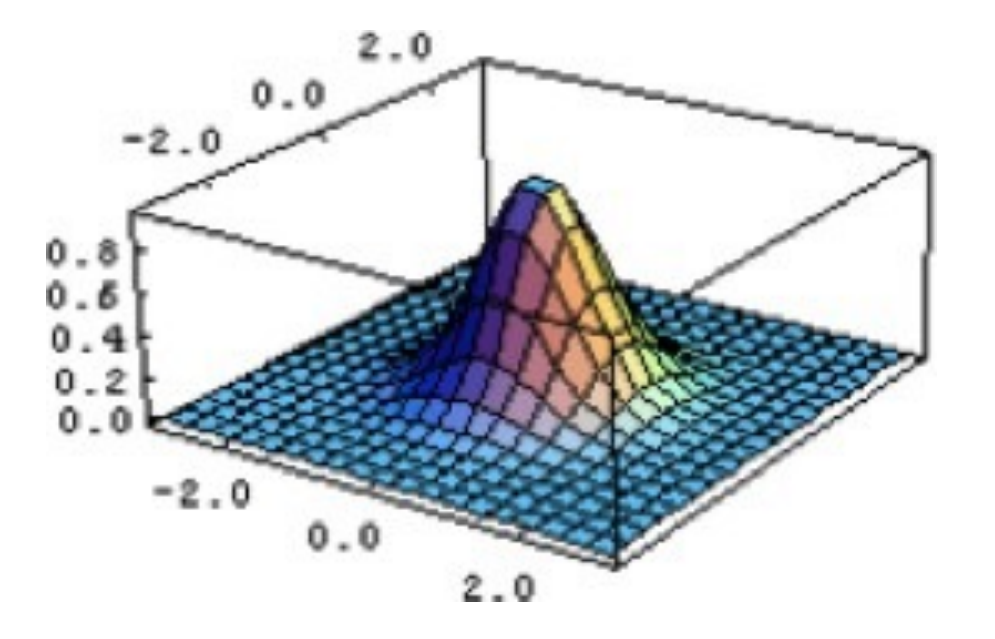

## How it works

One famous separable filter we already know:

Gaussian: 
$$
f(x,y) = \left(\frac{1}{\sqrt{2\pi}\sigma}e^{-\frac{x^2}{\sigma^2}}\right) \cdot \left(\frac{1}{\sqrt{2\pi}\sigma}e^{-\frac{y^2}{\sigma^2}}\right)
$$

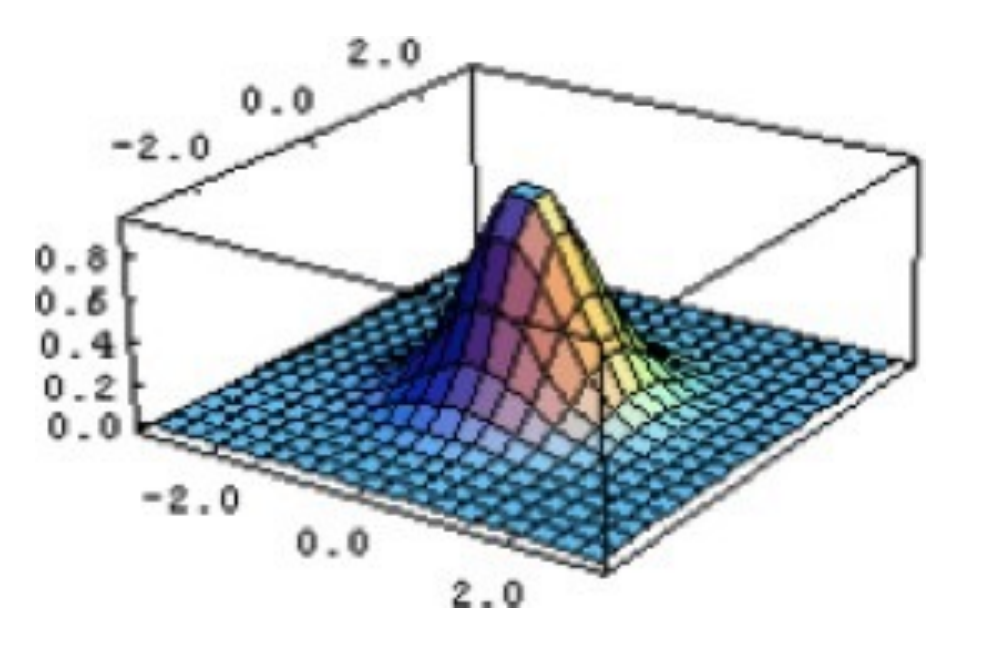
Is this separable? If yes, what's the separable version?

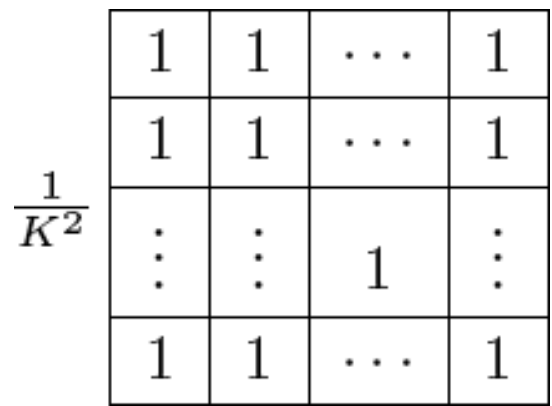

### How it works **contains the set of the set of the set of the set of the set of the set of the set of the set of th**

Is this separable? If yes, what's the separable version?

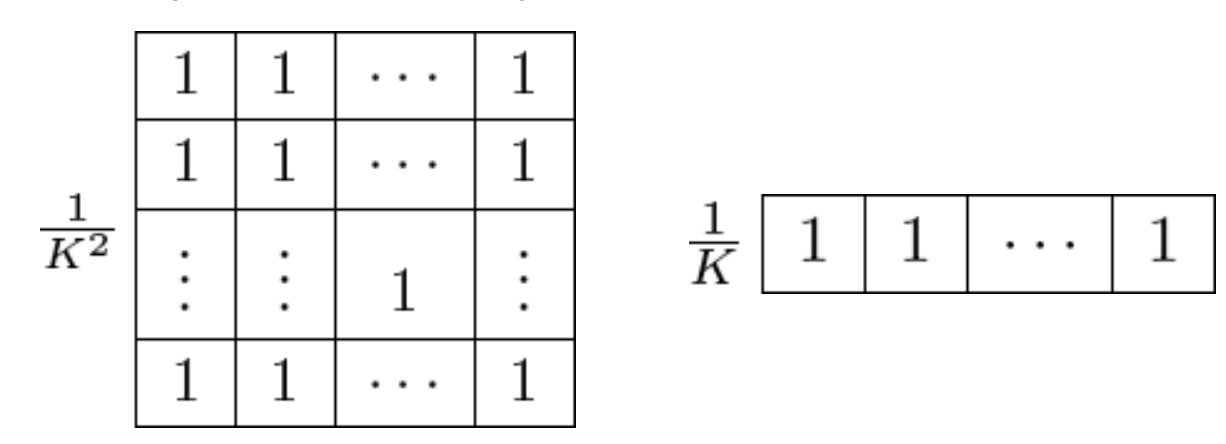

What does this filter do?

Is this separable? If yes, what's the separable version?

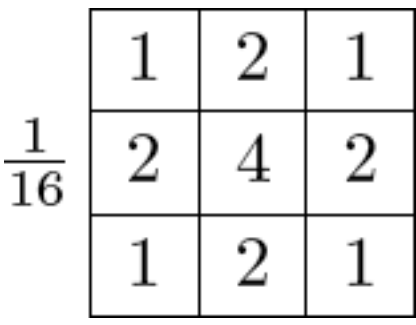

Is this separable? If yes, what's the separable version?

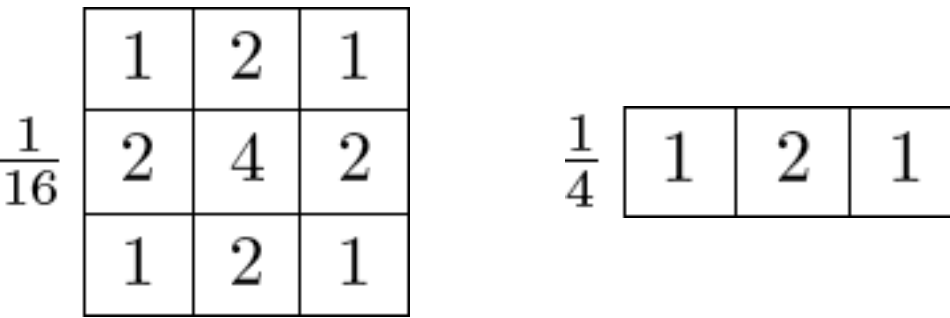

What does this filter do?

Is this separable? If yes, what's the separable version?

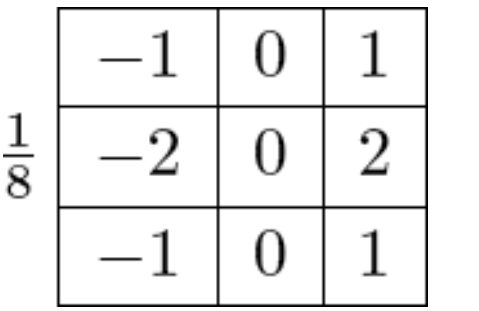

Is this separable? If yes, what's the separable version?

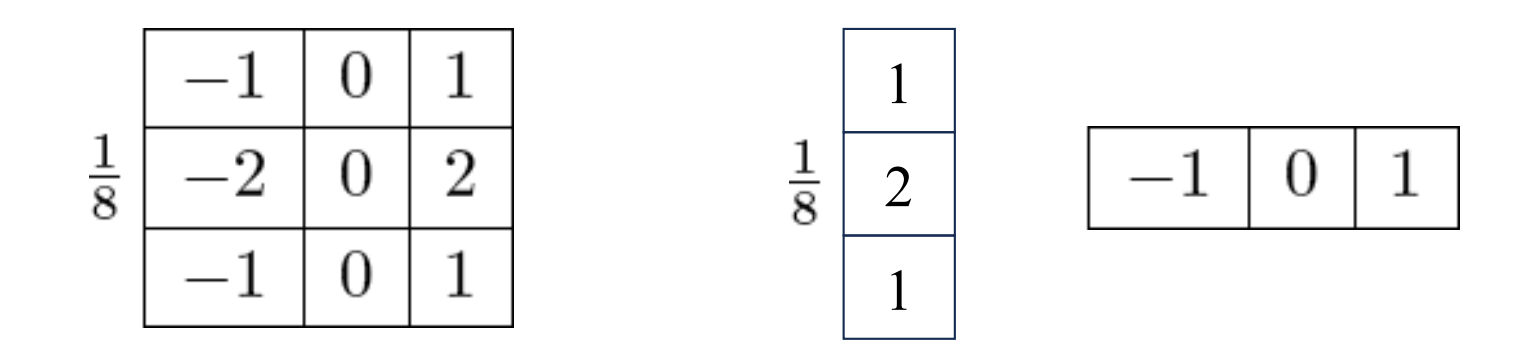

What does this filter do?

• Inspection... this is what we were doing.

- Inspection... this is what we were doing
- Look at the singular value decomposition (SVD), and if only one singular value is non-zero, then it is separable

$$
F = \mathbf{U} \Sigma \mathbf{V}^T = \sum_i \sigma_i u_i v_i^T
$$

with  $\Sigma = \text{diag}(\sigma_i)$ 

- Inspection... this is what we were doing
- Look at the singular value decomposition (SVD), and if only one singular value is non-zero, then it is separable

$$
F = \mathbf{U} \Sigma \mathbf{V}^T = \sum_i \sigma_i u_i v_i^T
$$

with  $\Sigma = \text{diag}(\sigma_i)$ 

• Python: np.linalg.svd

- Inspection... this is what we were doing
- Look at the singular value decomposition (SVD), and if only one singular value is non-zero, then it is separable

$$
F = \mathbf{U} \Sigma \mathbf{V}^T = \sum_i \sigma_i u_i v_i^T
$$

with  $\Sigma = \text{diag}(\sigma_i)$ 

- Python: np.linalg.svd
- $\bm{\cdot}\;\sqrt{\sigma_1}\mathbf{u}_1$  and  $\sqrt{\sigma_1}\mathbf{v}_1$  are the vertical and horizontal filters

Summary – Stuff You Should Know

- Correlation: Slide a filter across image and compare (via dot product)
- Convolution: Flip the filter to the right and down and do correlation
- Smooth image with a Gaussian kernel: bigger σ means more blurring
- Some filters (like Gaussian) are separable: you can filter faster. First apply 1D convolution to each row, followed by another 1D conv. to each column

#### OpenCV:

- Filter2D (or sepFilter2D): can do both correlation and convolution
- GaussianBlur: create a Gaussian kernel
- medianBlur, medianBlur, bilateralFilter

# Edges

• What does blurring take away?

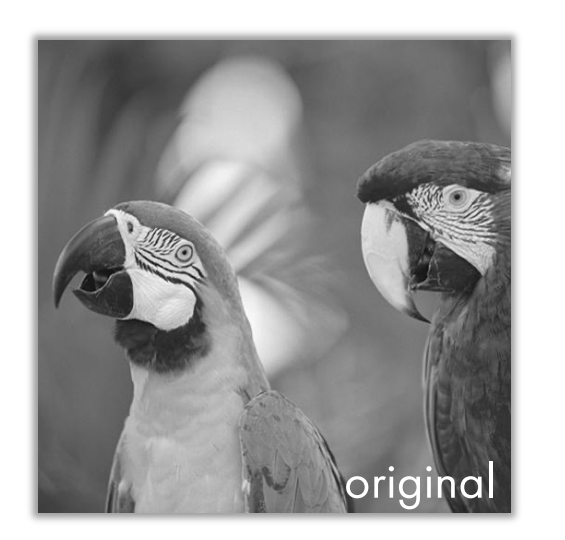

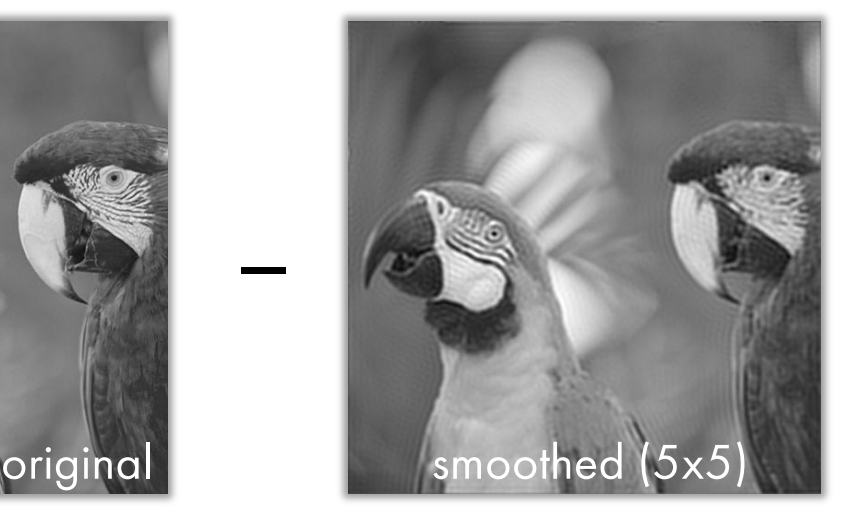

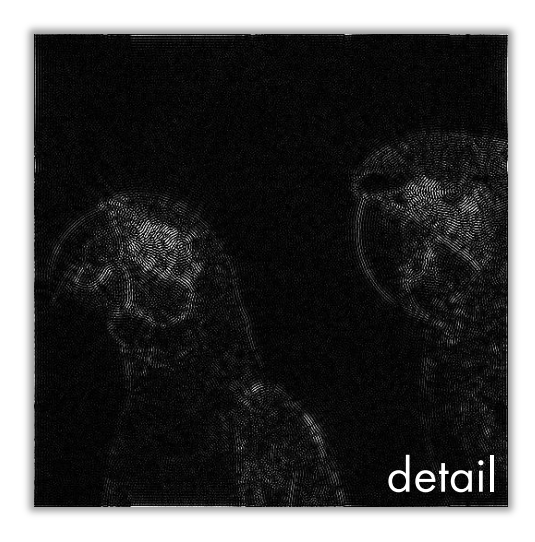

=

[Source: S. Lazebnik]

Next time: Edge Detection